#### **RÉPUBLIQUE ALGÉRIENNE DÉMOCRATIQUE ET POPULAIRE**

#### **MINISTÈRE DE L'ENSEIGNEMENT SUPÉRIEUR ET DE LA RECHERCHE SCIENTIFIQUE**

**UNIVERSITÉ IBN KHALDOUN DE TIARET**

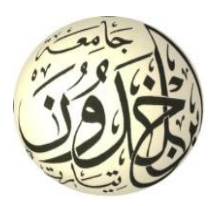

#### **FACULTÉ DES SCIENCES APPLIQUÉES DÉPARTEMENT DE GÉNIE CIVIL**

**Mémoire de fin d'études en vue de l'obtention du diplôme de Master**

Spécialité : Génie Civil

Option : Structures

Présenté par :

KEDDARI NOUREDDINE

*Sujet du mémoire*

Etude d'un bâtiment à usage d'habitation en (R+4) implanté à Tiaret

*Soutenu publiquement le …………………….devant le jury composé de :*

 Mr, A.B.BENYAMINA Président Mr, G.ABADA Rapporteur Mr, M. MIMOUNI Examinateur Mr. D.I.KLOUCHE Examinateur

PROMOTION : 2019/2020

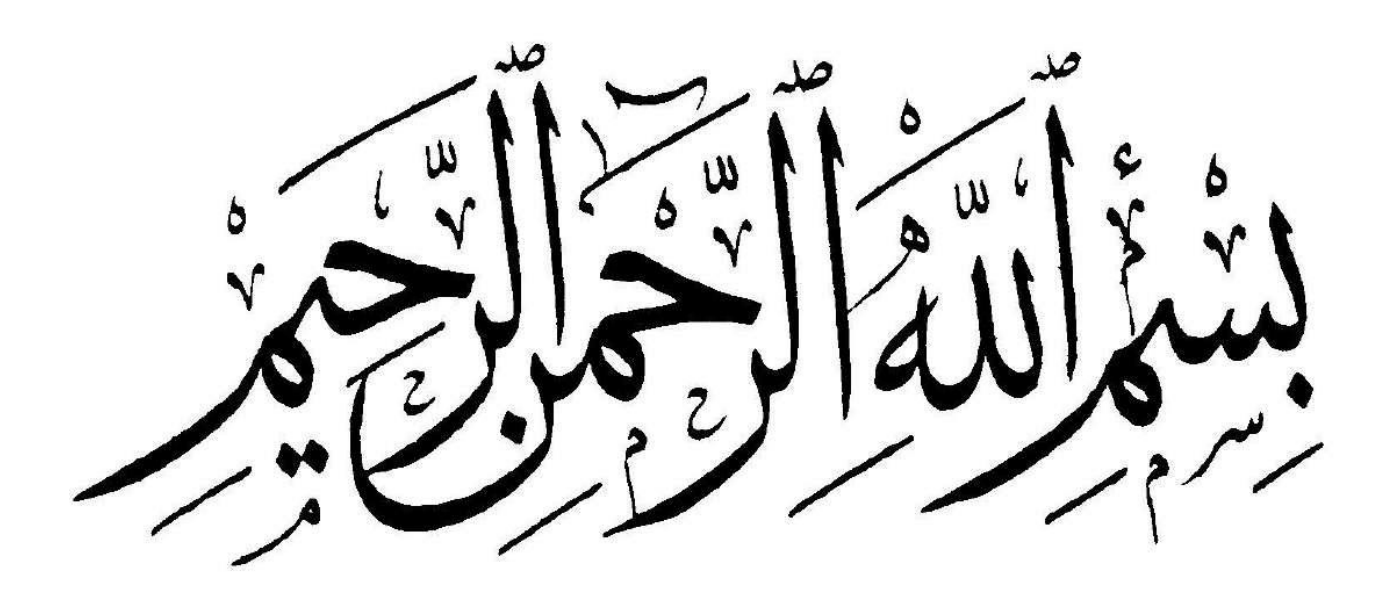

 $\epsilon$ " **بسم هللا الرحمن الرحيم " أحمدك ربي حمدا يليق بجالل وجهك و عظيم سلطانك. و أزكى صالة و أطيب سالم عليك يا سيدي يا رسول هللا اهدي هذا العمل المتواضع إلى قرة عيني و سبب وجودي أمي خيرة و أبي الحاج عيسى ربي يرحمه إلى مدرسة الحياة التي علمتني الحياة و إلى كل من علمني فيها حرفا إلى كل المخلصين في طلب العلم والى الزوجة الغالية و ابنتاي بخته وتسنيم وإلى األخــــوة لطرش،أمحمد،بلقاسم،العربي،قدور،احمد،محمد'عبد القادر وإلى كل من يحمل لقب قداري ولقب كشنة . وإلى أعـمامــي وعماتـــي و أخوالـــي و خالتــي وأبنائــهم دون استثناء و إلـى كـــــل رفقـائي في الهيئة الوطنية لمراقبة البناء)ctc) والى اعز صديق عندي بوعكة نور الدين وكـــل طلبة الهندسة المدنية**  قداري نورالدين

ĺ

### *Remerciements*

*Tout d'abord, je tiens à remercier Allah, le clément et le miséricordieux de m'avoir donné la force et le courage de mener à bien ce modeste travail.*

*Je tiens à adresser mes plus vifs remerciements à l'ensemble du jury qui nous honoré par leur présence et particulièrement mon Promoteur Mr : G.ABADA pour les orientations et les conseils qu'il a su me prodiguer durant l'évolution de mon projet.* 

*Que tous les membres du jury trouvent ici l'expression de mon profond Respect pour avoir pris la peine d'examiner le manuscrit.*

*Mes remerciements vont également à tous ceux et celles qui de près ou de loin m'a apporté aide et encouragement. Qu'ils trouvent ici l'expression de ma profonde gratitude.*

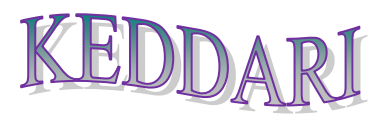

#### **RESUME**

Ce projet présente une étude détaillée d'un bâtiment en béton armé constitué d'un RDC plus (04) étages implanté à TIARET. Cette région est classée comme une zone de faible sismicité (Zone I) selon le **RPA.99 modifié 2003**.

Le pré-dimensionnement des éléments de la structure a été fait conformément aux règlements de calcul à savoir le BAEL 91 et LE RPA99.

Pour l'analyse sismique de la structure nous avons utilisé le logiciel **Etabs V9.7** compte tenu de ses avantages et surtout sa rapidité d'exécution.

Pour l'étude de l'infrastructure nous avons opté pour des semelles isolées.

**Mots clés :** Bâtiment, Béton armé, analyse sismique, infrastructure

#### **ملخص:**

يقدم هذا المشروع دراسة تفصيلية لمبنى من الخرسانة المسلحة يتكون من طابق أرضي فوق )04( طوابق يقع في مدينة تيارت تم تصنيف هذه المنطقة على أنها منطقة منخفضة الزلازل (المنطقة الأولى) تم إجراء الأبعاد المسبقة لعناصر الهيكل وفقًا للوائح الحساب وهي BAEL 91 و LE RPA99. بالنسبة للتحليل الزلزالي للهيكل ، استخدمنا برنامج Etabs V9.7 نظرًا لمزاياه وخاصة سرعة تنفيذ لدراسة البنية التحتية اخترنا االساسات المعزولة الكلمات المفتاحية: البناء ، الخرسانة المسلحة ، التحليل الزلزالي ، البنية التحتية

### **Abstract**

This project presents a detailed study of a reinforced concrete building consisting of a ground floor over (04) floors located in TIARET. This region is classified as a zone of low seismicity (Zone I) according to RPA.99 amended 2003.

The pre-dimensioning of the elements of the structure was made in accordance with the calculation regulations namely BAEL 91 and LE RPA99.

For the seismic analysis of the structure we used the Etabs V9.7 software given its advantages and especially its speed of execution.

For the study of the infrastructure we opted for insulated footings.

Keywords: Building, Reinforced concrete, seismic analysis, infrastructure.

#### **LISTE DES FIGURES**

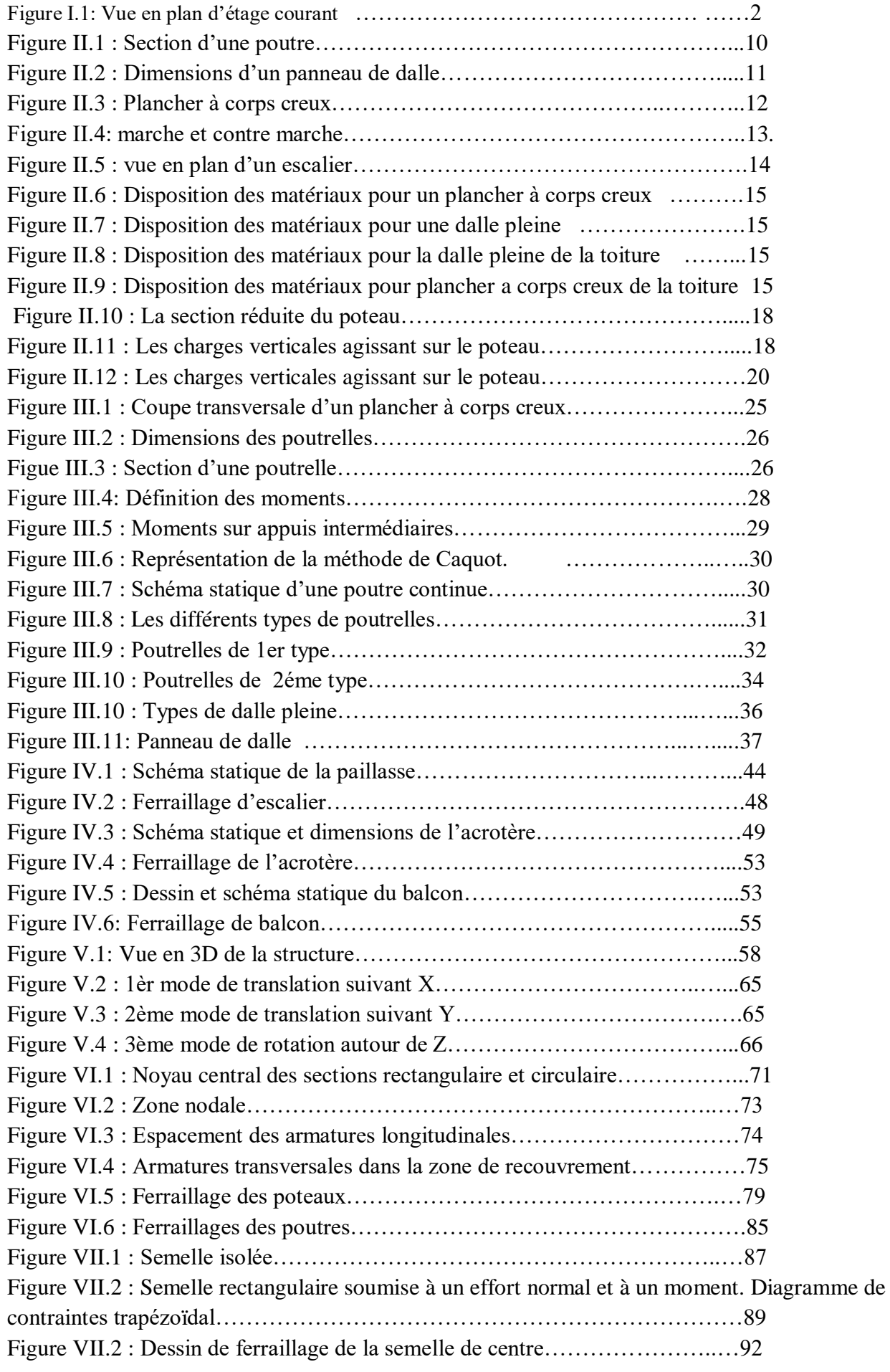

#### **LISTE DES TABLEAUX**

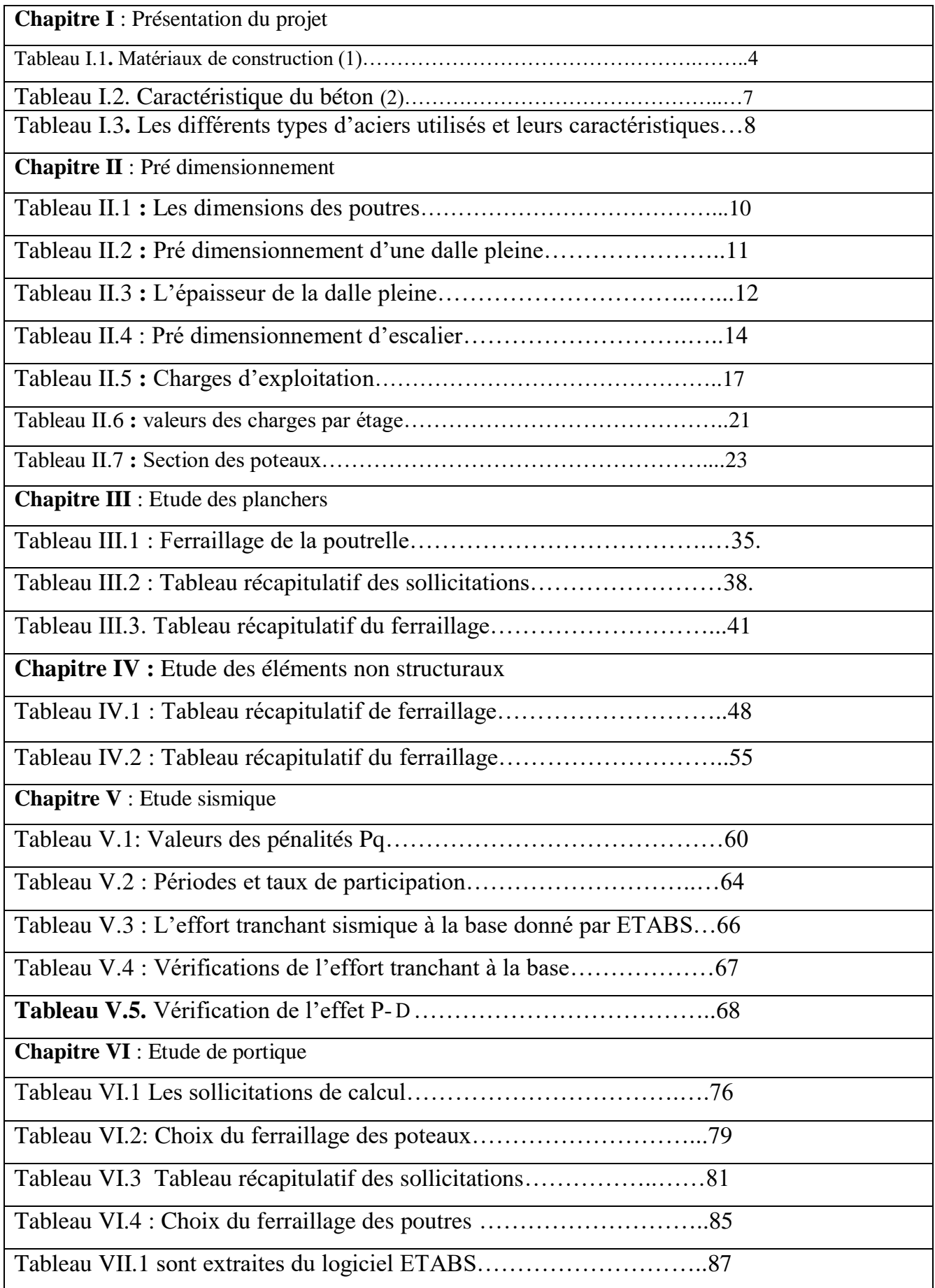

#### $\equiv$  $\equiv$ **LISTE DES NOTATIONS**

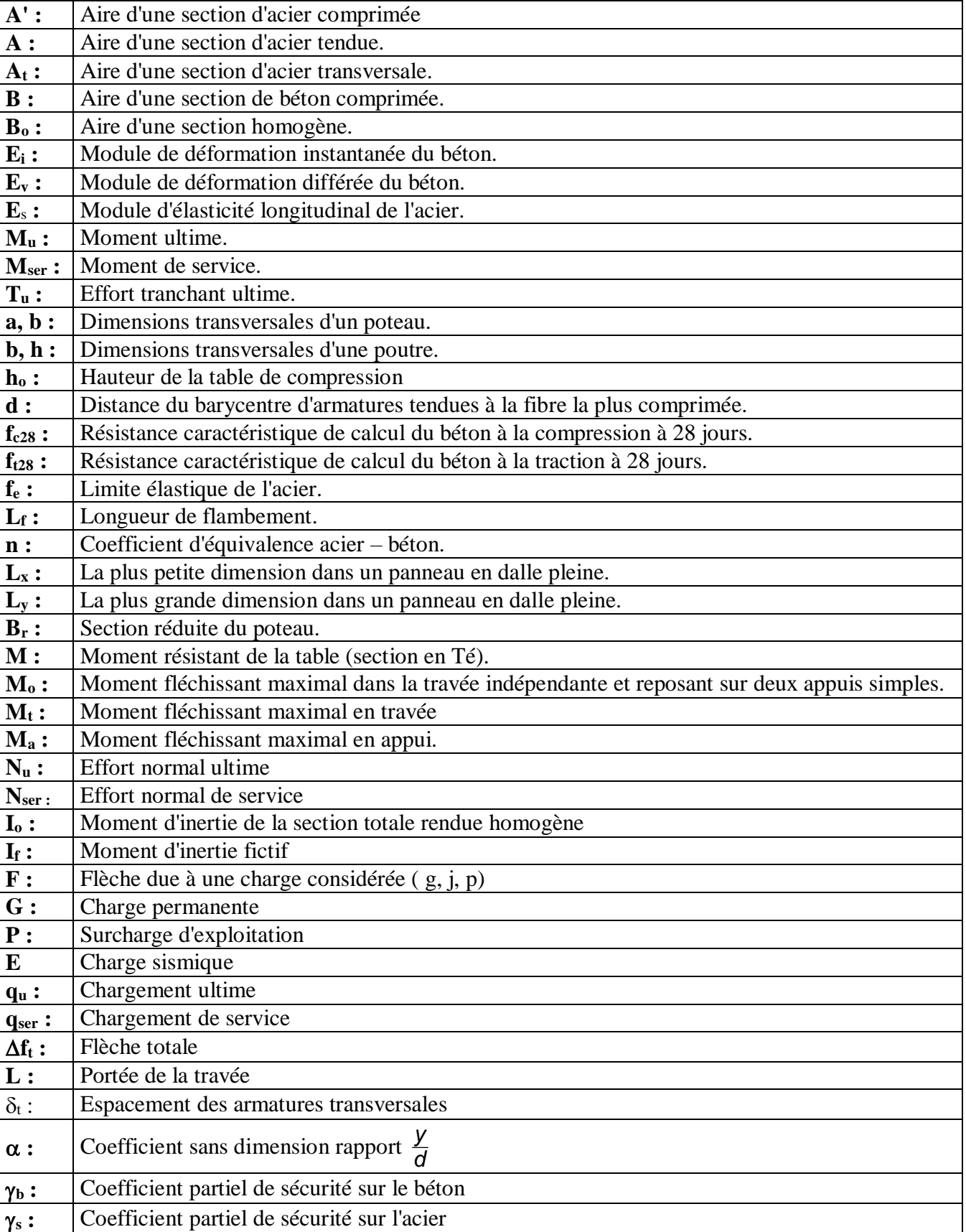

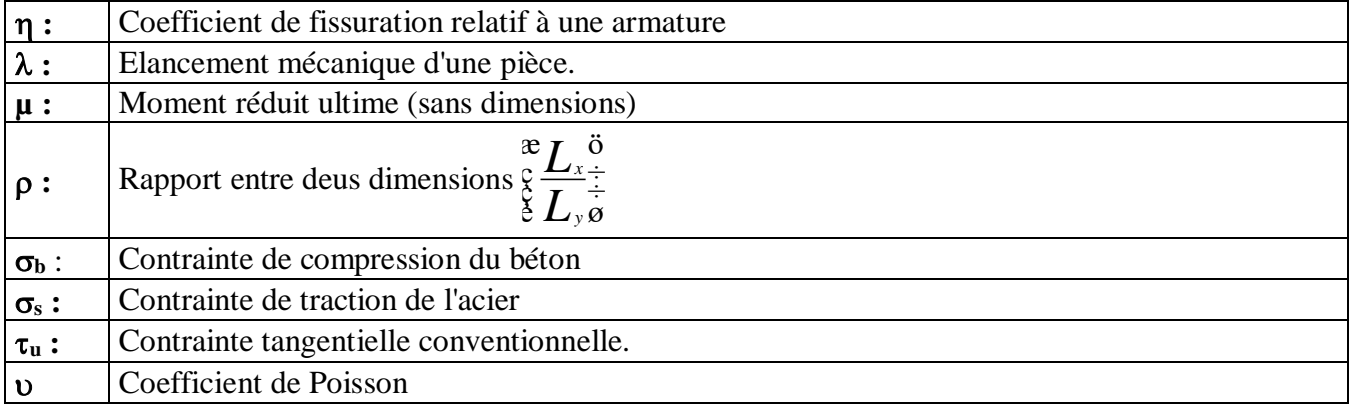

## SOMMAIRE

#### *CHAPITRE I : Présentation du projet*

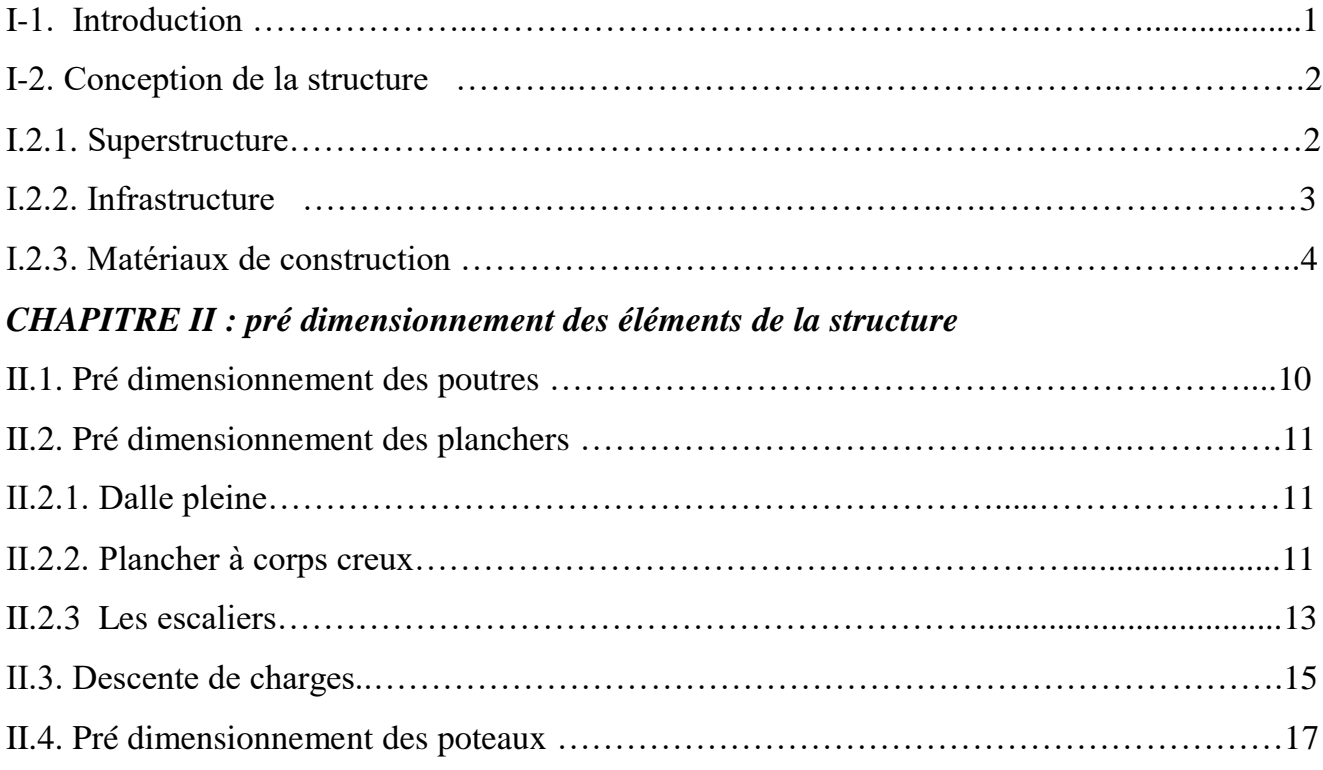

#### *CHAPITRE III : Etude des planchers*

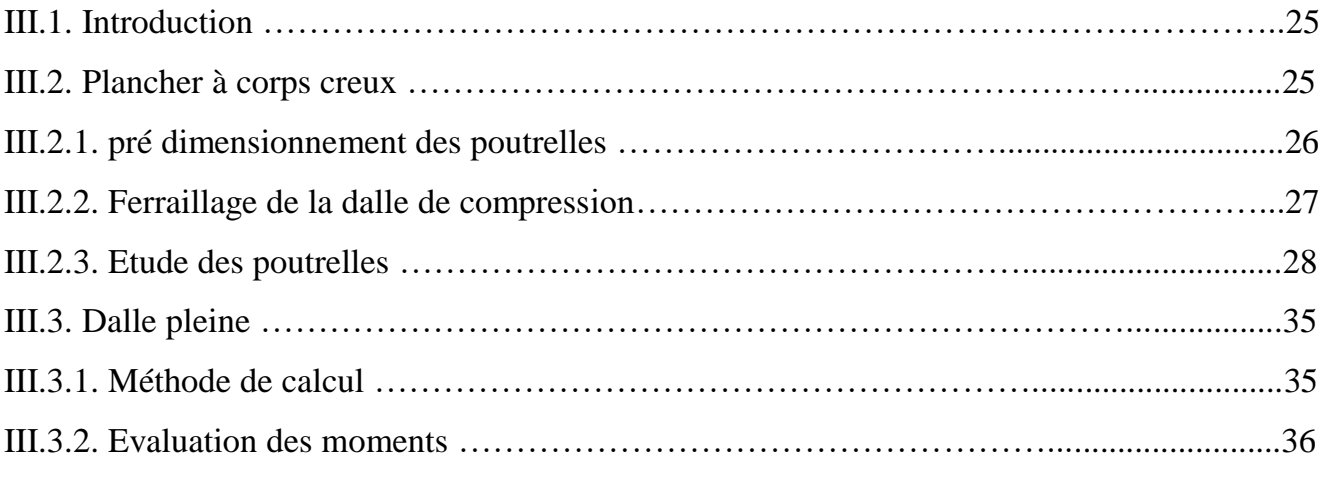

#### *CHAPITRE IV : Etude des éléments secondaires*

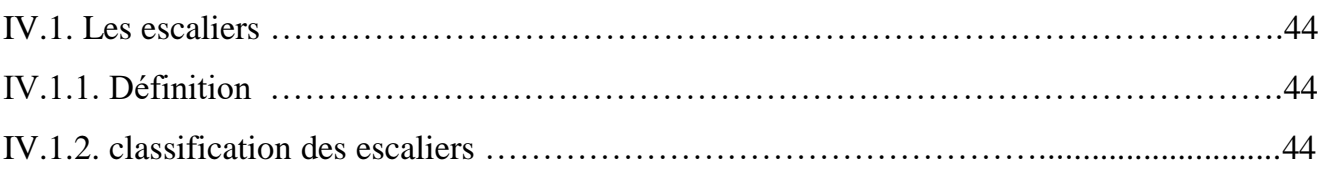

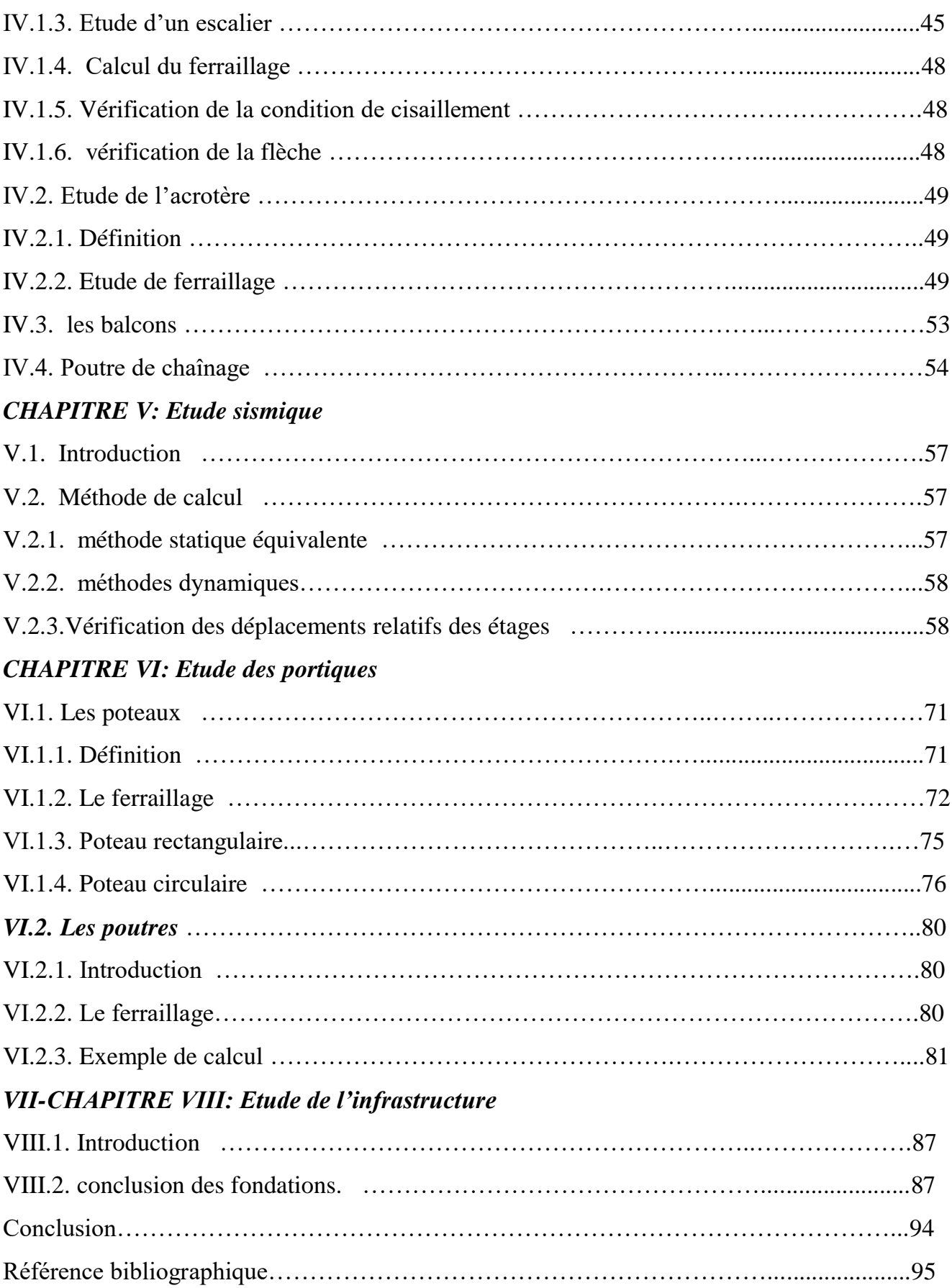

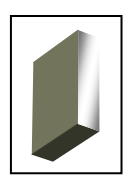

# résentation du pro,

#### **I-1. Introduction:**

Le présent projet consiste à étudier un bâtiment en béton armé à usage d'habitation. Il sera implanté à "TIARET", qui est considéré comme une zone de faible sismicité (zone I), selon la carte de zonage sismique le RPA99 version 2003 et sera classé suivant son utilisation comme étant du groupe 2 (ouvrages courants ou d'importance moyenne).

Notre bâtiment est de forme régulière en plan constitué du Rez-de-chaussée et de quatre étages à usage d'habitation.

Les étages à usage d'habitation sont constitués de 04 appartements sur chaque étage, avec une cage d'escalier pour la relation entre les niveaux.

Les caractéristiques géométriques de la structure sont comme suit:

- 1. Dimensions en élévation:
- La hauteur de chaque niveau d'habitation est de  $3.06$  m entre plancher finis.
- La hauteur de niveau de RDC est de 3.06 m
- La hauteur totale de bâtiment est de 15.30 m
- 2. Dimensions en plan (figure I.1):
- Longueur totale :  $L=31m$  (sens longitudinal)
- Largeur total :  $l = 31m$  (sens transversal)

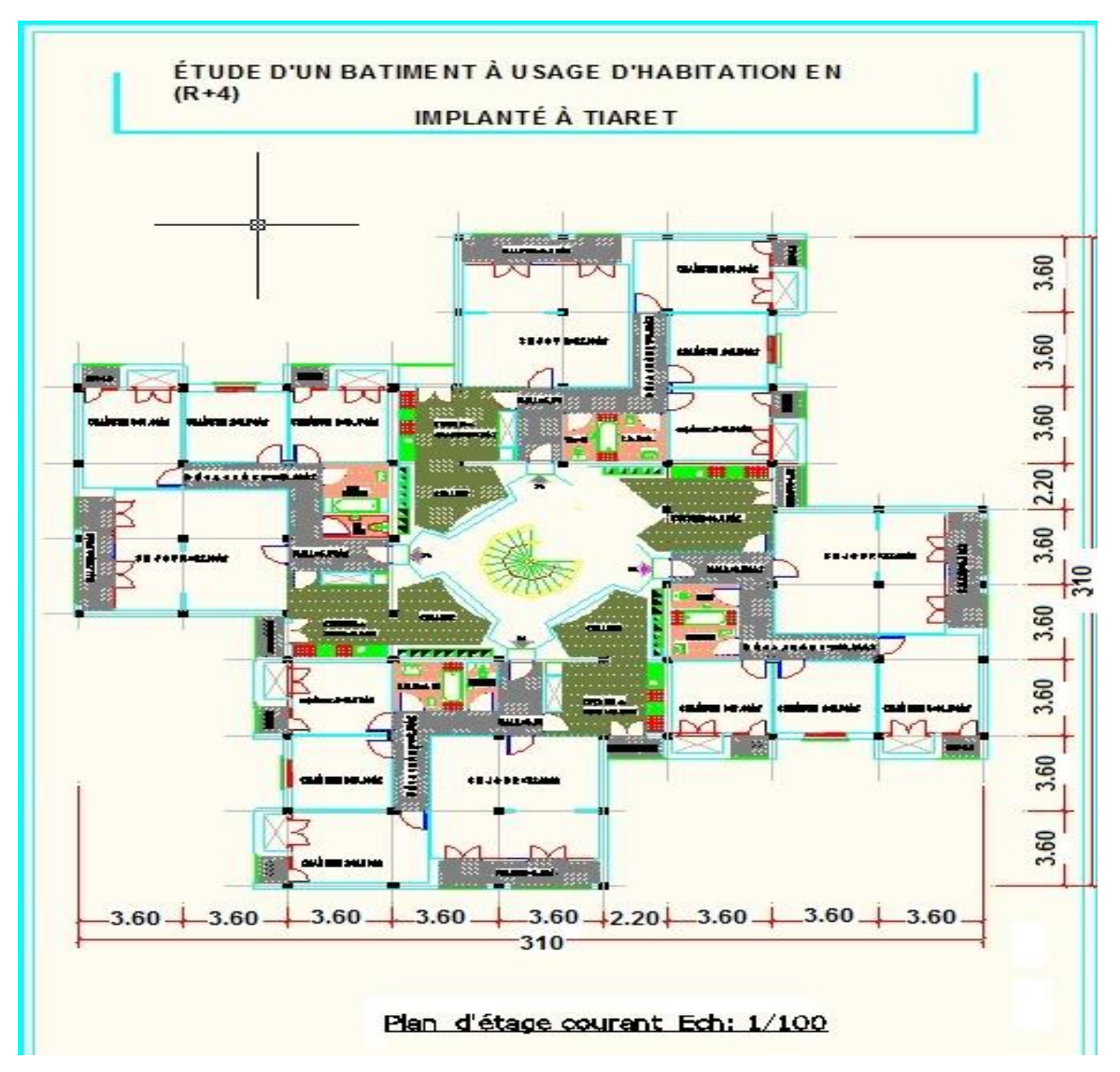

**Figure I.1**: Vue en plan d'étage courant

#### **I-2. Conception de la structure:**

#### **I**.**2.1** *Superstructure:*

La structure de notre bâtiment est constituée de portiques autostables.

Selon le RPA99/version2003 elle doit:

- $\checkmark$  Reprendre une charge verticale suffisante pour assurer leur stabilité
- $\checkmark$  Assurer une transmission directe des forces aux fondations
- $\checkmark$  Minimiser les effets de torsion.

### **Les planchers dans notre structure sont considérés comme des diaphragmes rigides dans leur plan et sont de type :**

 $\checkmark$  Dalle pleine à tous les étages au niveau des panneaux centraux

 $\checkmark$  Plancher à corps creux dans les autres panneaux.

#### **Les circulations verticales dans notre structure sont composées de :**

 $\checkmark$  Escalier hélicoïdale

#### *Maçonneries* **:**

- Murs extérieurs: ils seront composés en doubles parois:

- Briques creuses extérieures d'épaisseur 15 cm ;

- L'âme d'air d'épaisseur de 5 cm qui joue un rôle d'isolant;

- Briques creuses intérieur d'épaisseur 10 cm.

Murs intérieur: seront composés de briques creuses d'épaisseur de 10 cm.

Les parois seront couvertes d'une couche d'enduit à l'intérieur.

#### **I-2.2 Infrastructure:**

- Les fondations sont examinées à la base d'un rapport géotechnique des ouvrages mitoyens.

- Type de fondation : selon les caractéristiques d'assise

#### **Caractéristique du sol d'assise :**

Après les résultats géotechniques le sol d'assise est un sol ferme.

L'angle de frottement :  $\rho = 26^{\circ}$ 

Le poids spécifique du sol est :  $\gamma_{sol} = 17 \text{ KN/m}^3$ 

La cohésion :  $c = 3$  KPa

Capacité portante du sol :

#### $\bar{\sigma}_{sol}$  = 200 KPa = 2 bars

#### **Condition de la nappe phréatique :**

Aucune nappe d'eau n'a été trouvée.

#### **Type de fondations** :

Le choix de type de fondation dépend de plusieurs paramètres :

- Le site du bâtiment (site urbain, existence d'une nappe d'eau …) ;
- Les caractéristiques géologiques et géotechniques du sol ;
- La structure de l'ouvrage (bâtiment haut ou bas, rigide ou souple …).

Notre bâtiment est une structure de moyenne hauteur qui devrait présenter une rigidité importante, elle applique sur le sol d'assise des charges élevées. Pour cela les semelles continues ou isolées pourraient devenir très larges ; nous proposons des fondations superficielles de type de semelles isolées rigidifié par des longrines et voile périphérique.

#### **I.2.3. Matériaux de construction :**

Les matériaux utilisés dans les différentes constructions sont choisis selon plusieurs critères, à savoir :

- Le type de l'ouvrage et sa localisation ;

- La compatibilité des différents produits entre eux ;

- L'économie globale du projet ;

- La réglementation en vigueur, à savoir: les règles de construction, les règles de sécurité, etc.…

Dans notre projet, on utilise :

| Matériaux                                  | Poids volumique $\rho$ (KN/m <sup>3</sup> ) | Utilisation                |
|--------------------------------------------|---------------------------------------------|----------------------------|
| Sable                                      | $17 \div 19$                                | Composant                  |
| Gravier                                    | 17                                          | Composant                  |
| Ciment                                     | 20                                          | Composant, liant           |
| Plâtre                                     | 10                                          | Composant, liant           |
| Verre                                      | 25                                          | Enveloppe                  |
| Briques creuses                            |                                             | Enveloppe                  |
| $ep=10cm$                                  | 9                                           |                            |
| $ep=15cm$                                  | 13                                          |                            |
| Etanchéité multicouche<br>En feutre bitumé | 6                                           | Composant (couverture)     |
| Gravillon roulé                            | 20                                          | Protection de l'étanchéité |
| Polystyrène                                | 0.4                                         | Isolant thermique          |
| Carrelage ou dallage collés                | 20                                          | Revêtement                 |
| Mortier de ciment                          | 20                                          | Revêtement                 |

**Tableau I.1.** Matériaux de construction (1)

#### **a. béton armé :**

C'est le matériau qui constitue l'ossature de notre ouvrage. Il offre une bonne résistance mécanique à cause de ses deux composants : le béton et l'acier.

#### **a.1.** *Le béton* **:**

C'est le résultat d'un mélange convenablement dosé de granulat, de liant, d'eau et d'adjuvant Il offre une bonne résistance aux efforts de compression.

Le béton répondant aux exigences du RPA (avec un minimum de **fc28=20 Mpa**) (2) Il sera constitué :

- D'un ciment portland composé CPJ45 avec un dosage de 350 kg/m<sup>3</sup>
- De 800 dm3 de graviers 5/25
- De 400 dm3 de sables 0/5
- De 180 L d'eau propre.

Les caractéristiques mécaniques et les valeurs de calcul sont résumées sur le

#### **tableau I.2.**

#### **a.2. Les aciers :**

Les aciers utilisés comme armatures sont des ronds lisses et des hautes adhérences.

Pour notre projet, on utilise les aciers indiqués sur le **tableau I.3** :

*Contrainte admissible de l'acier* (3):

*A l'état limite ultime de résistance :*

$$
s_s = \frac{fe}{g_s}
$$

 $\gamma_s$ : Coefficient de sécurité  $\overline{\mathcal{L}}$  $\left\{ \right.$  $\int$  $=1.00 \rightarrow$  $=1.15 \rightarrow$  $1.00 \rightarrow$  situation accidentelle.  $1.15 \rightarrow$  situation normale. *s s* γ γ

On aura donc l ∤ ſ  $=400Mpa \rightarrow$  $=$  548Mpa  $\rightarrow$  $400Mpa \rightarrow$  situation accidentelle. 348 $Mpa \rightarrow$  situation normale. *Mpa Mpa s s*  $\sigma$  $\sigma$ 

*A l'état limite de service :*

 $\checkmark$  Fissuration préjudiciable :

$$
\overline{\sigma}_s = \min\left(\frac{2}{3} \text{ fe,110}\sqrt{\eta \cdot f_{tj}}\right)
$$

 $\checkmark$  Fissuration très préjudiciable :

$$
s_{s} = \min\left(0.5 \, \text{fe}, 90 \sqrt{\text{h} \times f_{ij}}\right)
$$

*Avec* : *tj f* : résistances caractéristique à la traction du béton ;

 $\eta$ : Coefficient de fissuration;

$$
\eta = 1 \rightarrow \text{RL}.
$$

$$
\eta = 1.6 \rightarrow HA.
$$

D'où on aura pour une barre à HA :

l  $\overline{\phantom{a}}$ ∤ ſ  $= 152Mpa \rightarrow$  $=$  186*Mpa*  $\rightarrow$  $152 Mpa \rightarrow$  fissuratio n trés préjudicia ble. 186 $Mpa \rightarrow$  fissuratio n préjudicia ble. *Mpa Mpa s s*  $\sigma$  $\sigma$ 

#### **I.3. hypothèse de calcul :**

Les hypothèses de calcul pris sont ceux adoptées par les règlements du B.A.E.L 91 et du CBA 93 voir :

Le pré dimensionnement des éléments de la structure doit respecter les règlements de calcul suscités ainsi que les règles du RPA99 version 2003.

| <b>Notations</b>           | Désignation                                                                  | Formules                                                                                                    | Valeurs<br>(Mpa) | Poids<br>volumique $\rho$<br>$(KN/m^3)$ |
|----------------------------|------------------------------------------------------------------------------|----------------------------------------------------------------------------------------------------|------------------|-----------------------------------------|
| $f_{c28}$                  | Résistance<br>caractéristique<br>à la compression à<br>l'age<br>de 28 jours. | fc28 $\leq$ 40 MPa $\rightarrow$<br>$f_{cj} = \frac{j}{(4.76 + 0.83j)} \times f_{c28}$<br>fc28>40 MPa $\rightarrow$<br>$f_{cj} = \frac{j}{(1.4 + 0.95j)} \times f_{c28}$                                                                                                    | 20               |                                         |
| $f_{t28}$                  | Résistance<br>caractéristique<br>à la traction à l'age<br>de 28 jours.       | Pour f <sub>c28</sub> <60Mpa<br>$f_{t28}=0.6+0.06 f_{c28}$                                                                                                    | 1.8              | Béton non<br>armé:<br>22                |
| $\sigma_b$                 | Contrainte<br>de compression<br>à l'ELUR.                                    | La durée d'application des charges<br>supérieure à 24 heures $\mathcal{R}q = 1$<br>$\ddot{\phantom{1}}$<br>$\varepsilon_{bc} = 2\frac{9}{60}$<br>$s_b = \frac{0.85 f_{c28}}{qg_b}$<br>$\gamma_b = 1.5 \rightarrow$ situation normale.<br>$\gamma_b = 1.15 \rightarrow$ situation accidentelle. | 11.33<br>14.78   |                                         |
| $\bar{\sigma}_b$           | Contrainte<br>de compression à<br>l'ELS                                      | $\bar{s}_b = 0.6 f_{c28}$                                                                                                    | 12               | Béton armé :<br>25                      |
| $E_{ij}$                   | Module de<br>déformation<br>longitudinale<br>instantanée.                    | $E_{ij} = 11000 f_{c28}^{1/3}$                                                                                                    | $2.985.10^{4}$   |                                         |
| $E_{iv}$                   | Module de<br>déformation<br>longitudinale<br>différée.                       | $E_{iv} = 3700 f_{c28}^{1/3}$                                                                                                    | 10043.34         |                                         |
| $\boldsymbol{\mathcal{V}}$ | Coefficient de<br>poisson                                                    | $V = 0$ pour le calcul des<br>sollicitations (béton fissuré)<br>$V = 0.2$ pour le calcul des<br>déformations (béton non fissuré)                                                                                                    |                  |                                         |

 **Tableau I.2.** Caractéristique du béton (2)

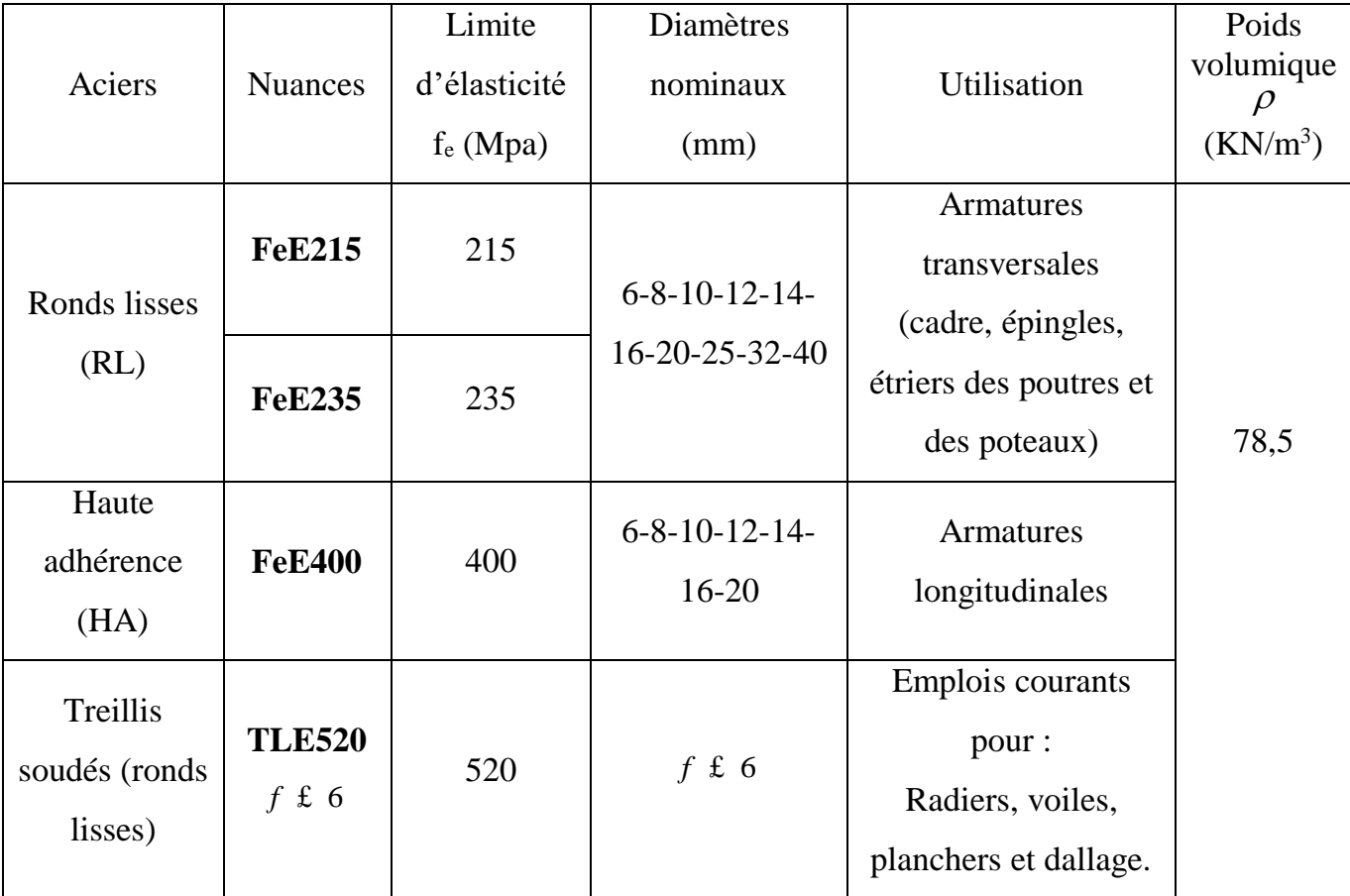

**Tableau I.3.** Les différents types d'aciers utilisés et leurs caractéristiques.

## **CHAPITRE II PRE DIMENSIONNEMENT**

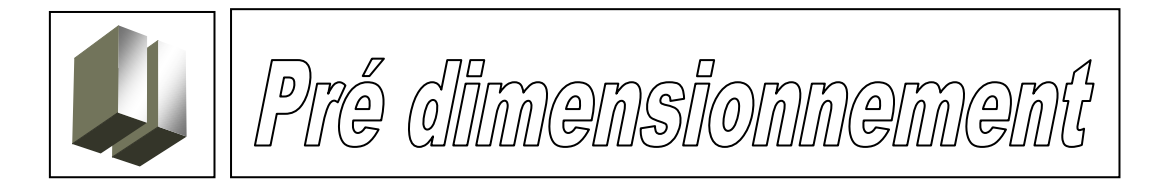

#### **II.1. Pré dimensionnement des poutres :**

La hauteur d'une poutre continue doit respecter la condition de flèche suivante (1) :

- $\bullet$  $15$  10  $\frac{L}{L}$   $\leq h \leq \frac{L}{L}$
- $0,3h \le b \le 0,4h$

En plus de cette vérification, les dimensions de la poutre doivent respecter les règles du RPA 99 version 2003 à savoir **( figure II.1):**

- $\bullet$  b  $\geq 20$  cm
- $h > 30$  cm
- $\bullet$  h/b < 4

Avec :

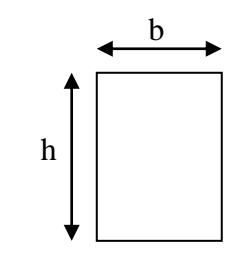

 **Figure II.1 :** Section d'une poutre.

L : la plus grande portée de la poutre ;

h : la hauteur de la poutre ;

b : la largeur de la poutre.

Les résultats de calcul sont illustrés sur le tableau ci-dessous :

**Tableau II.1 :** Les dimensions des poutres.

| Type de poutres             | $L$ (cm) | L/15 | $\sqrt{10}$<br>$\mathbf{L}$ |    | $h$ (cm) $b$ (cm) | h/b  | Section adoptée $(cm2)$ |
|-----------------------------|----------|------|-----------------------------|----|-------------------|------|-------------------------|
| Poutres principales<br>(PP) | 360      | 24   | 36                          | 35 | 30                | 1,16 | 30x35                   |
| Poutres secondaires<br>(Ps) | 360      | 24   | 36                          | 35 | 30                | 1,16 | 30x35                   |
| Poutres chainages<br>(Pc)   | 360      | 24   | 36                          | 30 | 20                | 1,50 | 20x30                   |

#### **II.2. Pré dimensionnement des planchers :**

#### **II.2.1. Dalle pleine :**

Pour déterminer l'épaisseur de la dalle pleine, on doit prendre en compte les paramètres suivants :

#### **a. Le type de la dalle :**

 $\triangleright$  Dalle porte dans un seul sens (dalle pleine sur 2 appuis) (2):

$$
\rho = \frac{lx}{ly} < 0.4
$$

 $\triangleright$  Dalle porte dans deux directions (dalle pleine sur 4 appuis) (2):

$$
0.4 \leq \rho \leq 1
$$

Avec :

*lx* et *ly* sont les dimensions entre nus des appuis d'un panneau de dalle le plus sollicité avec  $lx < ly$  (figure II.2.) *l*

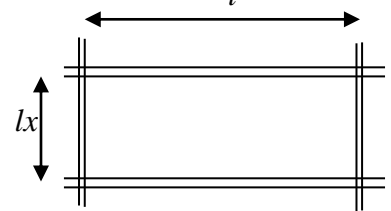

**Figure II.2** : Dimensions d'un panneau de dalle*.*

#### **b. Le type de la travée étudiée :**

- *Travée isostatique :* c'est une travée sur deux appuis simples
- *Travée intermédiaire :* c'est une travée sur deux appuis avec prise en compte de la continuité.

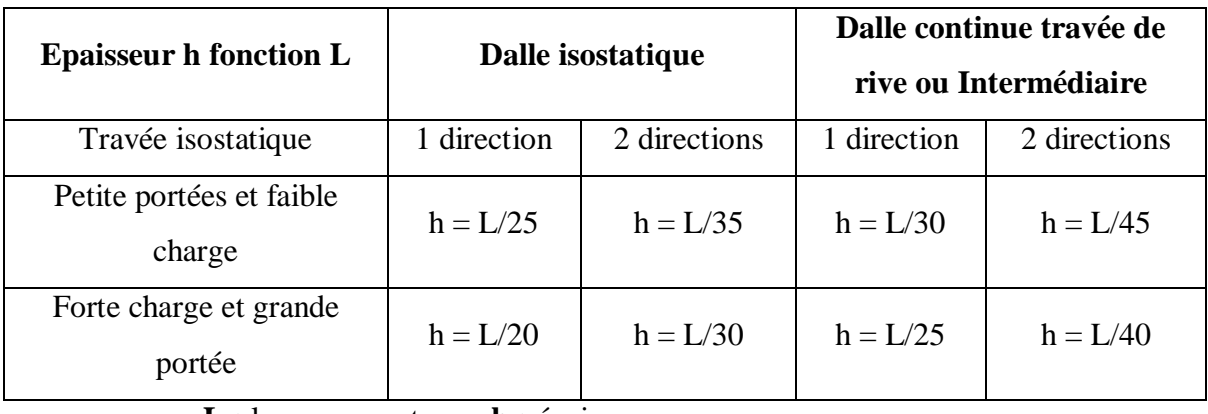

**Tableau II.2 :** Pré dimensionnement d'une dalle pleine.

 **L :** longueur entraxe, **h :** épaisseur.

Les dimensions de toutes les dalles pleines trouvées dans notre structure illustrées sur le **Tableau II.3.**

| <b>Etage</b>               | Lx<br>(c <sub>m</sub> ) | Ly<br>(cm) | $\Omega$ |                                        | $\mathbf{h}_{\mathbf{d}}$ (cm)               |                                             |
|----------------------------|-------------------------|------------|----------|----------------------------------------|----------------------------------------------|---------------------------------------------|
|                            |                         |            |          | Remarque                               | $\frac{ix}{x}$<br>$l\mathcal{X}$<br>45<br>40 | $\frac{dx}{x}$<br>$l\mathbf{x}$<br>35<br>30 |
| RDC_4 <sup>ème</sup> étage | 47 <sub>O</sub>         | <b>940</b> | 0,50     | La dalle porte dans<br>deux directions | 12                                           |                                             |

**Tableau II.3 :** L'épaisseur de la dalle pleine.

#### **c. condition d'isolation acoustique :**

Contre les bruits aériens : hd x  $2500 = 350 \Rightarrow$  hd = 14 cm

Contre les bruits impacts : hd x  $2500 = 400 \Rightarrow$  hd = 16 cm

#### **d. condition de sécurité en matière d'incendie :**

 $hd = 7$  cm pour 01 heure de coupe de feu

hd = 11 cm pour 02 heures de coupe de feu

Pour satisfaire les conditions ci-dessus, on prend l'épaisseur de la dalle pleine :

 $hd = 15$  cm.

#### **II.2.2. Plancher à corps creux :**

Le plancher à corps creux se compose d'une dalle de compression et du corps creux

(**figure II.3**)

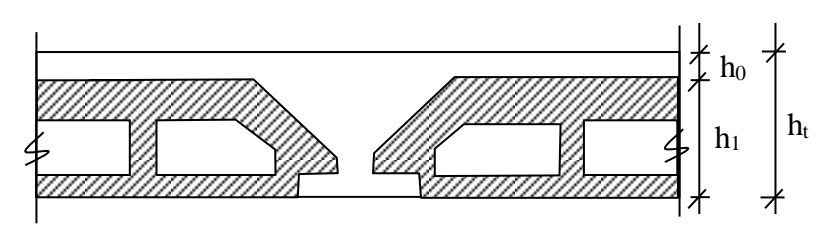

**Figure II.3 :** Plancher à corps creux.

Avec :

h<sup>t</sup> : épaisseur total du plancher ;

- h<sup>0</sup> : épaisseur de la dalle de compression ;
- h<sub>1</sub> : épaisseur des corps creux ;

L'épaisseur de ce plancher est déterminée par la condition de la flèche suivante (4) :

$$
ht \geq \frac{L}{22.5}
$$

Avec :

L: la plus grande portée entre nus d'appuis dans la direction de la disposition des solives.

On a :

 $L = 360 - 30 = 330$  cm  $\Rightarrow$  *ht*  $\geq$  14.66 On prend :  $ht = 20$  cm  $h_1 = 16$  cm  $h_0 = 4$  cm

#### **II.2.3 Les escaliers:**

Pour assurer le confort des usagers il faut que la condition de **BLONDEL** soit

 $V$ érifiée :  $60 \leq g + 2h \leq 64$ *cm g* : Giron de marche

*h* : Hauteur de la contre marche  $16.5 \le h \le 17.5$ cm

Pour l'escalier d'étage *h <sup>=</sup> 17cm*  $g = x \sin 15.88$   $0 \le x \le 155$  *cm* g =26cm (en moyenne).

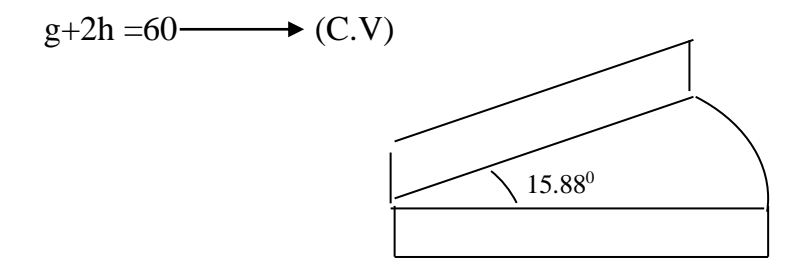

**Figure II.4:** marche et contre marche

L'escalier comporte **n** contre marches et **n-1** marches: H=3.06**/**2

Détermination de l'inclinaison ( $\alpha$ ):  $2H=2r\theta$  tg  $\alpha$ 

 $\theta$  : est l'angle de demi cercle de la cage de l'escalier(en radian):

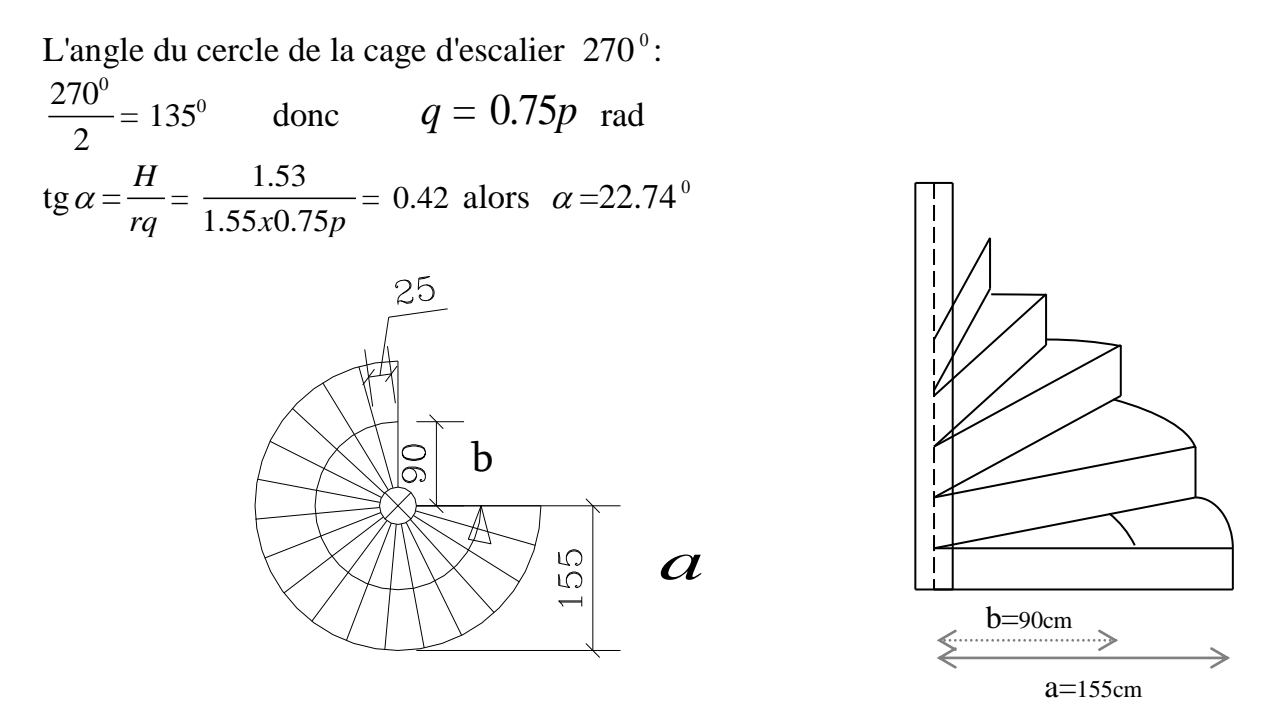

**Figure II.5 :** vue en plan d'un escalier

**Détermination de l'épaisseur (e):**

$$
L = \sqrt{(a-b)(3a+b)} = \sqrt{(1.55 - 0.9)(4.65 + 0.9)} = 190 \text{cm}
$$
  
\n
$$
L = \int_{0}^{0.35\pi} \int_{0}^{1.5\pi} r d\theta d\varphi = r0.35\pi \times 1.5\pi = 401.16 \text{cm}
$$
  
\n
$$
\frac{L}{30} \le e_p \le \frac{L}{20} \implies 13.37 \text{ cm} \le e_p \le 20.05 \text{ cm}
$$
  
\nDonc:  $e_p = 16 \text{ cm}$ 

Les résultats sont récapitulés sur le **Tableau II.4** :

**Tableau II.4 :** Pré dimensionnement d'escalier.

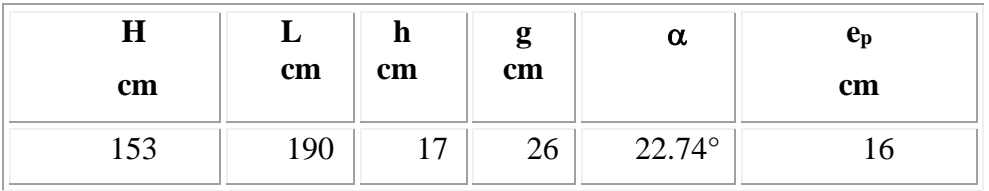

#### **Pré dimensionnement du poutre brisée :**

$$
\frac{L}{15} \text{ f } h \text{ f } \frac{L}{10}
$$
  

$$
0.3h \leq b \leq 0.4h
$$

Donc on adopte une section de (**30\*30)** cm2.

#### **II.3. Descente de charges :**

 La charge permanente et la charge d'exploitation de chaque étage sont déterminées à partir de « D.T.R.B.C.22 »

#### **a. Charges permanentes :**

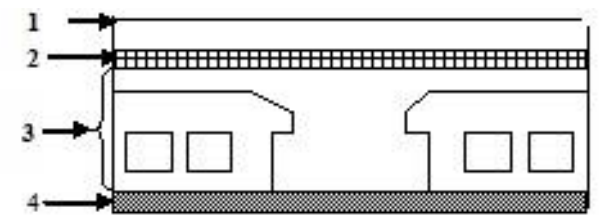

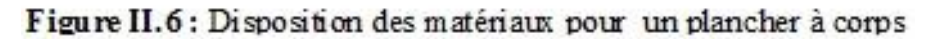

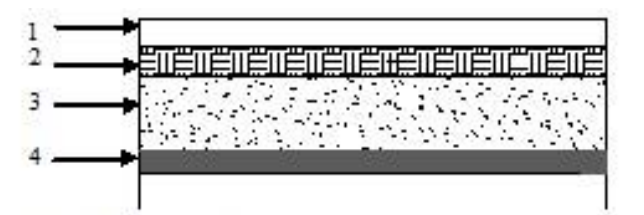

Figure II.7 : Disposition des matériaux pour une dalle pleine.

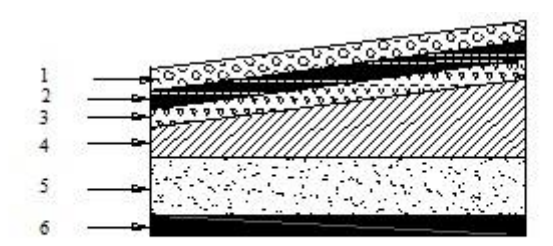

Figure II.8: Disposition des matériaux pour la dalle pleine de la

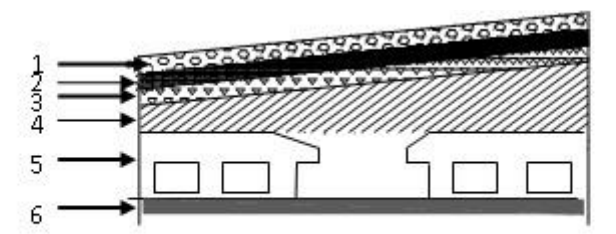

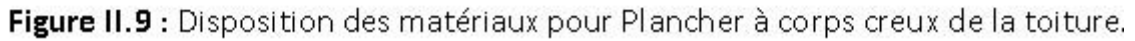

#### **Plancher terrasse inaccessible :**

#### Corps creux:

- 1 Gravier roulé de protection  $(4 \text{ cm})$  …………………0,04 x 1700 = 68 kg / m<sup>2</sup>
- 2 Etanchéité multicouches (4 cm) ………………………………………… =  $12 \text{ kg/m}^2$

3 - Isolation thermique ……………………………………….……….= 10 kg / m<sup>2</sup> 4 - La forme de pente ( $H_{\text{moy}} = 10 \text{ cm}$ ) ………………0,10 x 2200 = 220 kg / m<sup>2</sup> 5 - Dalle à corps creux (ep = 16+4) cm ……………………………...= 280 kg / m<sup>2</sup> 6 - Enduit en ciment (ep = 1,5 cm) ………………………………………… 27 kg / m<sup>2</sup>  $G = 617$  kg / m<sup>2</sup>

#### $\triangleright$  Dalle pleine:

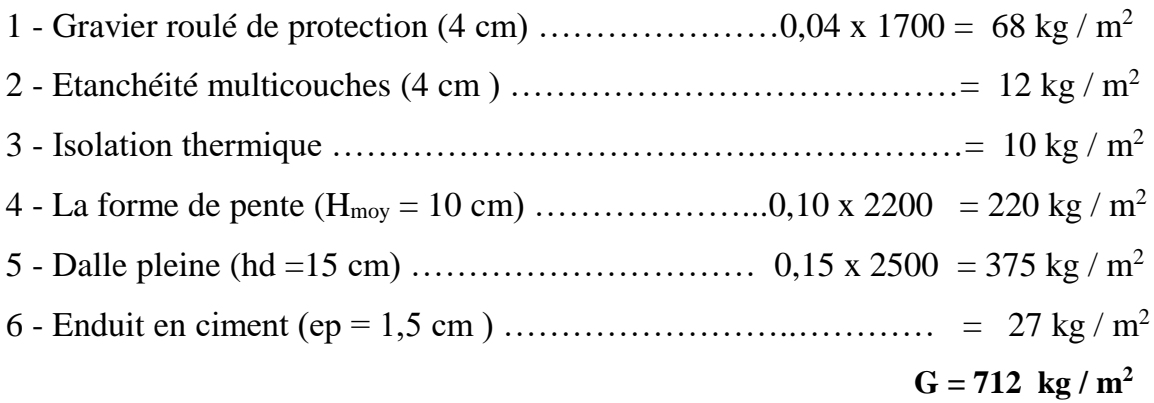

#### **Plancher étage courant :**

#### *Corps creux:*

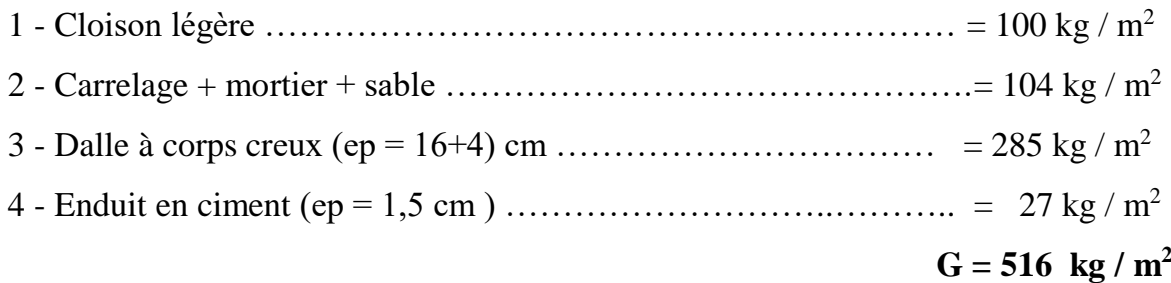

#### *Dalle pleine:*

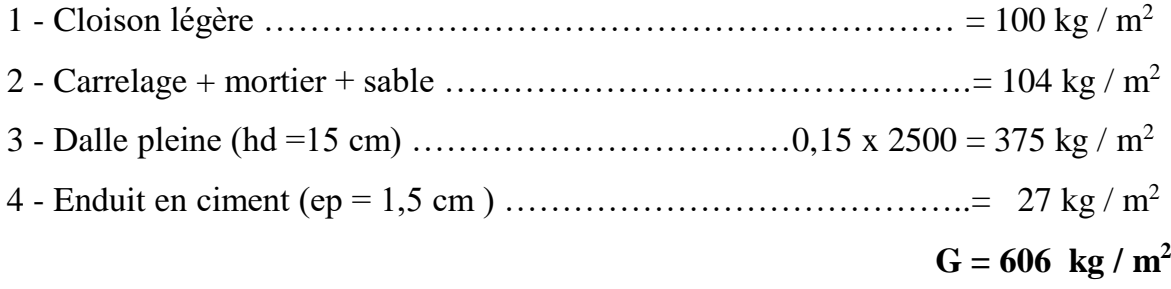

#### *Escalier :*

Paillasse :

- Poids propre …………………..……… 433,71 cos  $\frac{25 \times 0.16}{ } =$ ×  $\frac{10}{\alpha}$  = 433,71 kg/m<sup>2</sup>

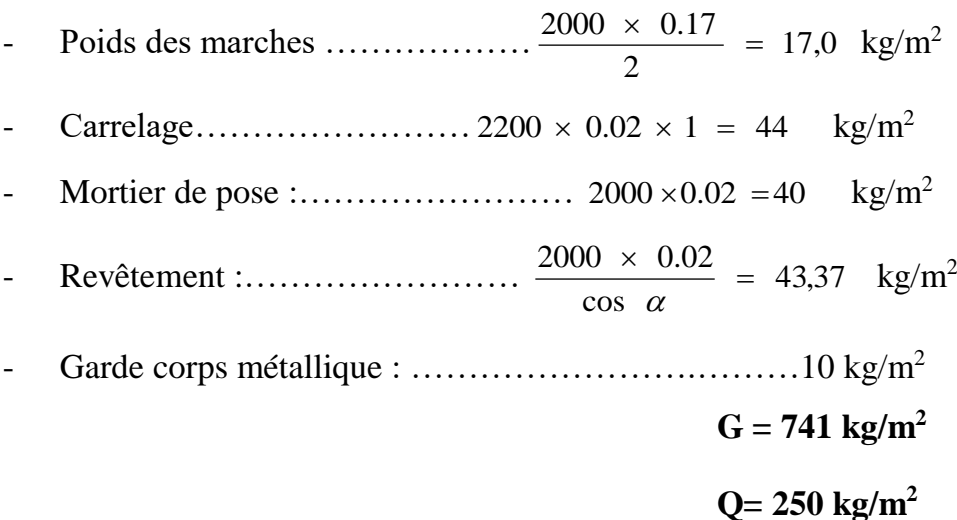

#### **b***.* **Charges d'exploitation :**

Les résultats sont illustrés sur le **Tableau II.5** :

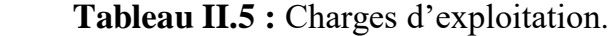

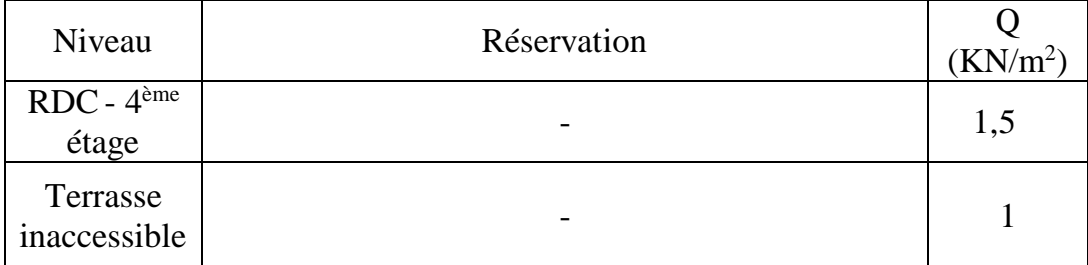

#### **II.4. Pré dimensionnement des poteaux :**

Les dimensions des poteaux doivent respecter le critère de résistance et vérifier les conditions du RPA99 ainsi que la condition de flambement.

#### A. **Critère de résistance** (4) :

Soit **Nu** l'effort normal ultime agissant sur le poteau :

Nu ≤ *b <sup>s</sup> c fe <sup>A</sup> Br f* 0,9 28 …………….. ……………………………….(1)

Avec :

A : Section d'armatures à mettre en place ;

Br: Section réduite du poteau, obtenue en déduisant de sa section réelle 1 cm d'épaisseur sur toute sa périphérie avec :

 $B_r = (a - 2) (b - 2) \rightarrow$  pour une section carré (**Figure II.10**)

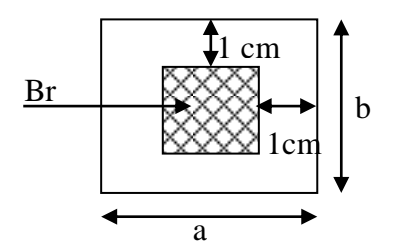

**Figure II.10 :** La section réduite du poteau.

 $\gamma_{b}$ : Coefficient de sécurité pour le béton égal à 1,5

 $\gamma_s$ : Coefficient de sécurité pour le béton égal à 1,15

 $\alpha$ : Coefficient déduit de l'élancement mécanique $\lambda$ .

Il est préférable de prendre  $\lambda \leq 35$  pour que toutes les armatures participant à la résistance.

On prend  $\lambda = 35$ 

Donc :

$$
\alpha = \frac{0.85}{1 + 0.2 \left(\frac{\lambda}{35}\right)^2} \qquad (\text{car } \lambda \le 50) \Rightarrow \alpha = 0.71
$$

#### **Remarque :**

La valeur de  $\alpha$  doit être divisée par un coefficient  $\theta$  égal à :

- 1,1 si la majeure partie des charges est appliquée avant 90 jours ;
- 1,2 si la majeure partie des charges est appliquée avant 28 jours ;

Pour notre cas, la durée probable d'application de la majeure partie des charges est

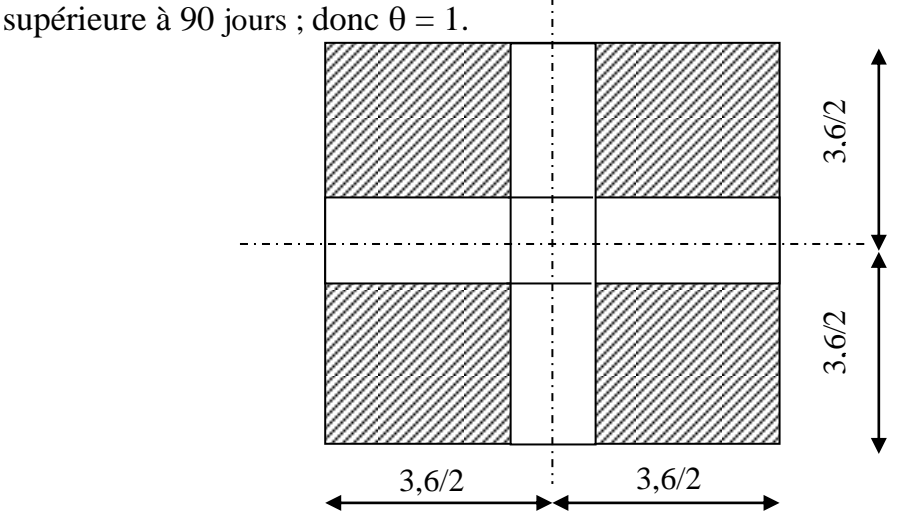

**Figure II.11 :** Les charges verticales agissant sur le poteau.

A partir la relation (1), on déduit que :

$$
B_r \ge \frac{Nu}{\alpha \left[ \frac{f_{c28}}{0.9 \gamma_b} + \frac{A}{Br} \frac{fe}{\gamma_s} \right]}
$$

$$
A \text{vec } \frac{A}{Br} = 0.7 \text{ % en zone I (2)} \implies
$$

$$
B_r \ge \frac{Nu [KN]}{0.71 \left[ \frac{20}{0.9 \times 1.5} + \frac{1}{100} \frac{400}{1.15} \right]}\times 10
$$

Donc:  $B_r \ge 0.82$  Nu avec Nu en [KN] et Br en [cm<sup>2</sup>]

#### **Evaluation de Nu** (4) **:**

 $Nu = 1.1$  x  $\Sigma$  des charges verticales agissant sur le poteau (4).

 $Nu = 1.1$  x ( $N_{plancher} \times S_{aff} + N_{pp} \times L_{affpp} + N_{ps} \times L_{affps}$ )

Avec :

 $N_{\text{plancher}} = 1,35 \text{ G} + 1,5 \text{ Q} \text{ en } [\text{KN/m}^2]$ 

G : la charge permanente cumulée ;

Q : la charge d'exploitation déterminée par la loi de dégression ;

Saff : la surface afférente du plancher ;

Npp : poids de la poutre principale ;

 $N_{pp} = 1.35 \times \rho \times b \times h \times n$  en [KN/ml]

 $\rho$ : Poids volumique du béton;

n : nombre d'étage considérée ;

 $(b \times h)$ : la section de la poutre principale;

L<sub>affpp</sub> : longueur afférente de la poutre principale ;

Nps : poids de la poutre secondaire L même calcul que Npp ;

Laffps : longueur afférente de la poutre secondaire.

#### **La loi de dégression** (1)**:**

Soit  $Q_0$  la charge d'exploitation sur la terrasse.

Q1, Q2, Q3, …, Q<sup>n</sup> les charges d'exploitation respectives des planchers des étages 1,

2, 3, …, n numérotés à partir du sommet du bâtiment.

On adoptera pour le calcul des points d'appui les charges d'exploitation suivantes :

Sous terrasse ……………………………………..Q<sup>0</sup> Sous dernier étage (étage 1)……………………….. $Q_0 + Q_1$ Sous étage immédiatement inférieur (Etage 2) ………………………………………….Q<sup>0</sup> + 0,95(Q<sup>1</sup> + Q2) (Etage 3)………………………………………….Q<sup>0</sup> + 0,9(Q<sup>1</sup> + Q<sup>2</sup> + Q3) (Etage 4) …………………………………………Q<sup>0</sup> + 0,85 (Q<sup>1</sup> + Q<sup>2</sup> + Q<sup>3</sup> + Q4) (Etage n) …………………………………………….Q<sup>0</sup> + 3 2 *n n*  $\frac{+ n}{2} (Q_1 + Q_2 + Q_3 + ... + Q_n)$ 

Le coefficient  $\frac{3}{5}$ 2 *n n*  $\frac{+}{2}$  étant valable pour n  $\geq 5$ .

#### **B. Conditions de RPA99** (2) **:**

Les dimensions de la section transversales des poteaux doivent satisfaire les conditions suivantes :

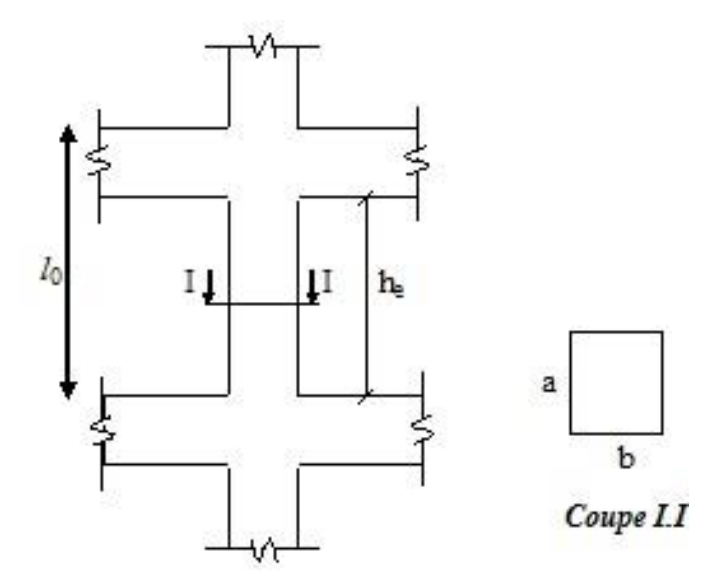

Figure II.12: La section du poteau.

Pour une section carré **:**

min  $(b, a) \ge 25$  cm en zone I et IIa

$$
\min (b, a) \ge \frac{he}{20}
$$

$$
\frac{1}{4} < \frac{b}{a} < 4
$$

#### **C. Critère de flambement :**

Il faut vérifier que :

$$
\lambda = \frac{lf}{i} \le 35
$$

Avec :

 $\lambda$ : Élancement du poteau;

*lf* : longueur de flambement ( pour un poteau encastré articuler )  $l_f = 0.7$  *l*<sup>0</sup>

- *l<sup>0</sup>* : longueur libre du poteau **( Figure II.12**) ;
- *i* : rayon de giration de la section de plan de flambement ;

$$
i = \sqrt{\frac{I}{B}}
$$

B : Aire de la section du béton seul ;

I : moment d'inertie

 $I = \frac{u}{12}$  $\frac{ab^3}{b^2} \to$  Pour une section rectangulaire de cotés a et b.

#### **Exemples de calcul :**

Nous considérons le poteau central du RDC qui est le plus sollicité.

La surface affectente est : Saff = 
$$
\left(\frac{3,6}{2} + \frac{3,6}{2}\right) \left(\frac{3,6}{2} + \frac{3,6}{2}\right) = 12,96 \text{ m}^2
$$

Le **tableau II.6** les valeurs des charges permanentes et d'exploitation par étage.

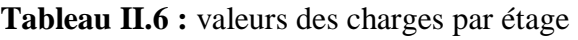

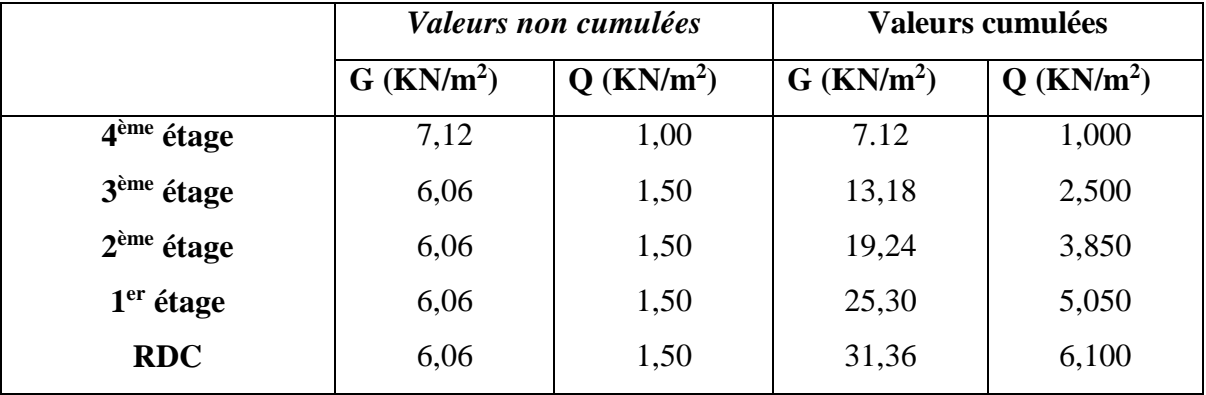

Nous prendrons deux types de poteaux à savoir :

**Type I :** 3 er étage et 4ème étage

**Type II :** RDC , 1er et 2 ème étage

Si on prend dans ce cas, le poteau du RDC comme exemple de calcul:

On a  $B_r \ge 0.82$  Nu

 $Nu = 1.1$  X  $[N_{plancher} \times S_{aff} + N_{pp} \times L_{affpp} + N_{ps} \times L_{affps}]$ 

\n- N<sub>planeter</sub> = 1,35 G + 1,5Q
\n- G = 31.36 KN/m<sup>2</sup> 
$$
\}
$$
  $\Rightarrow$  N<sub>planeter</sub> = 51.49 KN/m<sup>2</sup>
\n- S<sub>aff</sub> = 12,96 m<sup>2</sup>
\n- N<sub>pp</sub> = 1,35 ×  $\rho$  × b × h × n  $\rho$  = 25 KN/m<sup>3</sup>  $\$   $b = 0,30 m$   $h = 0,35 m$   $\Rightarrow$  N<sub>pp</sub> = 14,175 KN/m  $n = 4$
\n- L<sub>affpp</sub> =  $\frac{3.6}{2} + \frac{3.6}{2} = 3.6 m$
\n- N<sub>ps</sub> = 1,35 ×  $\rho$  × b × h × n  $\rho$  = 25 KN/m<sup>3</sup>  $b = 0,30 m$   $h = 0,35 m$   $\Rightarrow$  N<sub>ps</sub> = 14,18 KN/m  $n = 4$
\n- L<sub>affps</sub> =  $\frac{3.6}{2} + \frac{3.6}{2} = 3.6 m$   $N = 1.1 x [(51.49 × 12.96) + (14.18 × 3.6) + (14.18 × 3.6)] ⇒ Nu = 846.35 KN$   $\Rightarrow$   $\begin{cases} B_r \ge 0.82.N_u = 694.01cm^2 \\ B_r = (a-2) x (a-2) section carrée de coté a \\ Ce qui donne : a=28.34 cm ⇒ on adopte alors une section carrée de 35 x35 **Yérifification au flambement :**$
\n

On a :

$$
\lambda = \frac{df}{i}
$$
  $lf = 0.70 \text{ l}_0 \text{ avec : } l_0 = 3,06 \text{ m} \Rightarrow lf = 2,142 \text{ m}$   

$$
i = \sqrt{\frac{I}{B}}
$$

Avec:

$$
I = \frac{ab^3}{12} = \frac{0.35' \overline{0.35}^3}{12} = 0.00125 \text{ m}^4
$$

$$
\Rightarrow i = \sqrt{\frac{0.00068}{0.09}} = 0.101 \text{ m}
$$

Université Ibn Khaldoun de Tiaret/ Promotion 2019/2020 22

 $B = a \times b = 0,35x \times 0,35 = 0,1225 \text{ m}^2$ 

D'où :

$$
\lambda = \frac{2,142}{0,101} = 21,21 < 35 \rightarrow \text{condition verify:}
$$

Le **tableau II.7** résume les sections des poteaux à prendre en considération.

**Tableau II.7 :** Section des poteaux

| ype | Poteau $\text{cm}^2$ ) | $\lambda$ calculé | $\lambda = \frac{f}{I} \pounds 35$ |
|-----|------------------------|-------------------|------------------------------------|
|     | 35x35                  | 21.21             | condition vérifiée                 |
|     | 30x30                  | 24.60             | condition vérifiée                 |

#### **Vérification des conditions du RPA99 :**

#### • Poteau(35x35)cm<sup>2</sup>

Min (a,b)= 35 cm  $\geq$ 25 cm  $\rightarrow$  condition vérifiée.

Min (a,b)= 35 cm > 15 cm  $\rightarrow$  condition vérifiée.

$$
\frac{1}{4} < \frac{35}{35} < 4
$$

#### *Poteau(30x30)cm* 2

Min (a,b) = 30 cm  $\geq$  25 cm  $\rightarrow$  condition vérifiée.

Min (a,b)= 30 cm > 15 cm  $\rightarrow$  condition vérifiée.

$$
\frac{1}{4} < \frac{30}{30} < 4
$$

#### **Poteau circulaire**

Pour le poteau de la cage d'escalier on adopte une section circulaire de diamètre :

#### **ø = 40cm**

ø=40 ≥30cm **en** zone I et II selon RPA99

## **CHAPITRE III ETUDE DES PLANCHERS**

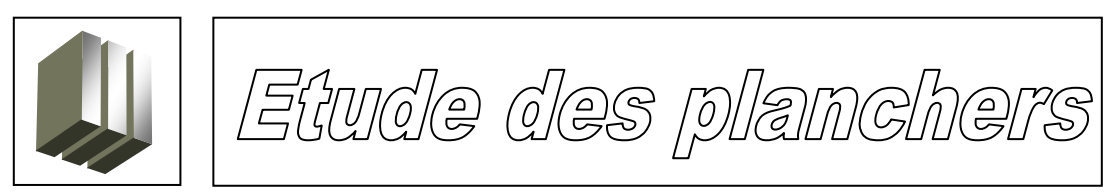

#### **III.1. Introduction :**

Les planchers sont des éléments horizontaux qui s'appuient sur les éléments porteurs (poutres, murs porteurs, …). Ils sont considérés comme des éléments infiniment rigides (éléments indéformables).

Ils jouent plusieurs rôles dans la construction, à savoir :

- 1. Résistance aux charges permanentes et aux charges d'exploitation ;
- 2. Reprise des efforts horizontaux dus au vent, séisme ou à la poussée des terres sur les murs en périphérie de sous-sol enterré et répartition de ces efforts aux éléments porteurs ;
- 3. Séparation entre les différents niveaux et isolations thermique et acoustique.
- 4. Protection des personnes contre les risques d'incendie.

#### **III.2. Plancher à corps creux :**

Les planchers à corps creux sont composés de deux éléments fondamentaux :

L'élément résistant (porteur) : poutrelle en T renversé comportant des aciers de liaison avec la dalle de répartition.

L'élément de remplissage (de coffrage) : les entrevous en béton sur lesquels est coulée une dalle de compression en béton armé d'un treillis soudé, qui garantit une meilleure répartition des charges (**figure III.1**).

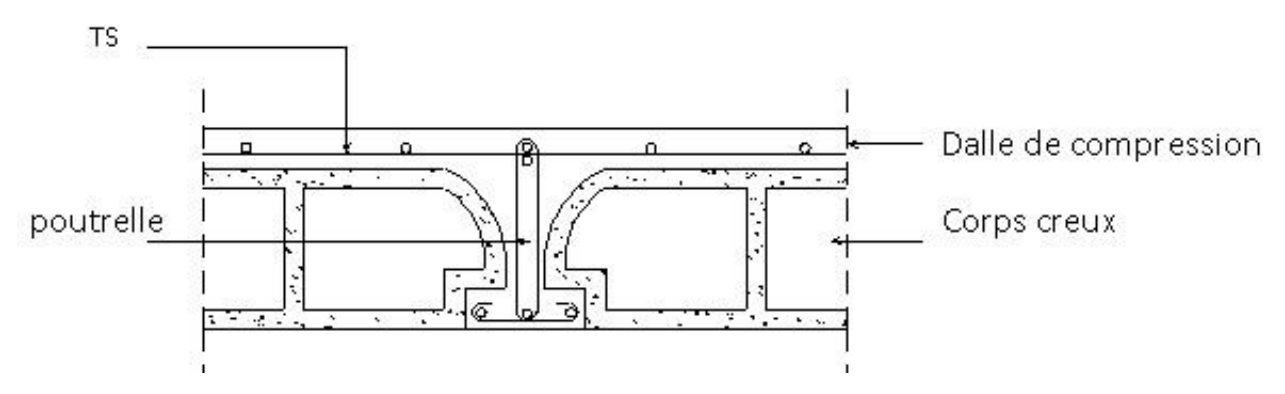

**Figure III.1 :** Coupe transversale d'un plancher à corps creux
#### **III.2.1. pré dimensionnement des poutrelles :**

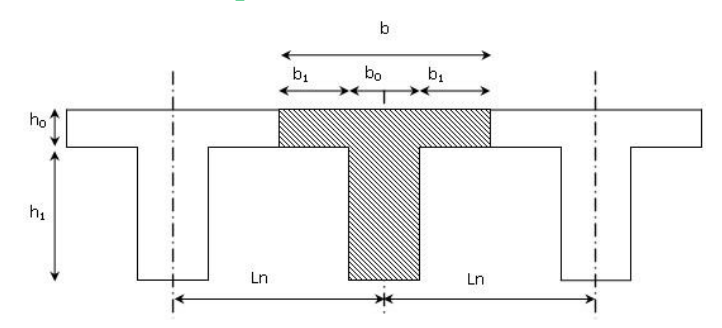

**Figure III.2 :** Dimensions des poutrelles.

l  $\mathsf{I}$ ∤  $h_{\scriptscriptstyle t} = 20cm$ Ξ 干 *h cm h cm* 4 16 0 1

D'après le règlement BAEL **,** on a :

$$
\begin{cases} b_1 \le (Ln - b_0)/2 \\ b_1 \le L/10 \\ 6h_0 \le b_1 \le 8h_0 \end{cases}
$$

Avec

Ln : la distance entre axes des nervures ( $Ln = 60cm$ ) (1);

L : la portée entre nus d'appuis  $(L= 3.35 m)$ ;

h0 : la hauteur de la nervure ;

 $b_0$ : l'épaisseur de la nervure ( $b_0$ = 12cm).

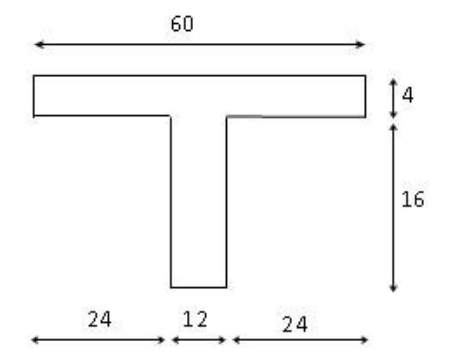

**Figue III.3 :** Section d'une poutrelle.

Donc :

$$
\begin{cases} b_1 \le 24cm \\ b_1 \le 45cm \\ 24cm \le b_1 \le 32cm \end{cases}
$$

On prend  $b_1$  = 24 cm.

La largeur de la dalle de compression est donc :

 $b= 2b_1 + b_0 = 60$  cm

#### **III.2.2. Ferraillage de la dalle de compression (4) :**

La dalle de compression doit comporter un quadrillage de barres dont les dimensions de mailles ne doivent pas dépasser :

- $20 \text{ cm } (5 / \text{ m})$  pour les armatures perpendiculaires aux poutrelles ;
- 33 cm (3/ m) pour les armatures parallèles aux poutrelles.

Les sections des armatures doivent satisfaire aux conditions suivantes :

$$
\begin{cases}\n1_x \le 50 \text{ cm} \quad \text{alors} \\
A \ge \frac{Ac}{2} \left[\begin{array}{c} \frac{200}{fe} \left[\begin{array}{c} \frac{200}{fe} \left(\frac{m^2}{ml}\right)\right]\end{array}\right] \\
1 \le i \le 50 \le l_x \le 80 \text{ cm} \text{ alors}\n\end{array}\n\end{cases}
$$
\n
$$
\begin{cases}\nAc = \frac{4 \ln}{fe} \left[\begin{array}{c} \frac{4 \ln}{fe} \left[\begin{array}{c} \frac{200}{fe} \left(\frac{m^2}{ml}\right)\right]\end{array}\right] \\
A \ge \frac{Ac}{2} \left[\begin{array}{c} \frac{4C}{ce} \left[\begin{array}{c} \frac{4C}{ce} \left(\frac{m^2}{ml}\right)\end{array}\right]\end{array}\right]\n\end{cases}
$$

Avec :

ln : écartement entre axes des nervures ;

fe : limite d'élasticité en Mpa

Ac : armatures perpendiculaires aux nervures ;

A : armatures parallèles aux nervures.

#### a- **Armatures perpendiculaires aux nervures** :

Dans notre plancher, on a :

$$
\ln = 60 \, \text{cm} \Rightarrow 50 \, \text{cm} < \ln < 80 \, \text{cm}
$$

Donc :

$$
Ac = \frac{4 \times Lx}{fe} = \frac{4x60}{520} \Rightarrow Ac = 0.46cm^2/ml
$$

On prend  $506$ /ml <br>  $\text{P}$  Ac = 1.41 cm<sup>2</sup>/ml.

b- **Armatures parallèles aux nervures** :

$$
A \ge \frac{Ac}{2} \Leftrightarrow A \ge \frac{1.41}{2} = 0.71 \, \text{cm}^2 / \, \text{ml}
$$

On prend  $506$ /ml <br>  $\beta$  Ac = 1.41 cm<sup>2</sup>/ml.

Þ Le treillis soudé adopté est : **TS 6 (200x200)** mm².

#### **III.2.3. Etude des poutrelles :**

 Dans le cas de planchers comportant des poutres (secondaires ou principales) surmontées par une dalle générale à laquelle elle sont liées, il est légitime d'utiliser pour le calcul des poutres, les méthode de calcul simplifiées dont le domaine d'application est essentiellement défini en fonction du rapport de la charge d'exploitation aux charges permanentes et limité, éventuellement, par des conditions complémentaires (4):

- Méthode forfaitaire pour les planchers à charge d'exploitation modérée ;
- Méthode de Caquot pour les planchers à charge d'exploitation relativement élevée.

#### **a- Méthode forfaitaire :**

Domaine d'application :

Pour utiliser la méthode forfaitaire, les conditions suivantes doivent être vérifiées :

1. les valeurs des charges d'exploitation respectent la condition

 $Q(KN / m^2)$  £ max  $\{2G; 5KN / m^2\}$ 

- 2. les moments d'inertie des sections transversales sont les mêmes dans les différentes travées en continuité ;
- 3. les portées successives sont dans un rapport compris entre 0.8 et 1.25 ;
- 4. la fissuration est considérée comme peu préjudiciable.
- Le principe de la méthode :

Soit :

M<sup>0</sup> : la valeur maximale du moment fléchissant dans la travée de comparaison (poutre simplement appuyée) (voir fig III.4.a);

 $M_w$  et  $M_e$ : valeurs absolus des moments sur appuis de gauche et de droite de la travée considérée ;

 $M_t$ : le moment maximum en travée.

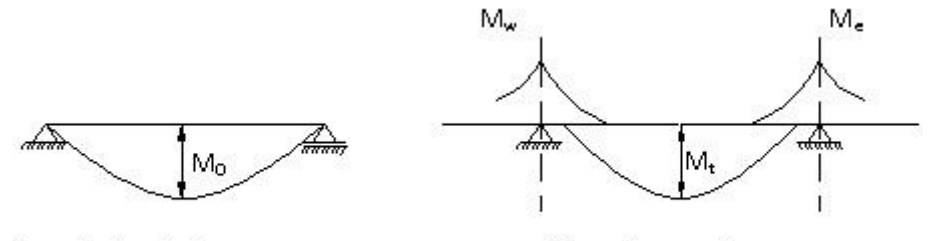

a) poutre isostatique

b) poutre continue

**Figure III.4:** Définition des moments

Moments en travées :

$$
M_{t} + \frac{M_{w} + M_{e}}{2} \text{ max } \{ (1 + 0.3a) M_{0}; 1.05 M_{0} \}
$$

$$
M_t
$$
<sup>3</sup>  $\frac{1+0.3a}{2}M_0$  (Pour une través intermédiaire)

- $1.2 + 0.3$  $M_t$ <sup>3</sup>  $\frac{1.2 + 0.3a}{2} M_0$  (Pour une travée de rive)
	- Moments sur appuis de rive : Mar

 $M_{\text{ar}} = 0 \longrightarrow$  pour appuis simples ;

 $M_{\text{ar}} = -0.2 M_0$   $\rightarrow$  pour semi encastrement ;

 $M_{\text{ar}} = -0.4 \text{ M}_{0} \rightarrow$  pour un encastrement.

- Moments sur appuis intermédiaires : Mai (fig III.5)

 $M_{ai} = -0.6 M_0 \rightarrow \text{cas } d$ 'une poutre à deux travées.

 $M_{ai} = -0.5 M_0$   $\rightarrow$  pour les appuis voisins des appuis de rive d'une poutre à plus de deux travées.

 $M_{ai} = -0.4 M_0$   $\rightarrow$  pour les autres appuis intermédiaires.

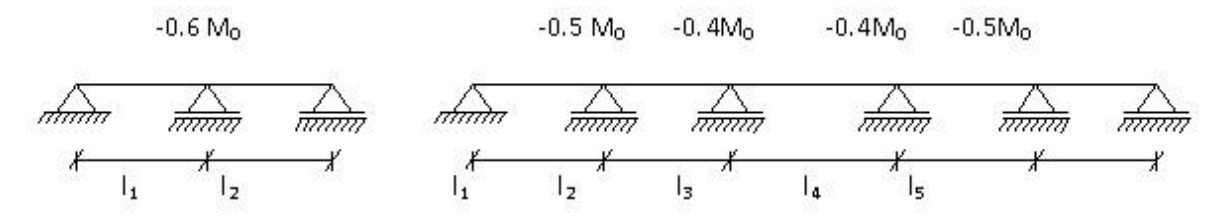

**Figure III.5 :** Moments sur appuis intermédiaires.

#### **b- Méthode de Caquot minorée:**

• Domaine d'application (3):

Dans le cas où l'une des trois dernières conditions de la méthode forfaitaire n'est pas satisfaite, on peut appliquer la méthode de Caquot, mais il faut diminuer les moments sur appuis dus aux seules charges permanentes par application aux valeurs trouvées d'un coefficient compris entre 1 et 2/3 ; les valeurs des moments en travée sont majorées en conséquence.

Principe de la méthode :

Caquot a établit une méthode de calcul directe et pratique qui l'avantage de libérer le projeteur de toute résolution de système d'équations linéaires. En effet, l'auteur a basé sa méthode sur la théorie générale des poutres continues, mais en considérant que le moment sur un appuis donné ne dépend principalement que des charges situées sur les travées adjacentes a cet appuis. Cette judicieuse hypothèse simplifie énormément les calculs et réduit ainsi le problème à l'étude d'une série des poutres à deux travées une fois hyperstatique (**Figure III.6)** .

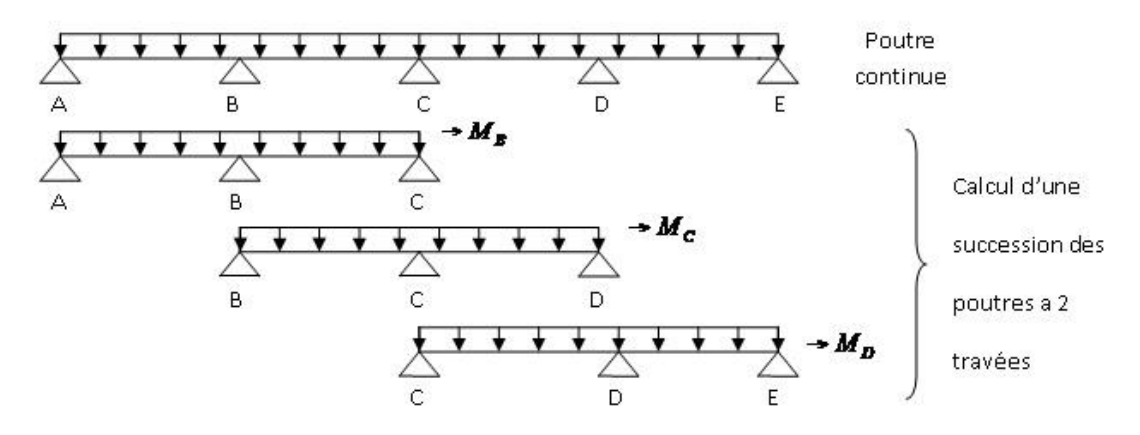

**Figure III.6 :** Représentation de la méthode de Caquot.

Moments sur appuis intermédiaires:

$$
Mi = \frac{q_w l_w^2 + q_e l_e^2}{8.5(l_w + l_e')}
$$
\n
$$
\frac{q_w}{\sqrt{1 + \frac{q_w}{l_w}}} - \frac{q_w}{\sqrt{1 + \frac{q_w}{l_w}}} + \frac{q_e}{\sqrt{1 + \frac{q_w}{l_w}}} - \frac{q_e}{\sqrt{1 + \frac{q_w}{l_w}}} + \frac{q_e}{\sqrt{1 + \frac{q_w}{l_w}}} + \frac{q_e}{\sqrt{
$$

**Figure III.7 :** Schéma statique d'une poutre continue.

Avec :

l'= l pour une travée de rive ;

l'= 0.8 l pour une travée intermédiaire;

lw' et le' : étant les portées des travées fictives à gauche et à droite de l'appui ;

l : la portée réelle de la travée.

Moments en travées:

$$
M(x) = M_0(x) + (1 - \frac{x}{l})M_w + \frac{x}{l}M_e
$$

Avec :

 $M_0(x)$ : le moment fléchissant d'une travée supposée indépendante (le moment isostatique) ;

 $M_w$  et  $M_e$ : moments sur appuis de gauche et de droite (West et East) de la travée ;

x : abscisse varie de 0 à l.

 $M(x) = M_{max}$  **p**  $x = ?$ 

$$
\frac{dM(x)}{dx} = 0 \text{ p } x = \frac{l}{2} - \frac{M_w - M_e}{ql}
$$

Avec :

$$
M_0(x) = q\frac{x}{2}(l - x)
$$

Effort tranchant:

$$
T_w = q \frac{l}{2} + \frac{|M_w| - |M_e|}{l}
$$

$$
T_e = q \frac{l}{2} - \frac{|M_w| - |M_e|}{l}
$$

**III.2.3 Exemple de calcul détaillé :** Il y a deux types de poutrelles

#### *Remarque :*

Les charges réparties q et g sont évaluées pour une largeur de 0.6 m.

• Plancher étage courant :  $Q=1,5\tan/m^2$  G= 5,16 kn/m<sup>2</sup>

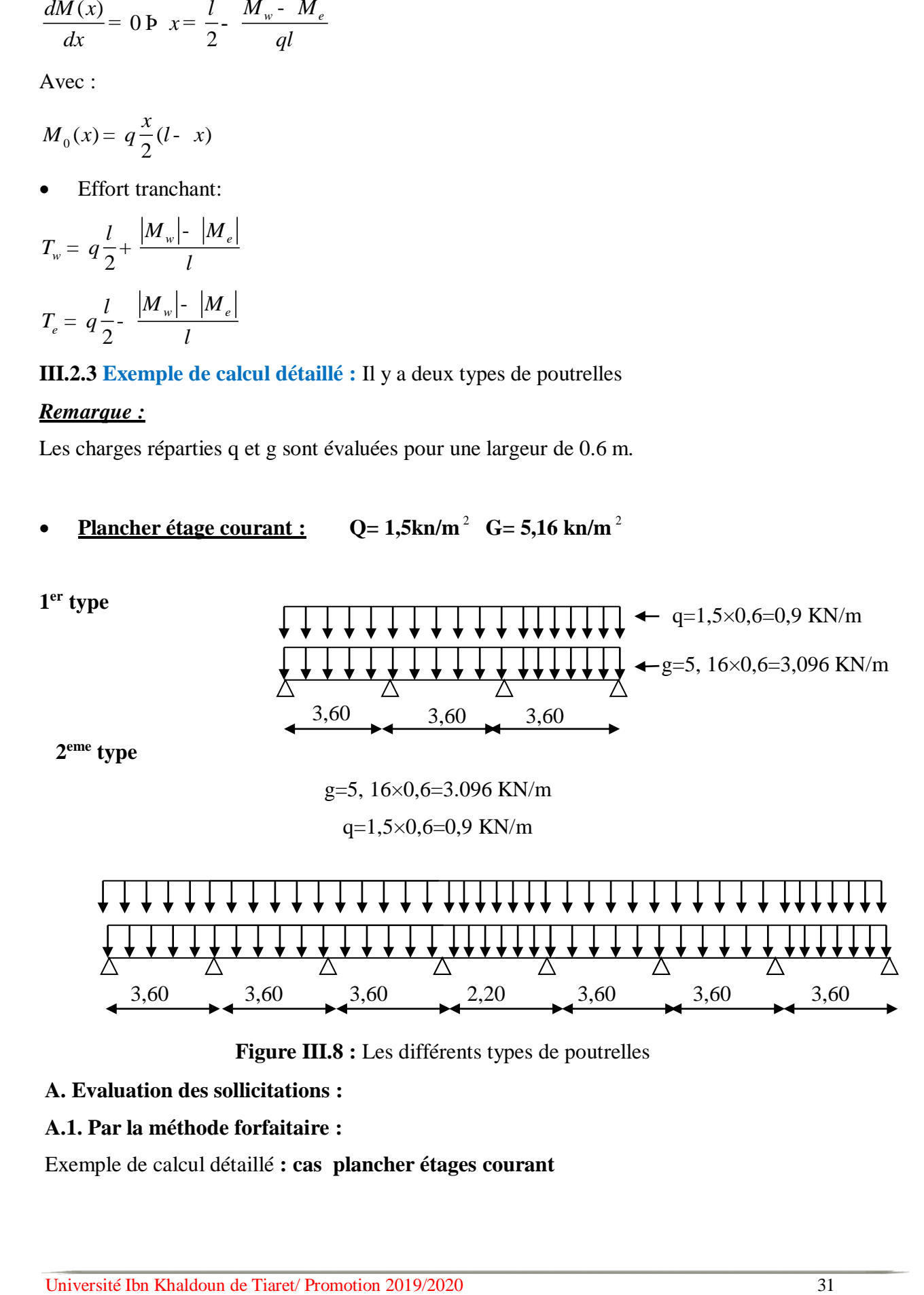

 **Figure III.8 :** Les différents types de poutrelles

#### **A. Evaluation des sollicitations :**

#### **A.1. Par la méthode forfaitaire :**

Exemple de calcul détaillé **: cas plancher étages courant**

#### **Poutrelles de 1er type.**

 $G = 3.096$  KN/m.  $Q = 0.9$ KN/m.

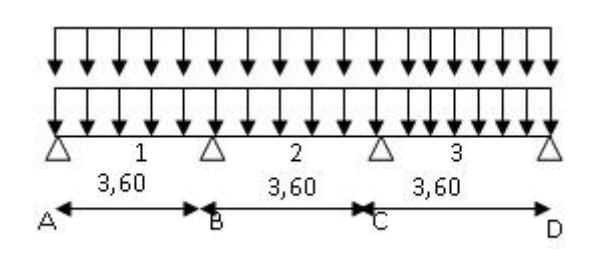

**Figure III.9** : Poutrelles de 1<sup>er</sup> type.

l ∤ ſ  $= G + O =$  $E = \begin{cases} ELUR: q_u = 1.35G + 1.5Q = 5.52 \\ ELS: q_s = G + Q = 3.996KN/ml \end{cases}$  $ELUR: q_u = 1.35G + 1.5Q = 5.529KN/ml$ *q s* :  $a_{\alpha} = G + O = 3.996 KN/$ :  $a_{.} = 1.35 G + 1.5 O = 5.529 KN/$ 

#### **a- Moments sur appuis :**

$$
M_A = M_D = -0.2M_0
$$
  

$$
M_B = M_C = -0.5M_0
$$

$$
Avec: M_0 = q\frac{l^2}{8}
$$

#### **ELUR ELS**

 $M_A^u = -1.791 K N.m$  $M^{\,u}_{\;B} =$  - 4.478KN.m  $M^{\,u}_{\,C} =$  - 4.478KN.m *M*  $^{\rm u}_{\rm\scriptscriptstyle D}$  = - 1.791KN.m  $M_A^s = -1.294 K N.m$  $M_B^s = -3.236 K N.m$  $M_c^s = -3.236 K N.m$  $M_D^s = -1.294 K N.m$ 

#### **b- Moment en travée :**

Les deux travées sont des travées de rive.

$$
a = \frac{Q}{G+Q} = \frac{1.5}{5.16+1.5} = 0.22
$$
  

$$
M_{t} \ge \max \begin{cases} \max[(1+0.3\alpha)M_{0};1.05M_{0}] - \frac{M_{w} + M_{e}}{2} \\ \frac{1.2 + 0.3\alpha}{2}M_{0} \end{cases}
$$
  

$$
M_{t1} \ge \max \begin{cases} 0.716M_{0} \\ 0.633M_{0} \end{cases}
$$
  

$$
\Rightarrow M_{t1} = 0.716M_{0}
$$

$$
M_{t_2} \ge \max \begin{cases} 0.566M_0 \\ 0.633M_0 \end{cases}
$$
  
\n
$$
\Rightarrow M_{t_2} = 0.633M_0
$$
  
\n
$$
M_{t_3} \ge \max \begin{cases} 0.716M_0 \\ 0.633M_0 \end{cases}
$$
  
\n
$$
\Rightarrow M_{t_3} = 0.716M_0
$$
  
\nELUR  
\n
$$
M_{t_1}^u = 6.413KN.m
$$
  
\n
$$
M_{t_2}^s = 5.669KN.m
$$
  
\n
$$
M_{t_3}^s = 4.097KN.m
$$
  
\n
$$
M_{t_4}^s = 6.413KN.m
$$
  
\n
$$
M_{t_5}^s = 4.097KN.m
$$

#### **c- Diagramme des moments fléchissant et efforts tranchants :**

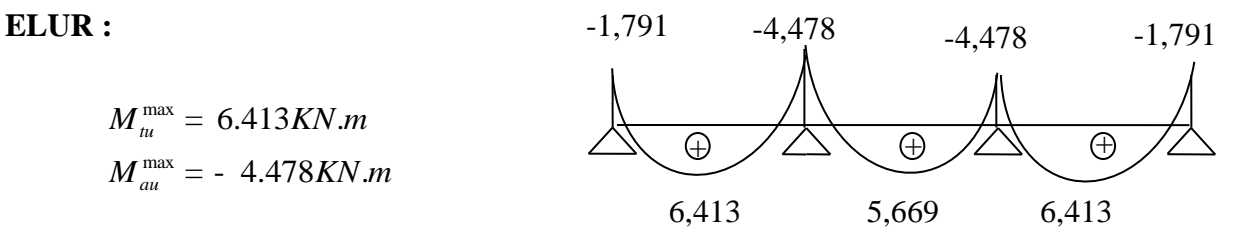

Diagramme des moments fléchissant à ELUR

**ELS :**

$$
M_{ts}^{\text{max}} = 4.635 \text{KN} \cdot m
$$

$$
M_{as}^{\text{max}} = -3.236 \text{KN} \cdot m
$$

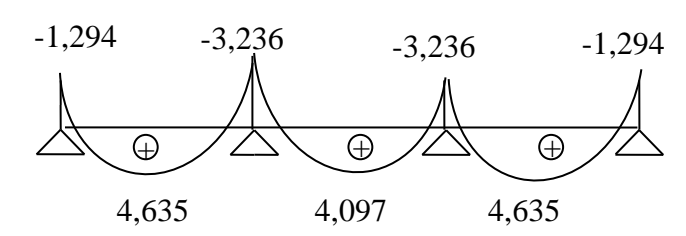

Diagramme des moments fléchissant à ELS

#### **d- Effort tranchant :**

1,791KN.m  
\n
$$
q_u=5,529KN/ml
$$
\n  
\n $q_v=5,529KN/ml$ \n  
\n $q_v=5,529KN/ml$ \n  
\n $q_v=5,529KN/ml$ \n  
\n $q_v=5,529KN/ml$ 

Schéma statique  
\n
$$
T_w = q_u \frac{l}{2} + \frac{|M_w| - |M_e|}{l} = 5.529 \frac{3.6}{2} + \frac{1.791 - 4.478}{3.6}
$$
\n
$$
T_w = 9.20KN.
$$

$$
T_e = q_u \frac{l}{2} - \frac{|M_w| - |M_e|}{l} = 5.529 \frac{3.6}{2} - \frac{1.791 - 4.478}{3.6}
$$

 $T_e = 10.69 K N$ .

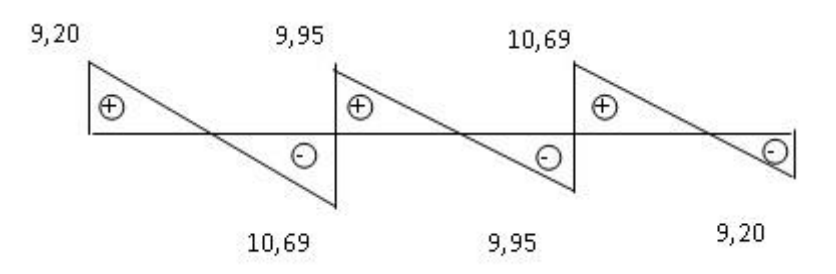

Diagramme des efforts tranchants.

**Poutrelles de 2 eme type. :** Par la même procédure on aura

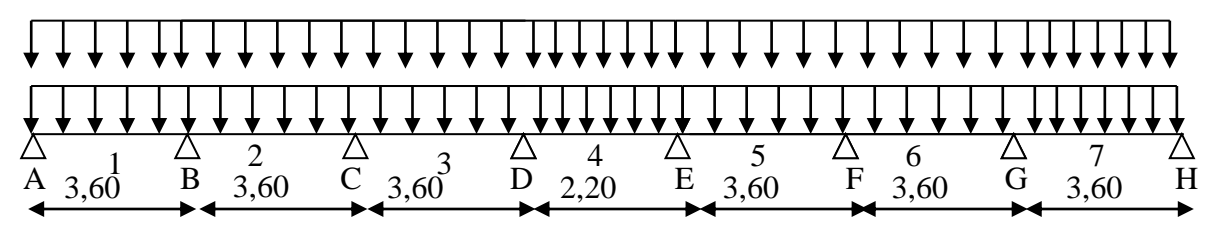

**Figure III.10 :** Poutrelles de 2<sup>éme</sup> type

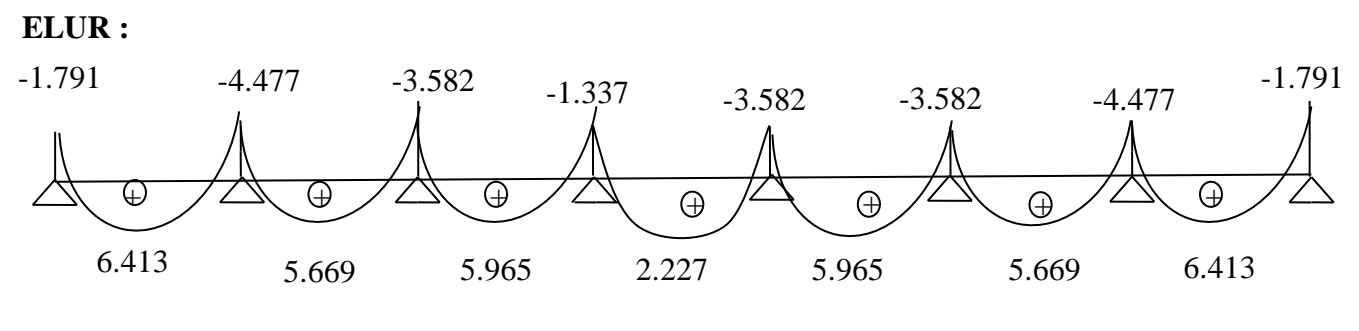

 $M_{\rm tu}^{\rm max} = 6.413 K N.m$  $M_{\,{\rm au}}^{\,{\rm max}}$  = - 4.477 KN .m

Diagramme des moments fléchissant à ELUR.

**ELS :**

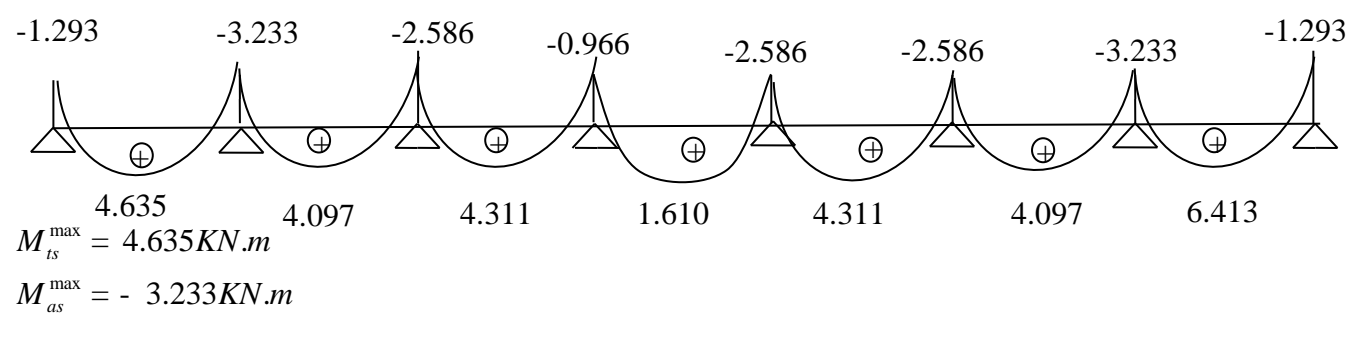

Diagramme des moments fléchissant à ELS.

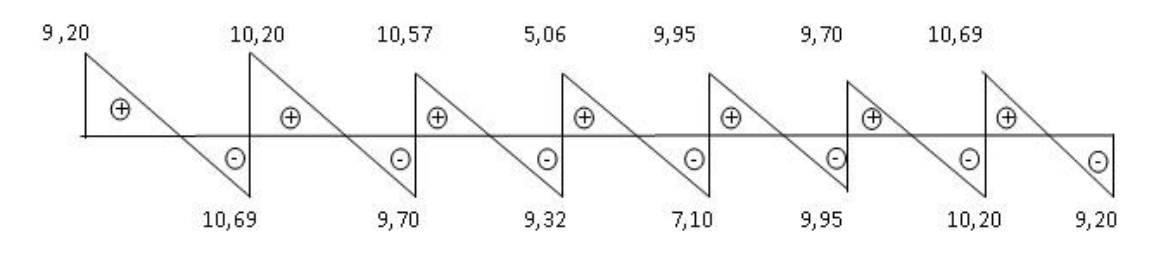

Diagramme des efforts tranchants.

#### **B. Calcul de ferraillage :**

Le **tableau III.5** résume le ferraillage des poutrelles.

**Tableau III.1 :** Ferraillage de la poutrelle.

|              |             | M<br>(KN.m) | Al<br>$\text{(cm}^2\text{)}$ | Choix des armatures                       | $A_t$                        | Disposition des<br>armatures    |
|--------------|-------------|-------------|------------------------------|-------------------------------------------|------------------------------|---------------------------------|
| En<br>travée | <b>ELUR</b> | 6.413       | 1.11                         | $3T10 \rightarrow A=2.36$ cm <sup>2</sup> | 2006                         | 1T <sub>12</sub><br>206<br>3T10 |
|              | <b>ELS</b>  | 4.635       | vérifiée                     |                                           |                              |                                 |
| En<br>appui  | <b>ELUR</b> | $-4.478$    | 0.755                        |                                           | $A_t = 0,56$ cm <sup>2</sup> |                                 |
|              | Š<br>E      | $-3.236$    | vérifiée                     | $1T12 \rightarrow A=1.13$ cm <sup>2</sup> |                              |                                 |

#### **III.3 Dalle pleine :**

Les dalles pleines sont des plaques généralement rectangulaires (grande portée *ly*, petite portée *lx*, épaisseur h<sub>d</sub>) dont les appuis sont des poutres ou des voiles en béton armé (dalles partiellement ou totalement encastrées sur leur contour) ou des murs en maçonnerie (dalles articulées sur leur contour).

#### **III.3.1 Méthode de calcul :**

La méthode de calcul dépend de la valeur de  $\rho =$ *ly lx*

- Pour  $\rho < 0.4$ ; les dalles portent dans un seul sens (fig.III.1.a.).
- Pour  $0.4 \le \rho \le 1$ ; les dalles portent selon deux directions (Fig.III.1.b.).

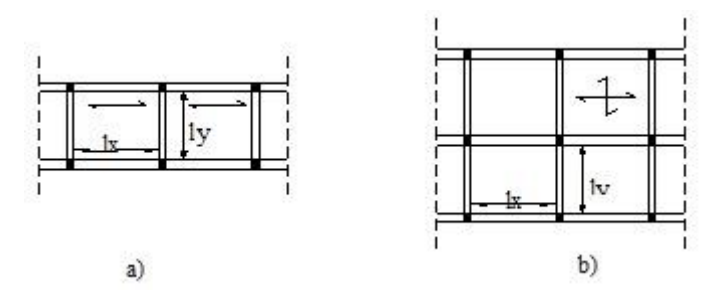

**Figure III.10** : Types de dalle pleine

Les dalles de notre structure portent dans les deux directions (voir **tableau II.3**)  $\Rightarrow$  le calcul se fait en flexion simple.

#### **III.3.2 Evaluation des moments :**

 Les moments sur appuis et en travée sont estimés forfaitairement par la méthode suivante :

**1.** Calcul la charge par unité d'aire :

 $P = 1,35G + 1,5Q$  à l'ELU

 $P = G + G$  à l'ELS

**2.** Calcul des moments de flexion maximaux  $M_{ox}$  et  $M_{oy}$  au centre de la dalle en la considérant sur son contour :

$$
M_{0x} = \mu_x \times q \times l_x^2
$$

 $M_{0y} = \mu_y M_{ox}$ 

Avec :

- $\mu_x$  et  $\mu_y$  sont des coefficients de réduction donnés en fonction du rapport lx /ly (4).
- **3.** Affectation de fraction forfaitaire de  $M_{ox}$  et  $M_{oy}$  selon le processus suivant :
- **-** *Pour les panneaux intermédiaires* :

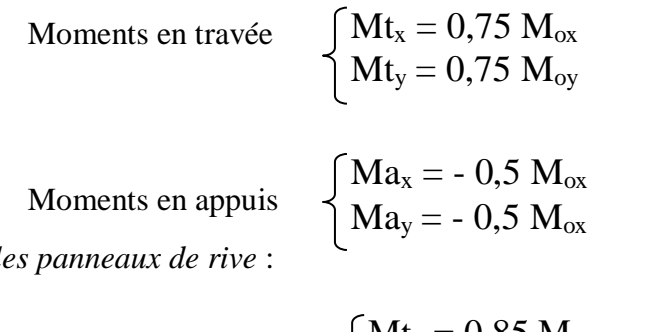

• *Pour l* 

Moments en través 
$$
\begin{cases} \mathbf{M}t_x = 0.85 \mathbf{M}_{ox} \\ \mathbf{M}t_y = 0.85 \mathbf{M}_{oy} \end{cases}
$$

Moments sur appuis intermédiaires  $Ma_{ix} = -0.5 M_{ox}$  $Ma_{iy} = -0.5 M_{ox}$ 

Moments sur appuis de rive  $\left\{\begin{array}{l}\text{Ma}_{\text{rx}} = -0.3 \text{ M}_{\text{ox}}\end{array}\right\}$ En respectant la condition suivante :  $Ma_{ry} = -0.3 M_{ox}$ 

 $Mt + \frac{Mw + Me}{2}$ *e*  $\frac{+Me}{-} \ge 1,25 \text{ M}_0$ 

#### **Remarque :**

Mox et Moy donnés par cette méthode, sont applicables que pour un panneau de dalle de forme régulière (rectangulaire uniformément chargé).

#### **Panneaux de dalle le plus défavorable :**

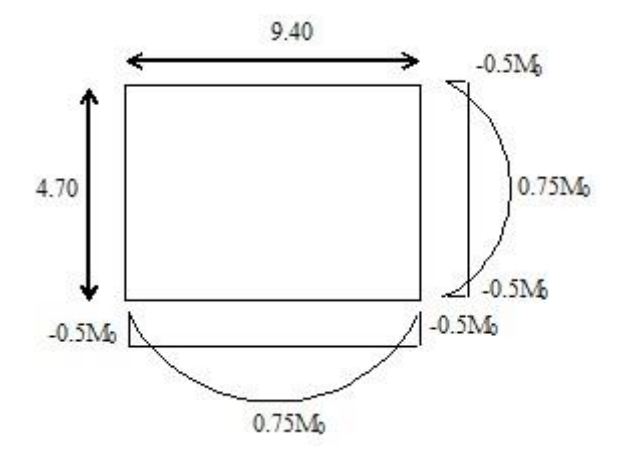

**Figure III.11:** Panneau de dalle

Pour ces panneaux :  $G = 6.06$  KN/m<sup>2</sup>

 $Q = 1.50$  KN/m<sup>2</sup>

Les combinaisons fondamentales :

pour une bande de 1 m de largeur on trouve :

**ELUR**  $\rightarrow$  q<sub>u</sub> = 1,35 G + 1,5 Q = 1043 daN/ml

**ELS**  $\rightarrow$  q<sub>s</sub> = G + P = 7,56 daN/ml

**Les** moments fléchissant au centre du panneau de dalle sont donnés par :

$$
M_{ox} = \mu_x \times q \times l_x^2
$$

 $M_{oy} = \mu_y \cdot M_{ox}$ 

Calcul des moments fléchissant :

$$
r = \frac{lx}{ly} = \frac{4.70}{9.40} = 0.50
$$
  

$$
E.L.U: \begin{cases} \lambda = 0 & \frac{Tableau}{\mu_y} = 0.0946 \\ \rho = 0.50 & \mu_y = 0.250 \end{cases}
$$

$$
\Rightarrow \begin{cases} M_x^u = \mu_x \times q^u \times L_x^2 = 0.0946 \times 1043 \times 4.70^2 = 2179.57 daN.m \\ M_y^u = \mu_y \times M_x = 0.250 \times 2179.57 = 544.89 daN.m \end{cases}
$$
  
\n
$$
E.L.S: \begin{cases} \lambda = 0.2 \\ \rho = 0.50 \end{cases} \xrightarrow{Tableau} \begin{cases} \mu_x = 0.0981 \\ \mu_y = 0.373 \end{cases}
$$
  
\n
$$
\Rightarrow \begin{cases} M_x^s = \mu_x \times q^s \times L_x^2 = 0.0981 \times 756 \times 4.70^2 = 1638.27 daN.m \\ M_y^s = \mu_y \times M_x = 0.373 \times 1638.27 = 611.07 daN.m \end{cases}
$$

**Tableau III.2 :** Tableau récapitulatif des sollicitations

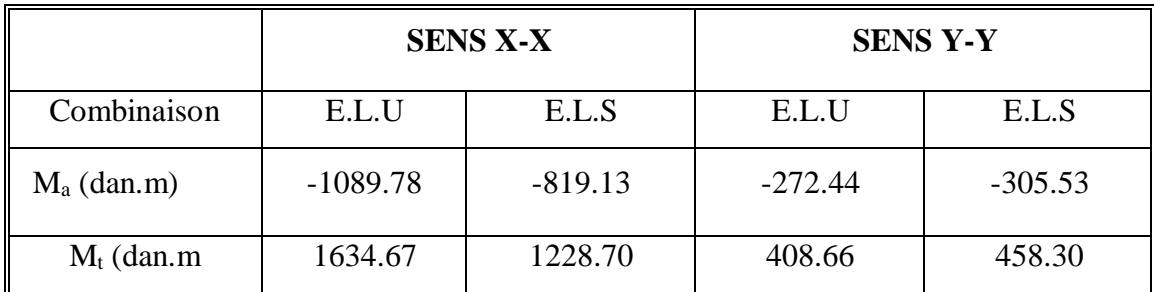

#### **III.3.2.2 Calcul du ferraillage :**

**Le calcul du ferraillage se fait dans les deux directions et pour une bande de largeur égale à l'unité.**

**1- Sens x-x :** 

**a- En travée :**

$$
\bullet \quad \text{E.L.U.R}
$$

Mu = 1634.67 daN.m

$$
\mu = \frac{16346.7}{11.33 \times 100 \times 13.5^2} = 0.079
$$

 $\mu$ =0.079 <  $\mu$ <sub>L</sub> = 0.392  $\Rightarrow$  A'  $\phi$  et 1000 $\varepsilon$ <sub>s</sub>  $\rangle$ 1000 $\varepsilon$ <sub>l</sub>  $\Rightarrow$   $\sigma$ <sub>s</sub> = 348MPa

$$
a = 0.104 \t b = 0.958
$$
  

$$
A = \frac{16346.7}{348 \times 0.958 \times 13.5} = 3.63 \text{ cm}^2/\text{ml}
$$
  

$$
A = 3.63 \text{ cm}^2/\text{ml}
$$

 $A_{\text{min}} = 0.23 \times 100 \times 13.5 \times 1,8/400 = 1.40$  cm<sup>2</sup>/ml  $A_{\min} = 1,40$  cm<sup>2</sup> / ml A = max (3.63; 1.20)  $\Rightarrow$  A = 3.63 cm<sup>2</sup>/ml **Choix :**  $5T12/ml \rightarrow A = 5.65 cm^2/ml$  e= 20 cm

#### **E.L.S :**

 $Ms = 1228.70$  daN.m

On a :

- Section rectangulaire
- Flexion simple avec  $A' \notin$
- Acier FeE400  $\circled{1}$ 
	- Si  $\frac{g-1}{g+1}$  +  $\frac{J_{c28}}{g}$ 2 100  $\frac{g-1}{2}$  +  $\frac{f_{c28}}{100}$  >  $\alpha \Rightarrow \sigma_b < \frac{\overline{f}}{\sigma_b}$

$$
g = \frac{M_i^{\prime\prime}}{M_i^{\prime\prime}} = \frac{16346.7}{1228.70} = 13.30 \text{ p} \quad \frac{g - 1}{2} + \frac{f_{c28}}{100} = 6.35 > \alpha = 0.104 \implies \sigma_b < \frac{1}{\sigma_b}
$$

 $\circledcirc$  Fissuration peu nuisible  $\Rightarrow$  aucune vérification pour  $\sigma_s$ 

De  $\mathbb{D}$  et  $\mathbb{Q} \Rightarrow$  les armatures calculées à l'ELUR seront maintenues.

#### **b- En appuis :**

#### **E.L.U.R :**

 $M_u = -1089.78$  daN.m

$$
\mu=0.052 < \mu L=0.392 \Rightarrow A' \exists \text{ et } 1000 \varepsilon_s \setminus 1000 \varepsilon_l \Rightarrow \sigma_s = 348 MPa
$$

 $a = 0.066$ ,  $b = 0.973$ 

$$
A = \frac{10897.8}{348 \times 0.973 \times 13.5} = 2.38 \, \text{cm}^2 / \, \text{ml}
$$

 $A = max (2.38 ; 1.40) = 2.38 cm<sup>2</sup>/ml$ 

**Choix :**  $5T12/ml \rightarrow A = 5.65 cm^2/ml$  e= 20 cm

**E.L.S :** Ms = -819.13 daN.m; On a :

- Section rectangulaire
- Flexion simple avec  $A' \notin$
- $\textcircled{1}$   $\leftarrow$  Acier FeE400

$$
\begin{cases} \bullet & \text{Si } \frac{g-1}{2} + \frac{f_{c28}}{100} > \alpha \ \Rightarrow \sigma_b < \frac{\overline{f}}{\sigma_b} \end{cases}
$$

$$
g = \frac{M_i^{\mu}}{M_i^{\sigma}} = \frac{1089.78}{819.13} = 1.33 \text{ P } \frac{g-1}{2} + \frac{f_{c28}}{100} = 0.365 > \alpha = 0.066 \Rightarrow \sigma_b < \frac{1}{\sigma_b}
$$

 $\circledcirc$  Fissuration peu nuisible  $\Rightarrow$  aucune vérification pour  $\sigma_s$ 

De  $\mathbb{D}$  et  $\mathbb{Q} \Rightarrow$  les armatures calculées à l'ELUR seront maintenues.

**2- Sens y-y :** 

#### **a- En travée :**

**E.L.U.R**

 $Mu = 408.66$  daN.m

 $\mu$ =0.023< $\mu$ <sub>L</sub> = 0.392  $\Rightarrow$  A'  $\phi$  et 1000 $\varepsilon$ <sub>s</sub> $>$ 1000 $\varepsilon$ <sub>l</sub>  $\Rightarrow$   $\sigma$ <sub>s</sub> = 348MPa

 $a = 0.030$   $b = 0.988$   $A = 0.950$ cm<sup>2</sup> / ml

 $A_{\min} = 1.29$  cm<sup>2</sup> / ml

A = max (0.950; 1.29)  $\Rightarrow$  A = 1.29 cm<sup>2</sup>/ml

#### **Choix :**

 $5T12 \rightarrow A = 5.65$  cm<sup>2</sup>/ml e= 20 cm

#### **ELS :**

Ms = 458.30 daN.m ; On a :

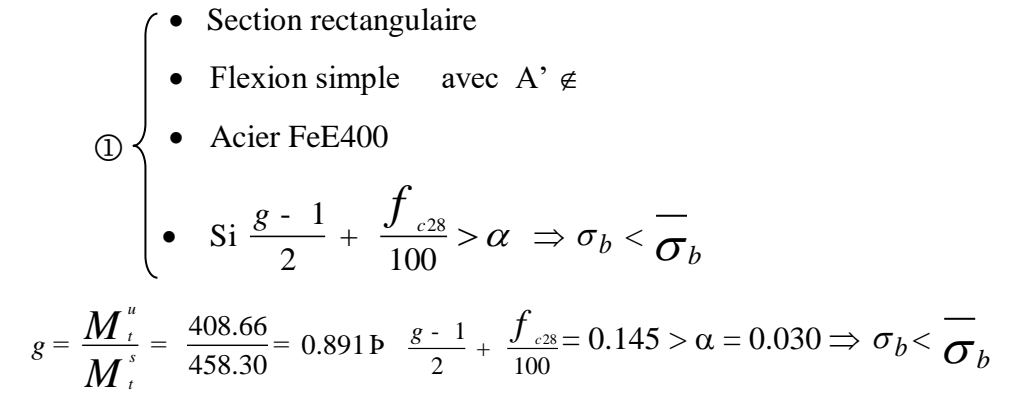

 $\circledcirc$  Fissuration peu nuisible  $\Rightarrow$  aucune vérification pour  $\sigma$ s

De  $\mathbb{D}$  et  $\mathbb{Q} \Rightarrow$  les armatures calculées à l'ELUR seront maintenues.

#### **b- En appuis :**

#### **E.L.U.R :**

 $M_u = -272.44$  daN.m

 $\mu$ =0.015< $\mu$ L=0,392  $\Rightarrow$  A'  $\exists$  et 1000 $\varepsilon$ <sub>s</sub> $\Rightarrow$   $\sigma$ <sub>s</sub> = 348MPa

 $a = 0.020$ ,  $b = 0.992$ 

 $A = 0.63 \, \text{cm}^2 / \text{ml}$ 

 $A = max (0.63 ; 1.29) = 1.29$  cm<sup>2</sup>/ml

**Choix :**  $5T12/ml \rightarrow A = 5.65 cm^2/ml$  e= 20 cm

**ELS :**

Ms = -305.53 daN.m ; On a :

- Section rectangulaire
- Flexion simple avec A'  $\notin$

$$
\begin{array}{c}\n\textcircled{1} \\
\textcircled{2} \\
\textcircled{3} \\
\textcircled{4} \\
g = \frac{M_{t}^{u}}{M_{t}^{s}} = \frac{272.44}{305.53} = 0.891 \, \text{B} \quad \frac{g - 1}{2} + \frac{f_{c28}}{100} = 0.145 \, \text{s} \quad \alpha = 0.020 \Rightarrow \sigma_{b} < \frac{1}{\sigma_{b}} \\
\textcircled{5} \\
\textcircled{6} \\
\textcircled{7} \\
\textcircled{8} \\
\textcircled{9} \\
\textcircled{9} \\
\textcircled{1} \\
\textcircled{1} \\
\textcircled{1} \\
\textcircled{1} \\
\textcircled{1} \\
\textcircled{2} \\
\textcircled{3} \\
\textcircled{4} \\
\textcircled{5} \\
\textcircled{7} \\
\textcircled{8} \\
\textcircled{9} \\
\textcircled{1} \\
\textcircled{1} \\
\textcircled{1} \\
\textcircled{2} \\
\textcircled{3} \\
\textcircled{4} \\
\textcircled{5} \\
\textcircled{7} \\
\textcircled{9} \\
\textcircled{1} \\
\textcircled{1} \\
\textcircled{1} \\
\textcircled{2} \\
\textcircled{3} \\
\textcircled{4} \\
\textcircled{5} \\
\textcircled{7} \\
\textcircled{8} \\
\textcircled{9} \\
\textcircled{1} \\
\textcircled{1} \\
\textcircled{1} \\
\textcircled{2} \\
\textcircled{3} \\
\textcircled{4} \\
\textcircled{5} \\
\textcircled{7} \\
\textcircled{9} \\
\textcircled{1} \\
\textcircled{1} \\
\textcircled{2} \\
\textcircled{3} \\
\textcircled{4} \\
\textcircled{5} \\
\textcircled{6} \\
\textcircled{7} \\
\textcircled{8} \\
\textcircled{9} \\
\textcircled{1} \\
\textcircled{1} \\
\textcircled{2} \\
\textcircled{3} \\
\textcircled{4} \\
\textcircled{7} \\
\textcircled{9} \\
\textcircled{1} \\
\textcircled{1} \\
\textcircled{1} \\
\textcircled{2} \\
\textcircled{3} \\
\textcircled{4} \\
\textcircled{5} \\
\textcircled{6} \\
\textcircled{7} \\
\textcircled{9} \\
\textcircled{1} \\
\textcircled
$$

 $\circledcirc$  Fissuration peu nuisible  $\Rightarrow$  aucune vérification pour  $\sigma_s$ 

De  $\mathbb{D}$  et  $\mathbb{Q} \Rightarrow$  les armatures calculées à l'ELUR seront maintenues.

Le ferraillage de cette dalle est résumé sur le tableau **III.7** ci-dessous :

|                            | $X - X$                                     |               | $y - y$                                     |               |
|----------------------------|---------------------------------------------|---------------|---------------------------------------------|---------------|
|                            | <b>Travée</b>                               | <b>Appuis</b> | travée                                      | <b>Appuis</b> |
| Moment à l'ELU (KN.m)      | 16.3467                                     | $-10.8978$    | 4.0866                                      | $-2.7244$     |
| Moment à l'ELS (KN.m)      | 12.287                                      | $-8.1913$     | 4.583                                       | $-3.0553$     |
| A calculée $(cm2)$         | 3.63                                        | 2.38          | 1.29                                        | 1.29          |
| <b>Choix des armatures</b> | $5T12 \rightarrow A = 5.65$ cm <sup>2</sup> |               | $5T12 \rightarrow A = 5.65$ cm <sup>2</sup> |               |
|                            | $e = 20$ cm                                 |               | $e = 20$ cm                                 |               |

 **Tableau III.3.** Tableau récapitulatif du ferraillage.

#### **A. Vérification la condition de cisaillement :**

$$
\tau_u = \frac{T_u^{\max}}{b \times d} < \overline{\tau_u}
$$

 $\tau$ u : contrainte tangente ;

 $\overline{\tau}_{u}$ : Contrainte tangente admissible ;

 $T_u^{\max}$  : Effort tranchant max.

$$
\rho \ge 0.4 \Longrightarrow \begin{cases} r_{U_x} = \frac{P}{2l_y + l_x} \\ r_{U_y} = \frac{P}{3l_y} \end{cases}
$$
  
avec : P en  $\left[\frac{N}{m^2}\right]$   
P = Pl\_x l\_y

$$
\tau_{u} = \frac{19608.4}{100 \times 13.5 \times 10^{2}} = 0.14 \, Mpa
$$
\n
$$
\tau_{u} = 0.05 \, \text{m} \cdot \tau_{u} = 1.00 \, \text{Mpa}
$$
\n
$$
\tau_{u} < \tau_{u}
$$

Il n'y a pas de reprise de bétonnage.

#### **B. Vérification de la flèche :**

#### **Condition de vérification de la flèche :**

\n- $$
\frac{hd}{lx} > \frac{Mt}{20 \, Mx}
$$
 (C.V)
\n- $$
\rho = \frac{A}{b' \, d} < \frac{2}{fe}
$$
 (C.V)
\n

• 
$$
\frac{hd}{lx} > \frac{1}{40} \hat{U} \frac{15}{470} = 0.032 \succ \frac{1}{40} = 0.025 \text{ P}
$$
 (C.V)

# **CHAPITRE IV ETUDE DES ELEMENTS NON STRUCTURAUX**

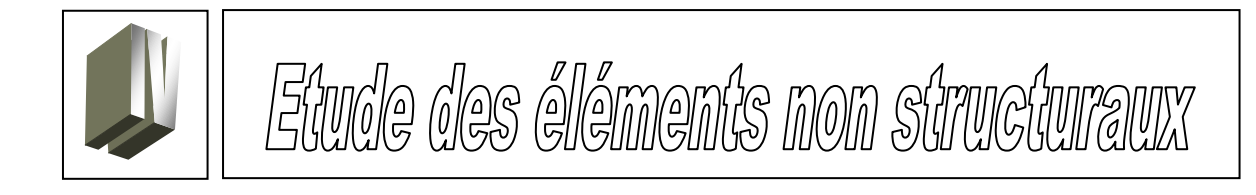

#### **IV.1 Les escaliers** :

#### **IV.1.1 Définition :**

L'escalier est un élément indispensable dans tous les types de bâtiments, constitués d'une suite de marches permettant de passer à pied d'un niveau à un autre. Il est conçu de manière à être parcouru par les utilisateurs avec un minimum d'effort et un maximum de sécurité.

#### **IV.1.2 Classification des escaliers :**

Les escaliers sont déterminés suivant plusieurs paramètres, à savoir :

1- Le type d'escalier :

Dans notre bâtiment, le type d'escalier est : Escalier hélicoïdal avec poutre brisée.

2- Le support des marches ou l'élément résistant : Dans notre structure, on trouve :

Escalier à paillasse porteuse et poutre brisée

3. Le matériau et sa mise en œuvre :

Les escaliers de notre structure sont en béton armé et coulés sur place.

#### **IV.1.3 Etude de l'escalier à paillasse porteuse :**

L'élément résistant dans ce type d'escalier étant la paillasse qui fonctionne comme une poutre et les marches ne participent pas à la résistance, et sont considérée comme un poids mort. Ce type d'escalier, sera calculé donc, comme une poutre simplement appuyée en flexion simple.

#### **1- Le schéma statique :**

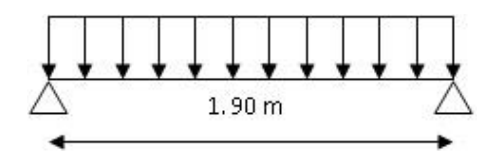

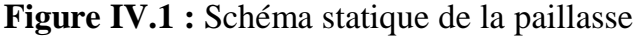

#### **2- Dimensionnement***:***(**voir chapitre II)

#### **-** les marches:

 $h=17$  cm ; g=26 cm

**-** la paillasse:

 $L_P = 190$  cm;  $E_P = 16$  cm E<sup>P</sup> : épaisseur de la paillasse. L<sup>P</sup> : longueur de la paillasse.

**3- Descente de charges: Charges permanentes :**

 $G = 7.41$  Kn/m<sup>2</sup>

**Charge d'exploitation :**

 $Q = 2.5$  Kn/m<sup>2</sup>

**4- Calcul de la paillasse :** l'Etude se fait pour une bande de 1m de largeur.

#### **Combinaisons fondamentales :**

**E.L.U.R :**

 $Q_u$  = 1,35.7, 41+1,5.2, 5 = 13,75 Kn/ml

**E.L.S :** 

 $Qs = 7,41+2,5= 9,91$  Kn/ml

#### **a-Calcul des moments fléchissant :**

#### **En travée:**

ELU : Mt= 0,8.M0= 4.96 Kn.m

ELS : Mt= 0,8.M0= 3.58 Kn.m

ELU :  $M_a = -0.2.M_0 = -2.48$  Kn.m

ELS :  $M_a = -0, 2.M_0 = -1.78$  Kn.m

#### **IV.1.4 Calcul du ferraillage :**

#### **a- En travée** :

**ELUR :**

Vérification l'existence de l'armature comprimée :

$$
M_t^u = 4.96 K \cdot m
$$
  
\n
$$
\mu = \frac{M_t^u}{\sigma_b b \cdot d^2} = \frac{N}{11,33,100.14^2} = 0.022
$$
  
\n
$$
a = 1.25(1 - \sqrt{1 - 2m}) = 0.027
$$
  
\n
$$
b = 1 - 0.4a = 0.989
$$
  
\n
$$
A_t = \frac{M_t^u}{s_s \cdot b \cdot d} = \frac{4960}{348' \cdot 0.989' \cdot 14} = 1.02 cm^2
$$

$$
M_0 = Q_u.L^2/8 = 6.20\ Kn.m
$$

$$
M_0 = Q_S.L^2/8 = 4.47\ Kn.m
$$

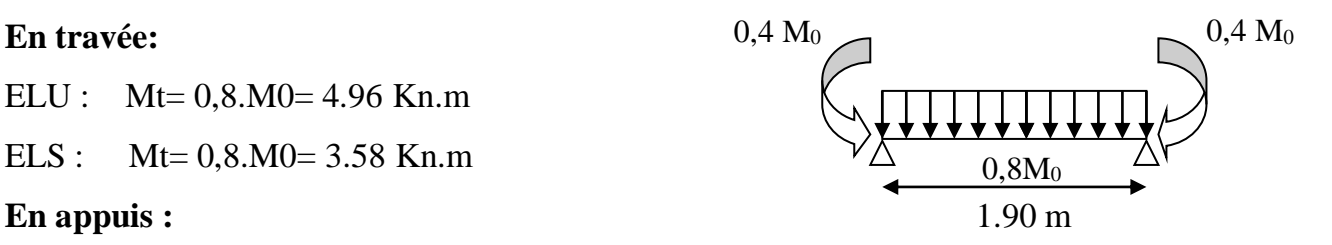

.Condition de non fragilité (4):

$$
A_{\min} = 0.23 \times b \times d \times \frac{f_{t28}}{fe} = 0.23 \times 100 \times 14 \times \frac{1.8}{400} = 1.44 cm^2 / ml
$$

 $A_t^u = \max(A_{t \; col}^u; A_{\min}) = 1.44cm^2 / ml$ *t*  $u_t^u = \max(A_{t \text{ col}}^u; A_{\min}) = 1.44 \text{ cm}^2 /$ 

Choix des armatures :

 $A: 6T10 \rightarrow A = 4.71$  cm<sup>2</sup>/ml

T10  $\rightarrow$  e = 15 cm  $\le$  min [3h ;33cm] = min [48 ; 33] cm = 33 cm  $\rightarrow$  condition vérifiée

Armatures de répartition :

$$
A = \frac{A}{4} = 1.17 \, \text{cm}^2 \text{ml}
$$

Amin=1.44 *cm<sup>2</sup> /ml*

Ar=max(Ar cal ,Amin)=1.44 *cm<sup>2</sup> /ml*

 $Ar: 6T10 \rightarrow Ar = 4.71$  *cm<sup>2</sup>/ml* 

 $T10 \rightarrow e = 15$  cm  $\le$  min [4h ;45cm] = min [64 ; 45] cm = 45 cm  $\rightarrow$  condition vérifiée.

**ELS :**

$$
M_t^s = 3.58 \; KN.m
$$

On a :

• Section rectangle 
$$
\alpha
$$
 we have  $A' \notin$   
\n•  $\text{Acier FE400}$   
\n•  $\text{Si } \frac{g-1}{2} + \frac{f_{c28}}{100} > \alpha \implies \sigma_b < \frac{\pi}{\sigma_b}$   
\n $g = \frac{M'}{M_s} = \frac{4960}{3580} = 1.38 \text{ N } \frac{g-1}{2} + \frac{f_{c28}}{100} = 0.390 > \alpha = 0.027 \implies \sigma_b < \frac{\pi}{\sigma_b}$ 

 $\circledcirc$  Fissuration peu nuisible  $\Rightarrow$  aucune vérification pour  $\sigma$ s

De  $\mathbb{D}$  et  $\mathbb{Q} \Rightarrow$  les armatures calculées à l'E.L.U.R seront maintenues.

**a- En appuis :** Amin=1.44 *cm<sup>2</sup> /ml*  $A_a = max (0.51 ; 1.44) = 1.44 cm<sup>2</sup>/ml$  *Choix des armatures* :  $A: 6T10 \rightarrow A = 4.71 \text{ cm}^2/\text{ml}$  $T10 \rightarrow e = 15$  cm.  $Ar: 6T10 \rightarrow Ar = 4.71$  cm<sup>2</sup>/ml  $T10 \rightarrow e = 15$  cm. ELS : On a : **-** Section rectangulaire **-** flexion simple avec  $A' \notin$ **-** Acier FeE400  $- Si \frac{g-1}{2} + \frac{J_{c28}}{100}$ 2 100  $\frac{g-1}{2} + \frac{f}{100} > \alpha ~ \Rightarrow \sigma_b < \overline{\sigma}_b$  $\frac{2480}{1.39}$  = 1.39 1780 *u t s t M M*  $g = \frac{M_{f}}{M_{s}} = \frac{2480}{1780} = 1.39 \text{ p} \quad \frac{g-1}{2} + \frac{J_{c28}}{100}$  $\frac{g-1}{2} + \frac{f_{c28}}{100} = 0.395 > \alpha = 0.013 \Rightarrow \sigma_b < \frac{\sigma_b}{\sigma_b}$  $\circledcirc$  Fissuration peu nuisible  $\Rightarrow$  aucune vérification pour  $\sigma$ s  $M_t^S = -1.78$  *KN.m*  $A = 0.51$   $cm^2$  /  $mll$  $M_a^u = -2,48$  *K m*  $a<sup>u</sup> = -2,48$  K.  $\circled{1}$ 

De  $\mathbb{D}$  et  $\mathbb{Q} \Rightarrow$  les armatures calculées à l'E.L.U.R seront maintenues

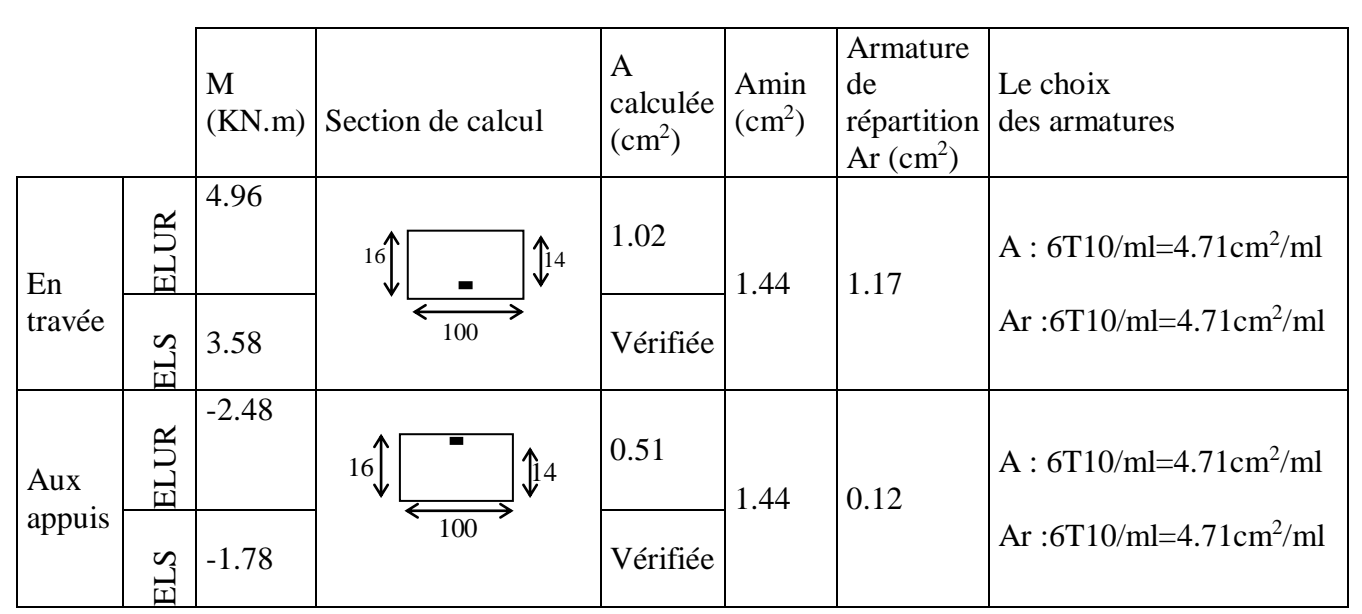

 **Tableau IV.1 :** Tableau récapitulatif de ferraillage

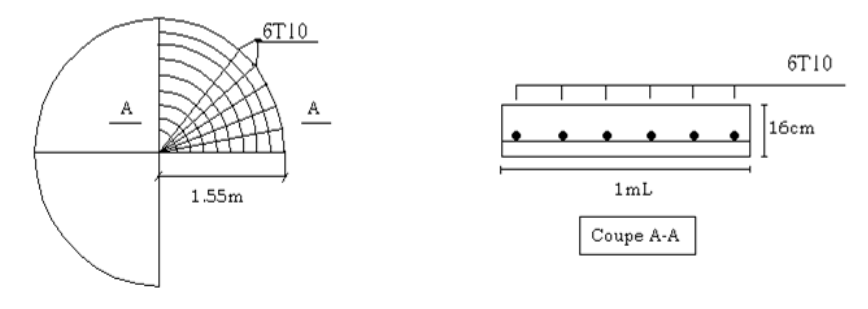

**Figure IV.2 :** Ferraillage d'escalier

**IV.1.5 Vérification de la condition de cisaillement :**  $\tau_u =$  $T_u$  $\frac{\partial u}{\partial b} \leq \overline{\tau_u} = 0.07. f_{c28} = 1.4 Mpa$  $T_u^{max} = \frac{q_{u,L}}{2}$  $rac{u.L}{2} = \frac{13,75.1.9}{2}$  $\frac{3.1.9}{2}$ =13,06 Kn  $\tau_u = \frac{13060}{100.14.10^2} = 0.09 \text{ MPa}$  $\tau_u \leq \overline{\tau_u}$ Il n'y a pas de reprise de bétonnage **IV.1.6 Vérification de la flèche**  $\Rightarrow$  Les armatures transversales ne sont pas nécessaires.

Dans notre cas on a :

$$
\frac{h}{l} = \frac{16}{190} = 0.0842 \succ \frac{1}{16} = 0.0625 \rightarrow C.V
$$
  

$$
\frac{h}{l} = \frac{M}{20M_0} \Rightarrow \frac{16}{190} = 0.0842 \succ \frac{3.58}{20.4.47} = 0,040 \rightarrow C.V
$$
  

$$
\rho = \frac{A}{b.d} \times \frac{2}{f_e} \Rightarrow \frac{4.71}{100.14} = 0,0033 \times \frac{2}{400} = 0,005 \rightarrow C.V
$$

Les trois conditions sont vérifiées alors la vérification de la flèche n'est pas nécessaire.

### **IV.2 Etude de l'acrotère :**

#### **IV.2.1 Définition :**

L'acrotère est un mur en béton armé, situé en bordure de toiture, sa forme est déterminée de manière à empêcher l'infiltration des eaux derrière le relève d'étanchéité.

### **IV.2.2 Etude de ferraillage :**

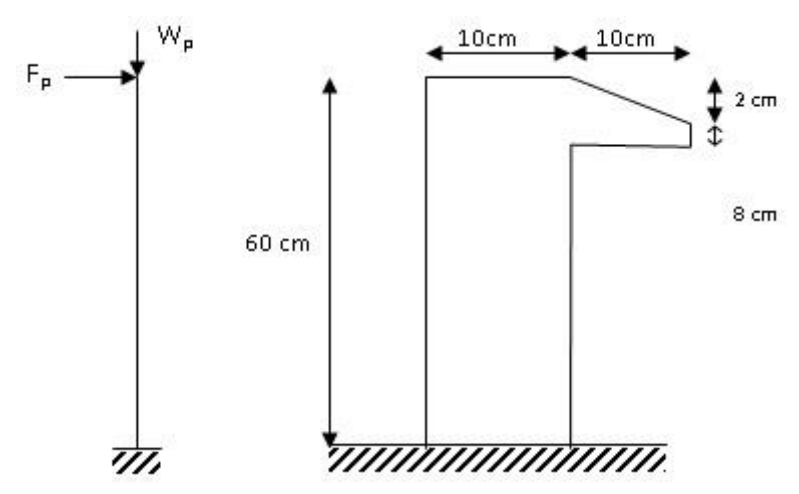

**Figure IV.3 :** Schéma statique et dimensions de l'acrotère.

L'acrotère est assimilé à une console verticale encastrée a sa base au plancher terrasse.

Il est soumis à un effort normal de compression dû a son poids propre  $W_p$  et un moment dû à une force horizontale F<sub>p</sub> donnée par le RPA99.

Le calcul sera fait pour une bande de 1m de largeur et une épaisseur de 10 cm en flexion composée.

L'acrotère étant exposé aux intempéries, la fissuration sera considérée donc, comme préjudiciable.

### **IV.2.2.1 Détermination des sollicitations :**

**-** Le poids propre : **W<sup>p</sup>**

$$
W_p = V \cdot \rho = \left[ (0.6 \times 0.1) + \frac{(0.10 + 0.08) . 0.10}{2} \right] \times 1 \times 25
$$

 $W_p = 1,725$  KN

- La force horizontale : **F<sup>p</sup>**

$$
F_p=4.A.C_p.W_p\\
$$

Avec :

A : coefficient d'accélération de la zone ;

C<sup>p</sup> : Facteur de force horizontale pour les éléments secondaires ;

W<sup>p</sup> : Poids de l'élément considéré ;

Pour notre bâtiment, on a :

A=0,15 (Groupe d'usage2 ; Zone II.a)

Cp=0,8 (Elément en console).

 $F_p = 4 \times 0,15 \times 0,8 \times 1,725$ 

 $F_p = 0.828$  KN > 1.00 KN (de la main courante)

*-* Effort normal et moment fléchissant :

**ELUR :**

$$
\begin{cases} N_u = 1.35W_p \\ M_u = 1.35.F_p.L \end{cases} \Rightarrow \begin{cases} N_u = 1.35 \times 1.725 \\ M_u = 1.35 \times 0.828.0.6 \end{cases} \Rightarrow \begin{cases} N_u = 2.328KN \\ M_u = 0.670KN.m \end{cases}
$$

**ELS :**

$$
\begin{cases}\nN_S = W_p \\
M_S = F_p.L\n\end{cases} \Rightarrow\n\begin{cases}\nN_S = 1,725KN \\
M_S = 0.496KN.m\n\end{cases}
$$

#### **IV.2.2.2 Détermination de la section des armatures :**

#### **ELUR :**

- Centre de pression :

$$
e = \frac{M_u}{N_u} = \frac{0.670}{2.328} = 0.287m
$$
  

$$
\frac{h}{2} = \frac{0.1}{2} = 0.05m
$$
  

$$
e > \frac{h}{2} \text{ P} \text{ Le centre de pression se trouve à l'extérieur de la section.}
$$

 $\Rightarrow$  La section de calcul est partiellement comprimée.  $\Rightarrow$  Le calcul se ramène à la flexion simple sous la sollicitation fictive suivante :

$$
M_f = N(e + \frac{h}{2} - c)
$$

c : étant l'enrobage des armatures (fissuration préjudiciable  $\Rightarrow$  c=3cm)  $M_f = 2.328(0.287+0.05-0.03) \Rightarrow M_f = 0.71$ KN.m

$$
\mu = \frac{M_f}{\sigma_b b d^2} = 0.013 < \mu_L = 0.392 \Rightarrow \begin{cases} A' \exists \\ 1000 \xi_s > 1000 \xi_L \Rightarrow \sigma_s = \frac{fe}{\gamma_s} = 348 Mpa \end{cases}
$$

 $\alpha$  = 0.017  $\Rightarrow \beta$  = 0.993

$$
A_f = \frac{M_f}{s_s.b.d} = 0.294 \, \text{cm}^2 / \, \text{ml}
$$

- Sollicitation réelle :

$$
\begin{cases}\nA = A_f - \frac{N}{100 \cdot \sigma_s} = 0.294 - \frac{2,328.10^3}{100 \times 348} \Rightarrow \begin{cases}\nA = 0.227 \text{ cm}^2 / \text{ml} \\
A' = 0\n\end{cases}
$$

- Armatures de répartition :

$$
A_r = \frac{A}{4} \Rightarrow A_r = 0.057 \text{ cm}^2/\text{ml}.
$$

**-** Armatures minimales (4) :

Pour les éléments de béton exposé sur plus d'une de leurs faces à l'action climatique armé d'acier de classe FeE400, le pourcentage d'armatures sera 0.25% de la section du béton si la longueur de l'élément est inférieur à 2,4m, avec espacement n'excédent pas la plus petite valeur de 25cm et, deux fois l'épaisseur du béton.

```
- Sens longitudinal :
```
 $A_{min} = 0.25\%$  S = 0.0025.100.10=2.5 cm<sup>2</sup>/ml

$$
A_1 = max (A_{cal}; A_{min}) = 2.5 cm^2/ml
$$

- Choix des armatures :

#### $5T10/ml \rightarrow Al = 3.93$  cm2/ml avec e=20 cm

 $e \le (25cm ; 2x10) \Rightarrow e \le 20cm \rightarrow$  condition vérifiée.

*-* Sens transversale :

La section transversale du béton :  $S_T = (60x10) + \frac{(10+8)^{7}10}{2}$ 2  $\frac{+8)'}{2}$  = 690 cm<sup>2</sup>.

 $A_{r,min} = 0,25\% S_T = 0,0025\times690 = 1.72$  cm<sup>2</sup>/ml.

 $A_r = \max (A_{r \text{ cal}}; A_{r \text{ min}}) = 1.72 \text{ cm}^2/\text{ml}$ 

*Choix des armatures* **:**

5T10/ml 
$$
\rightarrow
$$
 A<sub>r</sub> = 3.93 cm<sup>2</sup> avec e=20 cm.

$$
e \le (25 \text{ cm}^2; 2.10) \Rightarrow e \le 20 \text{cm} \rightarrow \text{condition} \text{ veitifee.}
$$

#### **ELS :**

Fissuration préjudiciable  $\Rightarrow s_s = (2)$  $s_s = (\frac{1}{3}f_e, 110\sqrt{h.f_{ij}})$ 

$$
\Rightarrow s_s = 186Mpa
$$

- Détermination des contraintes :

Position de centre de pression :

$$
e\phi = \frac{M_s}{N_s} = \frac{0.496}{1.725} = 0.287m > \frac{h}{2}
$$

 $\Rightarrow$  le centre de pression se trouve a l'extérieur de la section.

$$
D = \frac{15.A}{b} = \frac{15.3,93}{100} = 0,589cm
$$
  
\nE=2.D.d=2.(0,589).7=8,246 cm<sup>2</sup>  
\n
$$
y_1 = -D + \sqrt{D^2 + E} = (-0,589) + \sqrt{(-0,589)^2 + 8,246} \text{ P } y_1 = 2,34cm
$$
  
\n
$$
a_1 = \frac{y_1}{d} = \frac{2,34}{7} = 0,33
$$
  
\n
$$
b_1 = 1 - \frac{a_1}{3} = 1 - \frac{0,33}{3} = 0,890
$$
  
\n
$$
k_1 = \frac{15(1-a_1)}{a_1} = \frac{15(1-0,33)}{0,33} = 30,45
$$
  
\n
$$
s_s = \frac{M_s}{A.b_1.d} = \frac{496}{3,93.0,890.7} = 20,26
$$
  
\n
$$
s_s = \frac{s_s}{k_1} = \frac{2M}{a_1.b_1b.d^2} = \frac{2.496}{0,33.0,890.100.7^2} = 0,689
$$

Donc:

)⇒ I ⊱ Ì  $\,<$  $\,<$  $S \sim S$ *b b*  $\sigma$  c  $<$   $\sigma$  $\sigma_b < \sigma_b$   $\Rightarrow$  Les armatures calculées à l'ELUR seront maintenues.

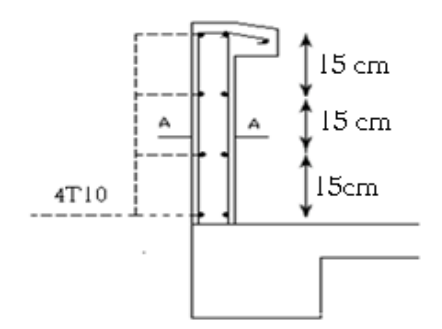

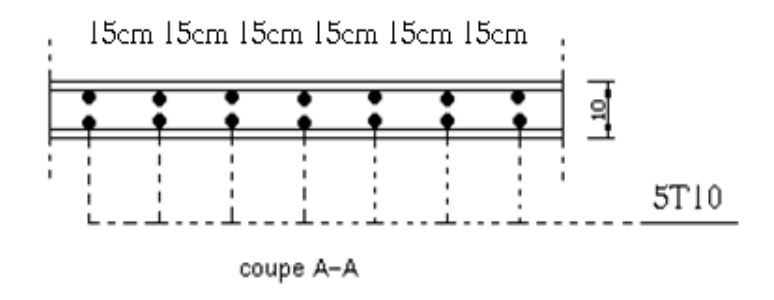

**Figure IV.4 :** Ferraillage de l'acrotère.

**IV.3 Les balcons : type de** Balcon en console

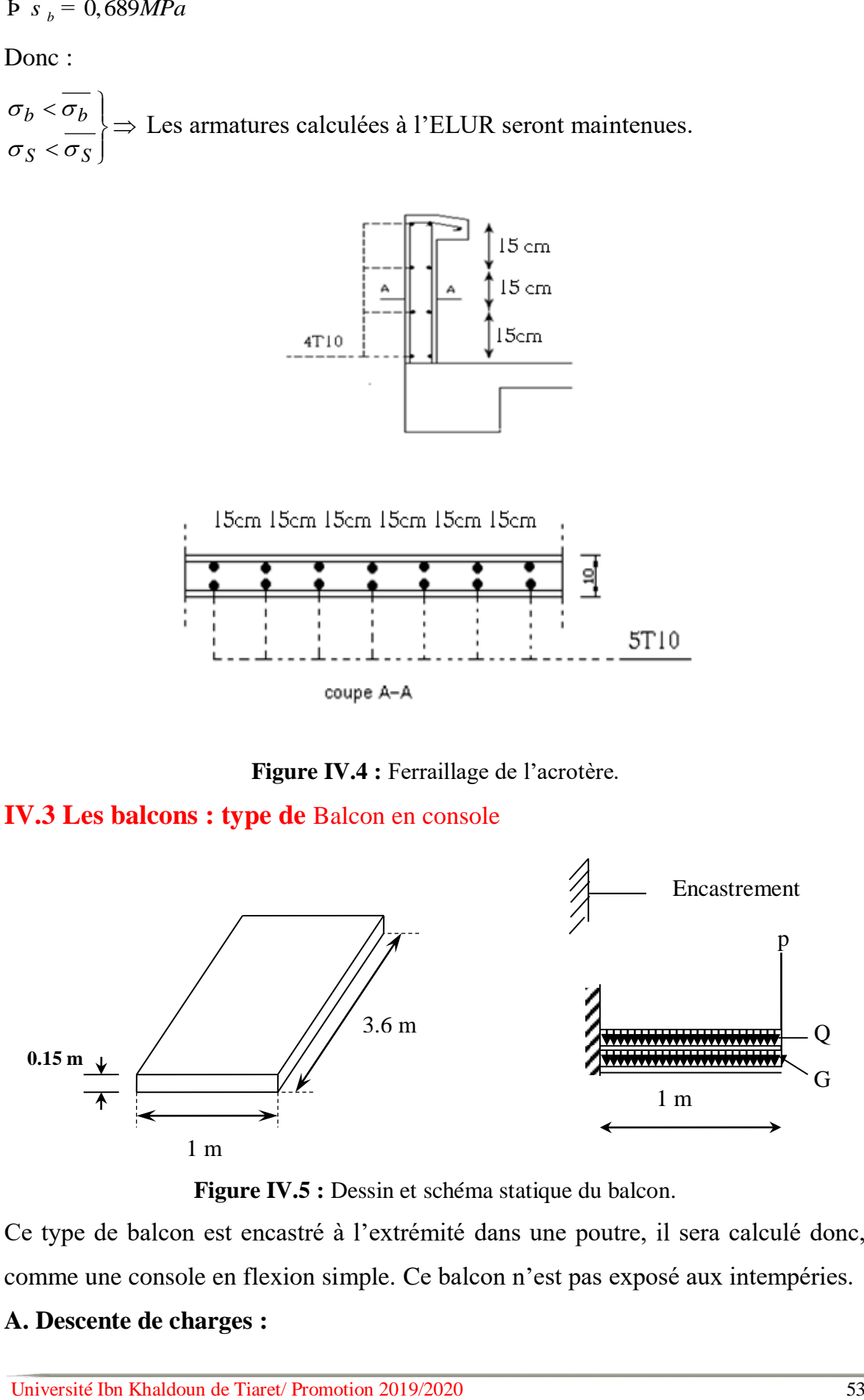

Figure IV.5 : Dessin et schéma statique du balcon.

Ce type de balcon est encastré à l'extrémité dans une poutre, il sera calculé donc, comme une console en flexion simple. Ce balcon n'est pas exposé aux intempéries.

#### **A. Descente de charges :**

#### Soit :

G : charge permanente ;

Q : charge d'exploitation ;

P : charge d'un garde corps constitué d'un mur en maçonnerie de 10cm d'épaisseur et 1m de hauteur. Cette charge est considérée permanente.

#### **Charge permanente :**

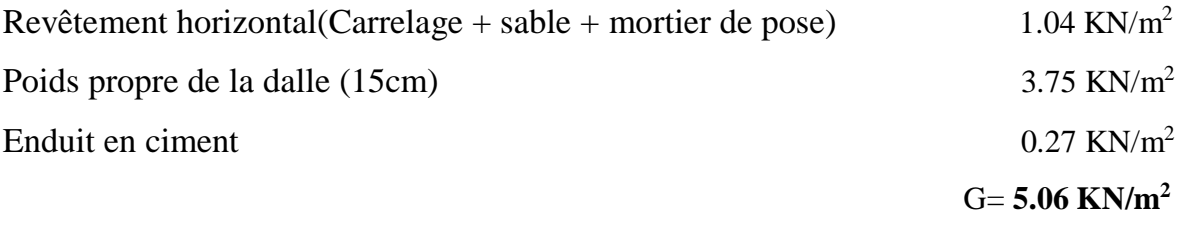

### **Charge d'exploitation Q = 3.5 KN/m<sup>2</sup>**

#### **Charge du garde corps :**

 $P = (0.9 + 2 \times 0.18) \times 1 \implies P = 1.260$  KN/ml

#### **B. évaluation des moments :**

Le calcul ce fait pour une bande de 1m de largeur.

 $M_g = -G$ .  $\frac{L^2}{2} = -5,06$ .  $\frac{2}{2}$  = - 5,06. $\frac{2}{2}$  $\frac{L^2}{R}$  = - 5,06. $\frac{1^2}{R}$   $\Rightarrow$  M<sub>g</sub> = -2,530 KN.m  $M_Q = -Q \cdot \frac{L^2}{2} = -3.5 \cdot \frac{1^2}{2}$  $\frac{L^2}{2}$  = - 3,5. $\frac{1^2}{2}$   $\Rightarrow$  M<sub>Q</sub> = -1,750 KN.m  $M_P = -p$ . L = -1,260.1  $\implies M_P = -1,260$  KN.m **A l'E.L.U.R :**

 $M_u = 1.35$   $(M_g + M_p) + 1.5$   $M_Q$ 

 $M_u = -7,741$ KN.m

#### **A l'E.L.S :**

 $M_s = M_g + M_p + M_Q$  $M_s = -5,540$  KN.m

### **C. calcul du ferraillage :**

**Tableau IV.2 :** Tableau récapitulatif du ferraillage.

|               | M<br>(KN.m) | Section de calcul                                 | A<br>calculée<br>$\text{cm}^2$ ) | Amin<br>(cm <sup>2</sup> ) | Armature<br>de<br>répartition<br>$A_r$ (cm <sup>2</sup> ) | Le choix<br>des armatures |
|---------------|-------------|---------------------------------------------------|----------------------------------|----------------------------|-----------------------------------------------------------|---------------------------|
| <b>ELUR</b>   | $-7,741$    | $_{15}$<br>$\int_1^{13,5}$<br>$\blacksquare$<br>v | 1,67                             | 1.40                       | 1,13                                                      | $A: 4T12/ml=4,52cm2/ml$   |
| 뵤<br>$\infty$ | $-5,540$    | 100                                               | Vérifiée                         |                            |                                                           | Ar: $4T10/ml=3.14cm2/ml$  |

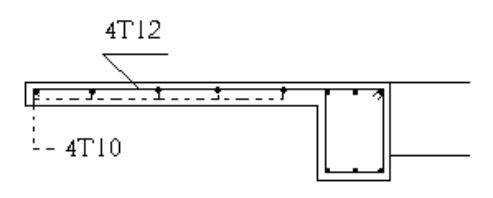

**Figure IV.6:** Ferraillage de balcon.

#### D. **Vérification de la contrainte de cisaillement :**

$$
T_u^{\text{max}} = (1.35 \text{ G} + 1.5 \text{ Q}). \text{ L} + 1.35 \text{ P}
$$
  
\n
$$
= (1.35 \times 5.06 + 1.5 \times 3.5). \text{ l} + 1.35 \times 1.260
$$
  
\n
$$
T_u^{\text{max}} = 13,782 \text{ KN.}
$$
  
\n
$$
t_u^{\text{max}} = \frac{T_u^{\text{max}}}{b.d} = \frac{13782}{100' \cdot 13.5' \cdot 10^2} \text{ P } t_u^{\text{max}} = 0.102 Mpa
$$
  
\n
$$
\overline{t_u} = 0.07 f_{c28} = 1.4 Mpa
$$
  
\n
$$
\overline{t_u} = \frac{T_u}{\overline{t_u}}
$$
  
\n
$$
\overline{t_u} = \frac{T_u}{\overline{t_u}}
$$
  
\n
$$
\overline{t_u} = \frac{T_u}{\overline{t_u}}
$$
  
\n
$$
\overline{t_u} = \frac{T_u}{\overline{t_u}}
$$
  
\n
$$
\overline{t_u} = \frac{T_u}{\overline{t_u}}
$$
  
\n
$$
\overline{t_u} = \frac{T_u}{\overline{t_u}}
$$
  
\n
$$
\overline{t_u} = \frac{T_u}{\overline{t_u}}
$$
  
\n
$$
\overline{t_u} = \frac{T_u}{\overline{t_u}}
$$
  
\n
$$
\overline{t_u} = \frac{T_u}{\overline{t_u}}
$$
  
\n
$$
\overline{t_u} = \frac{T_u}{\overline{t_u}}
$$
  
\n
$$
\overline{t_u} = \frac{T_u}{\overline{t_u}}
$$
  
\n
$$
\overline{t_u} = \frac{T_u}{\overline{t_u}}
$$
  
\n
$$
\overline{t_u} = \frac{T_u}{\overline{t_u}}
$$
  
\n
$$
\overline{t_u} = \frac{T_u}{\overline{t_u}}
$$
  
\n
$$
\overline{t_u} = \frac{T_u}{\overline{t_u}}
$$
  
\n
$$
\overline{t_u} = \frac{T_u}{\overline{t_u}}
$$
  
\n
$$
\overline{t_u} = \frac{T
$$

## **ETUDE SISMIQUE(V)**

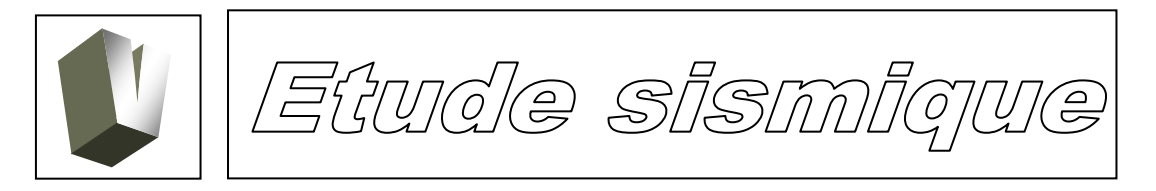

#### **V.1 Introduction :**

Le séisme correspond à une vibration du sol provoquée par une libération de l'énergie de déformation accumulée dans la croûte terrestre.

C'est un phénomène imprévisible, qui provoque plusieurs catastrophes (destruction des ouvrages, nombreuse perte de vie humaine). De ce fait, le comportement des constructions sous action dynamique est devenu un chapitre indispensable dans l'étude de n'importe quelle structure.

Le calcul sismique dans notre étude sera effectué conformément au règlement parasismique algérien (2).

**V.2 Méthode de calcul :** Selon le **RPA99**, les forces sismiques peuvent être déterminées par deux méthodes :

- méthode statique équivalente ;
- méthode dynamique modale spectrale.

#### **V.2.1 Méthode statique équivalente :**

**a.** Principe de la méthode (2).:

Selon cette méthode les forces réelles dynamiques développées dans la structure sont remplacées par un système de forces statiques fictives appliquées

successivement suivant deux directions orthogonales et ayant des effets équivalents à ceux des forces réelles.

- **b.** Conditions d'application **:**
- Régularité en plan**]**
- Régularité en élévation
- **c.** Vérification des conditions d'application :

Dans notre cas la méthode statique équivalente n'est pas applicable, puisque notre bâtiment ne vérifie pas toutes les conditions de **l'article 4.1.2 du RPA 99**; d'où la méthode utilisable c'est la méthode d'analyse modale spectrale.

#### **VI.2.1.1 Modélisation :**

La modélisation sur **ETABS** consiste en les étapes suivantes :

1. Entrer la géométrie du modèle (position des nœuds, connectivité des éléments).

2. Spécifier les propriétés des éléments et les assigner aux éléments.

3. Définir les cas de charges (statique et dynamique) et assigner ces charges aux nœuds et aux éléments.

4. Déclaration des combinaisons des charges à savoir:

- 1) 1.35G + 1.5Q
- 2)  $G + Q$
- 3)  $0.8G + E$
- 4) 0.8G E
- 5)  $G + Q + E$
- 6)  $G + Q E$
- 7)  $G + Q \pm 1.2E$

5. Spécifier les conditions aux limites (appuis, diaphragmes, …etc).

6. Démarrer l'exécution du problème, apporter des corrections au modèle s'il y a lieu.

7. Visualiser les résultats (à l'écran, sur fichier, etc…)

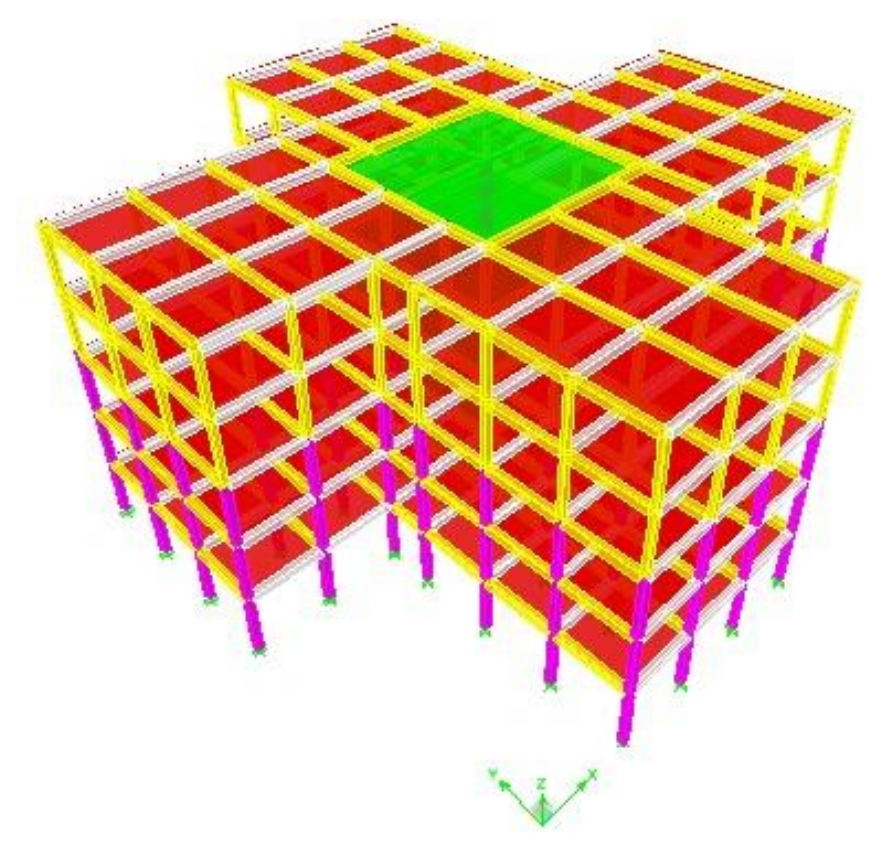

**Figure V.1**: Vue en 3D de la structure

#### **V-2.1.2 Évaluation de la force sismique totale:**

La force sismique totale V, appliquée à la base de la structure, doit être calculée successivement dans les deux directions horizontales et orthogonales selon la formule (2):

$$
V = \frac{A \cdot D' \ Q}{R'} \cdot W
$$

Où : A **:** coefficient d'accélération de la zone;

D **:** facteur d'amplification dynamique ;

Q : facteur de qualité ;

R : coefficient de comportement

W : poids total de la structure

La force sismique totale sera distribuée horizontalement et verticalement sur les différents éléments de la structure.

A la base V obtenue par combinaison des valeurs modales, ne doit pas être inférieur à 80% de la résultante des forces sismiques déterminée par la méthode statique équivalente.

#### **V-2.1.3 Calcul des paramètres de la force sismique :**

Coefficient d'accélération de la zone A :

**A :** donné par le **tableau 4 -1** du RPA 99 suivant la zone et le groupe d'usage du bâtiment. La zone d'implantation de notre structure est Tiaret classée comme zone I1 sur la carte sismique

#### **A=0 ,10.**

 $\triangleright$  Coefficient de comportement R :

D'après le **tableau 4-3** du RPA 99, la valeur du coefficient de comportement **R** dépend du système de contreventement.

Pour notre cas la structure est en portique auto stable : **R=5**

 $\triangleright$  Facteur de qualité Q :

**La valeur de** Q est donnée par :  $Q = 1 + \overset{\circ}{\mathbf{a}} \ \ PQ_q$ 1 *i*

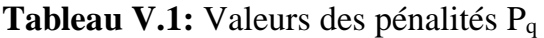

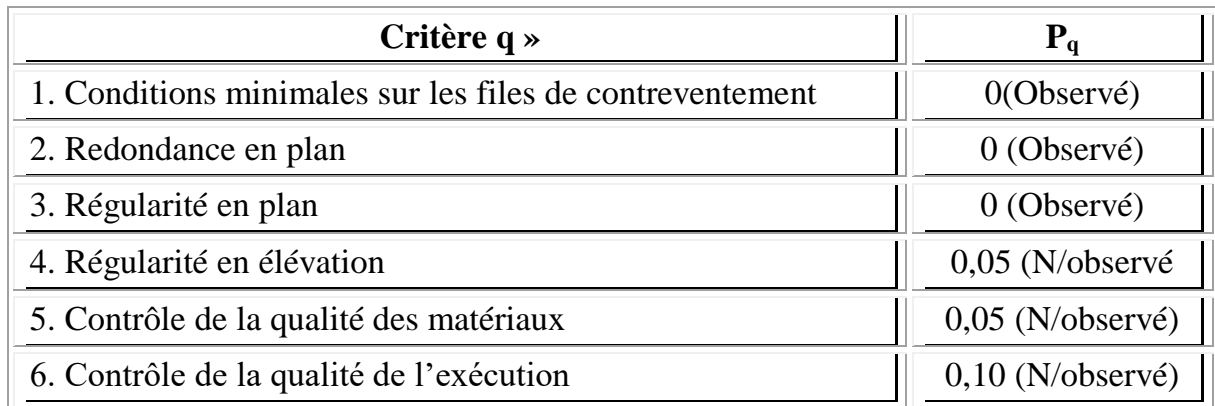

$$
Q = 1 + \sum_{q=1}^{6} P_q = 1 + 0 + 0 + 0 + 0.05 + 0.05 + 0.1
$$
  
\n
$$
\Rightarrow \mathbf{Q} = 1.2
$$

 $\triangleright$  Facteur d'amplification dynamique :

Il dépend du pourcentage d'amortissement critique ξ, du facteur de correction d'amortissement η et de la période fondamentale de la structure avec :

ξ =6% portiques (remplissage dense : béton armé) ; et

$$
h = \sqrt{\frac{7}{x+2}}
$$
<sup>3</sup> 0,7 P  $h = \sqrt{\frac{7}{6+2}} = 0.88 > 0.7$ 

Le facteur D est donné par (2) :

 ) 3sec 3 ) ( 3 2 2,5 ( ) 3sec 2 2,5 ( 2,5 0 3 5 3 2 2 3 2 2 *T T T T T T T T T D* 

Où :

 $T_2$  est la période caractéristique associée à la catégorie du site (2), pour notre cas on a un sol ferme alors :  $T_2=0.4s$ 

T : est la valeur de la période fondamentale de la structure estimée par la formule empirique suivante :

$$
T = C_{T} h_{N}^{3/4} \quad \text{ou :}
$$

 $C_T$ : Coefficient qui dépend du système de contreventement et du type de remplissage, pour notre cas :  $C_T = 0.075$ 

 $h_N$ : Hauteur mesurée en mètre à partir de la base de la structure jusqu'au dernier niveau,  $h_N = 15.30$  m

ce qui donne :  $T_{\text{EMPERIQUE}} = C_T \times h^{\frac{3}{4}} = 0.58S$  et par suite :

$$
T_2 = 0,40 \text{ sec} \rightarrow T_2 \le T \le 3 \text{ sec} \Rightarrow D = 2.5 \eta \left(\frac{T_2}{T}\right)^{2/3} = 2.5 \times 0.88 \left(\frac{0.4}{0.66}\right)^{2/3} = 1.72
$$

#### Donc : **D=1.72.**

Calcul du poids total de la structure  $W_t$  (2):

Selon le RPA 99 le poids total de la structure  $W_t$  est égale à la somme des poids  $W_i$ calculés à chaque niveau (i) par :

$$
W_t = \sum_{i=1}^n W_i \quad \text{avec : } W_i = W_{Gi} + \beta W_{Qi} \text{ où :}
$$

 $W_{\rm G}$ : Poids dû aux charges permanentes et à celles des équipements fixes éventuels, solidaires de la structure

 $W_{0i}$ : Charges d'exploitation

β : Coefficient de pondération, fonction de la nature et de la durée de la charge d'exploitation et donné par le tableau **4.5** du règlement.

Pour notre cas  $\beta = 0.2$ 

#### **V.2.2 Méthodes dynamiques :**

Il est plus intéressant d'utiliser la méthode qui peut être basée sur l'utilisation d'accélérogrammes ou sur un spectre de réponse adopté à l'activité sismique de la région où l'étude à été faite, et pour un sol donné. Par cette méthode, il est recherché pour chaque mode de vibration, le maximum des effets engendrés dans la structure par ces forces.

Cette méthode nécessite en plus de la bonne précision dans la modélisation de la structure, une bonne assistance dans l'étape d'analyse, à qui rend la résolution complexe pour les constructions de grandes dimensions. La création des logiciels effectuant ce type d'analyse a permis un gain de temps considérable et parmi ces logiciels il y a **ETABS 9.6.2** qui est utilisé dans le domaine d'analyse des structures par élément finis, il offre :

- Les performances de la technologie d'aujourd'hui ;
- Capacité de calcul ;
- Vitesse d'exécution ;
- $\checkmark$  Précision :
- $\checkmark$  Analyse statique et dynamique.

#### **V-2.2.1 Condition d'application :**

Selon le RPA 99, la méthode d'analyse modale peut être utilisée dans tous les cas et en particulier dans le cas ou la méthode statique équivalente n'est pas permise.

#### **V-2.2.2 Spectre de réponse de calcul :**

L'action sismique est représentée par le spectre de calcul suivant :

$$
\frac{S_a}{g} = \begin{cases}\n1.25A\left(1 + \frac{T}{T_1}\left(2.5\eta \frac{Q}{R} - 1\right)\right) & 0 \le T \le T_1 \\
2.5\eta(1.25A)\left(\frac{Q}{R}\right) & T_1 \le T \le T_2 \\
2.5\eta(1.25A)\left(\frac{Q}{R}\right)\left(\frac{T_2}{T}\right)^{2/3} & T_2 \le T \le 3.0s \\
2.5\eta(1.25A)\left(\frac{T_2}{3}\right)^{2/3}\left(\frac{3}{T}\right)^{5/3}\left(\frac{Q}{R}\right) & T > 3.0s\n\end{cases}
$$

Où **T1, T2** représentent les périodes caractéristiques associées à la catégorie de site donnée par le **tableau 4.7** du règlement.

Pour notre cas nous avons un site  $S_2$  alors : T1=  $0,15s$  et T2=  $0,40s$ 

#### **V.2.2.3 Nombre de modes à considérer :**

**a.** Pour les structures représentées par des modèles plans dans deux directions orthogonales, le nombre de modes de vibration à retenir dans chacune des deux directions d'excitation doit être tel que :

- La somme des masses modales effectives pour les modes retenus soit égale à 90 % au moins de la masse totale de la structure.

- Ou que tous les modes ayant une masse modale effective supérieure à 5% de la masse totale de la structure soient retenus pour la détermination de la réponse totale de la structure.

Le minimum de modes à retenir est de trois (03) dans chaque direction considérée.

**b.** Dans le cas où les conditions décrites ci-dessus ne peuvent pas être satisfaites à cause de l'influence importante des modes de torsion, le nombre minimal de modes (K) à retenir doit être tel que :

$$
K \ge 3 \frac{\sqrt{N}}{\epsilon} \quad \text{et} \quad T_K \le 0.20 \text{ sec}
$$

Où : N est le nombre de niveaux au dessus du sol et  $T_k$  la période du mode K.

#### **V.2.2.4 Combinaison des réponses modales :**

 $\triangleright$  Les réponses de deux modes de vibration i et j de périodes T<sub>i</sub>, T<sub>j</sub> et d'amortissement  $\xi_i, \xi_j$  sont considérées comme indépendantes si le rapport :  $r = T_i / T_i$  ( $T_i \leq T_i$ ) vérifie :

$$
r \leq 10/(10+\sqrt{\xi_i \xi_j})
$$

 Dans le cas où toutes les réponses modales retenues sont indépendantes les unes des autres, la réponse totale est donnée par

$$
\mathbf{E} = \pm \sqrt{\stackrel{k}{\mathbf{A}} \mathbf{E}_i^2}
$$

**E** : effet de l'action sismique considéré

 $\mathbf{E}_i$ : valeur modale de E selon le mode « i »

**K** : nombre de modes retenus

Dans le cas où deux réponses modales ne sont pas indépendantes ; E<sub>1</sub> et E<sub>2</sub> par exemple, la réponse totale est donnée par :

$$
E = \sqrt{(|E_1| + |E_2|)^2 + \mathop{\text{a}}_{i=3}^{K} E_i^2}
$$

#### **V.2.3 Préparation des donnés dans ETABS**

#### **Calcul de la masse sismique pour chaque niveau :**

Soient **: G**= charge permanente ( $\text{Kg/m}^2$ ) **P**= charge d'exploitation ( $\text{Kg/m}^2$ )

Surface : **S** Périmètre : p

**Terrasse :(W4)**

Plancher: G x S

Acrotère : SAcrotère x 2500 x p Poutres principales :  $S_{\text{pp}} x 2500 x n x L$ Poutres secondaires :  $S_{ps} x 2500 x n x L$  $\frac{1}{2}$  poteaux : 0,5 x ( $S_{pot}$  x 2500 x H<sub>pot</sub> x n)

<sup> $1/2$ </sup> murs de façade  $0,5$  (H<sub>mur</sub> x220 x p)

#### **Etage courant :**

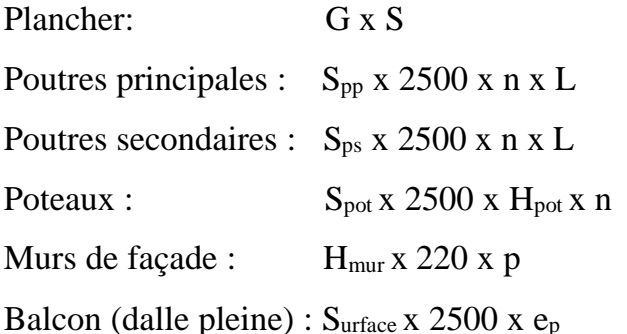

**Calcul de V** :

$$
V = \frac{A \times D \times Q}{R} \times W = \frac{0.10 \times 1.72 \times 1.2}{5} \times 22991.46 = 949.09
$$

#### **V.2.4 Vérification et interprétation des résultats de l'analyse dynamique**

#### **V.2.4.1 Périodes de vibration et taux de participation des masses modales :**

Le taux de participation massique tel qu'il est exigé par le RPA99 doit être supérieur à 90%. **Le tableau V.2** suivant donne la participation massique pour chaque mode.

**Tableau V.2 :** Périodes et taux de participation

| Mode           | Période  | UX      | UY      | UZ | SumUX   | SumUY   | SumUZ |
|----------------|----------|---------|---------|----|---------|---------|-------|
|                | 0.720218 | 81.583  | 0.0314  |    | 81.583  | 0.0314  |       |
|                | 0.718998 | 0.0314  | 81.5852 |    | 81.6144 | 81.6166 |       |
|                | 0.692654 | 0.0009  | 0.0158  |    | 81.6153 | 81.6324 |       |
| $\overline{4}$ | 0.25076  | 11.3029 | 0.105   |    | 92.9182 | 81.7374 |       |
|                | 0.250587 | 0.1045  | 11.3217 |    | 93.0226 | 93.0591 |       |

Ces résultats montrent que la participation modale du premier mode suivant la direction X est prépondérante, ce qui donne un mode de translation selon cette direction tel que montré sur la **figure V.1**. La même chose peut être constatée pour le deuxième mode suivant la direction Y, **figure V.2**, et le troisième mode est une rotation autour de Z, **figure V.3.**

On remarque que la période fondamentale de vibration est inférieure à celle calculée par les formules empiriques du RPA majorée de 30%.

De plus le taux de participation massique dépasse les 90% pour les cinq premiers modes dans les deux directions.

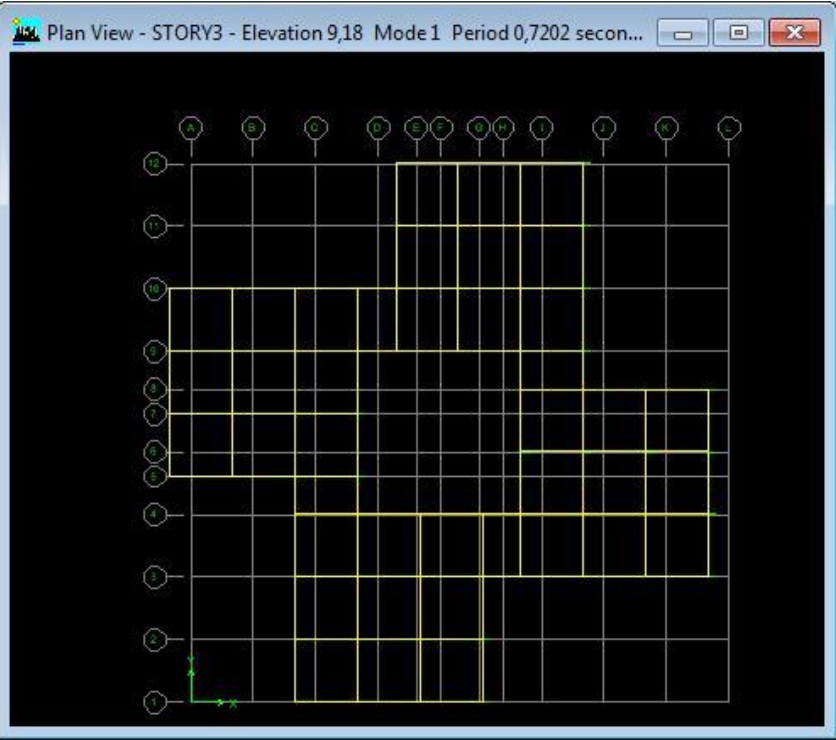

**Figure V.2 : 1èr mode de translation suivant X**

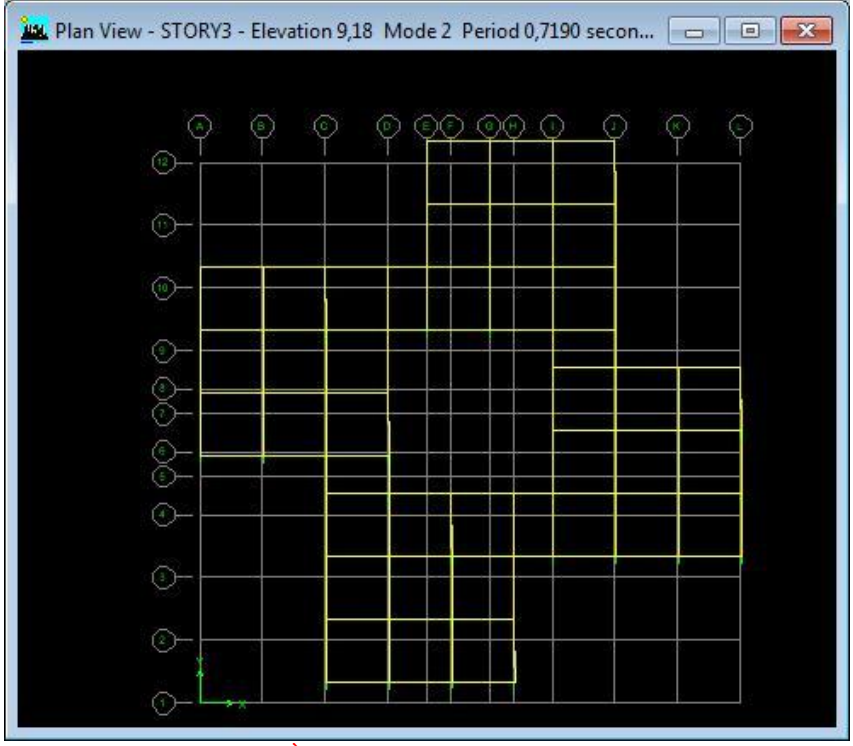

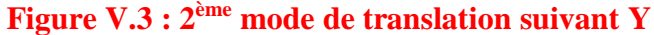

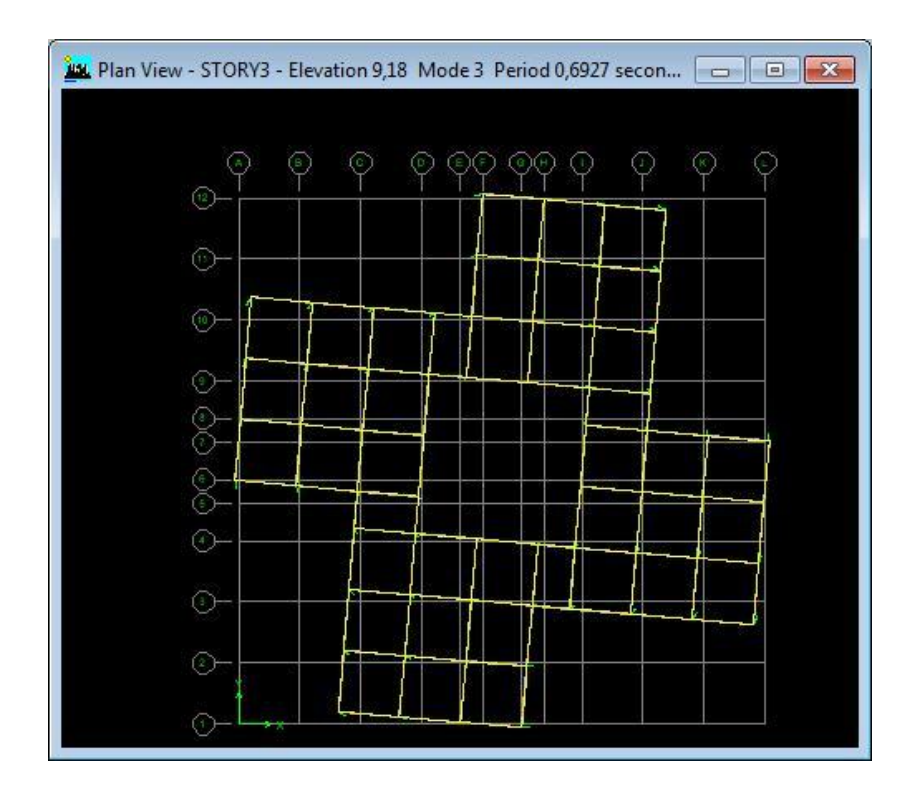

**Figure V.4 : 3ème mode de rotation autour de Z** Effectivement nous avons pour la période :

Suivant x :  $T_{xdyn}$ =0.720s <  $T_{xstat}$ =1.3x0.58=0.75s condition vérifiée Suivant y :  $T_{\text{ydyn}} = 0.719s < T_{\text{ystat}} = 1.3x0.58 = 0.75s$  condition vérifiée

#### **V.2.4.2 Vérification de la résultante des forces sismiques :**

La résultante des forces sismiques à la base V obtenue par combinaison des valeurs modales ne doit pas être inferieure à 80% de la résultante des forces sismique déterminée par la méthode statique équivalente **(Tableau V.3)**.

**Tableau V.3 :** L'effort tranchant sismique à la base donné par ETABS

| Spec | Mode                    | Dir            | F1(kN)   | F2(kN)   |
|------|-------------------------|----------------|----------|----------|
| E    | 1                       | U <sub>1</sub> | 1637.26  | $-32.14$ |
| E    | $\overline{2}$          | U <sub>1</sub> | 0.63     | 32.15    |
| E    | 3                       | U <sub>1</sub> | 0.02     | 0.08     |
| E    | $\overline{\mathbf{4}}$ | U <sub>1</sub> | 288.07   | $-27.76$ |
| E    | 5                       | U <sub>1</sub> | 2.66     | 27.72    |
| E    | 1                       | U <sub>2</sub> | $-32.14$ | 0.63     |
| E    | $\overline{2}$          | U <sub>2</sub> | 32.15    | 1639.55  |
| E    | 3                       | U <sub>2</sub> | 0.08     | 0.32     |
| E    | $\overline{\mathbf{4}}$ | U <sub>2</sub> | $-27.76$ | 2.68     |
| E    | 5                       | U <sub>2</sub> | 27.72    | 288.55   |
| E    | All                     | All            | 1666.44  | 1669.06  |

**Le Tableau V.4 représente les vérifications de l'effort tranchant à la base par les deux méthodes statique et dynamique.**

| <b>Forces</b><br>sismiques | $\mathbf{V_{dynamic}}$<br>(KN) | $\mathbf{V}_{\text{statique}}$<br>(KN) | $0.8V_{statique}$<br>(KN) | observation |
|----------------------------|--------------------------------|----------------------------------------|---------------------------|-------------|
| Sens $x-x$                 | 1666.44                        | 949.09                                 | 759.27                    | Vérifié     |
| Sens y-y                   | 1669.06                        | 949.09                                 | 759.27                    | Vérifié     |

**Tableau V.4 : Vérifications de l'effort tranchant à la base**

#### **V.2.4.3 Vérification des déplacements relatifs des étages** (2) **:**

Le déplacement horizontal à chaque niveau égal :

$$
d_k = R \times d_{ek}
$$

Avec :

 $\delta_k$  : déplacement horizontal au niveau k.

 $\delta_{ek}$ : déplacement horizontal dû aux forces sismiques.

R : coefficient de comportement de la structure

Le déplacement horizontal relatif est égal :

$$
Dk = R \times (d_{ek} - d_{ek-1})
$$

Ce déplacement doit être inferieur au déplacement admissible **(tableau V.5)** :

$$
\mathbf{D}_{r\,adm} = 1\% \, h_e
$$

Où h<sup>e</sup> est la hauteur d'étage.

**Tableau V.4 :** Vérification des déplacement relatifs.

|           | $\delta_{ek}$ (m) |         | $\Delta_{\mathsf{K}}$ (m) |         |                     | Vérification                 |
|-----------|-------------------|---------|---------------------------|---------|---------------------|------------------------------|
| $He$ (cm) | Sens xx           | Sens yy | Sens xx                   | Sens yy | $\Delta$ radm $(m)$ |                              |
| 15.30     | 0.015             | 0.015   | 0.009                     | 0.009   | 0.0306              | $<$ $\Delta$ <sub>radm</sub> |
| 12.24     | 0.0132            | 0.0132  | 0.0165                    | 0.0165  | 0.0306              | $<$ $\Delta$ <sub>radm</sub> |
| 9.18      | 0.0099            | 0.0099  | 0.0165                    | 0.0165  | 0.0306              | $<$ $\Delta$ <sub>radm</sub> |
| 6.12      | 0.0066            | 0.0066  | 0.019                     | 0.019   | 0.0306              | $<$ $\Delta$ <sub>radm</sub> |
| 3.06      | 0.0028            | 0.0028  | 0.014                     | 0.014   | 0.0306              | $<$ $\Delta_{\rm radm}$      |

#### **V.2.4.4 Justification vis-à-vis de l'effet P-** <sup>D</sup> (2):

Les effets du  $2^{\text{eme}}$ ordre (ou effet P- $\Delta$ ) peuvent être négligés dans le cas des bâtiments si la condition suivante est satisfaite à tous les niveaux :

$$
q = \frac{P_k \cdot D_k}{V_k \cdot h_k} \pounds 0,10
$$

 $O$ ù  $P_k$ : poids total de la structure et des charges d'exploitation associées au dessus

du niveau k :  $(W_{\rm ci} + b W_{\rm ci})$  $i = k$  $\stackrel{\circ}{\mathbf{a}}$   $(W_{ci} + bW)$ 

 $V_k$ : effort tranchant d'étage au niveau k :  $V_k = \mathring{a}$ *i k*  $Vk = \overset{\circ}{\mathbf{a}}$  *Fi* 

D*<sup>k</sup>* : Déplacement relatif du niveau k

 $H_k$ : hauteur de l'étage k

- Si  $0.10 < q_k \text{ }$ £ 0.20, les effets P-D peuvent être pris en compte de manière approximative en amplifiant les effets de l'action sismique calculés au moyen d'une analyse élastique du 1° ordre par le facteur 1

- Si  $q_k > 0.20$ , la structure est potentiellement instable et doit être redimensionnée.

 **Tableau V.5.** Vérification de l'effet P-<sup>D</sup> .

 $(1 - q_k)$ 

1-  $q_{\scriptscriptstyle k}$ 

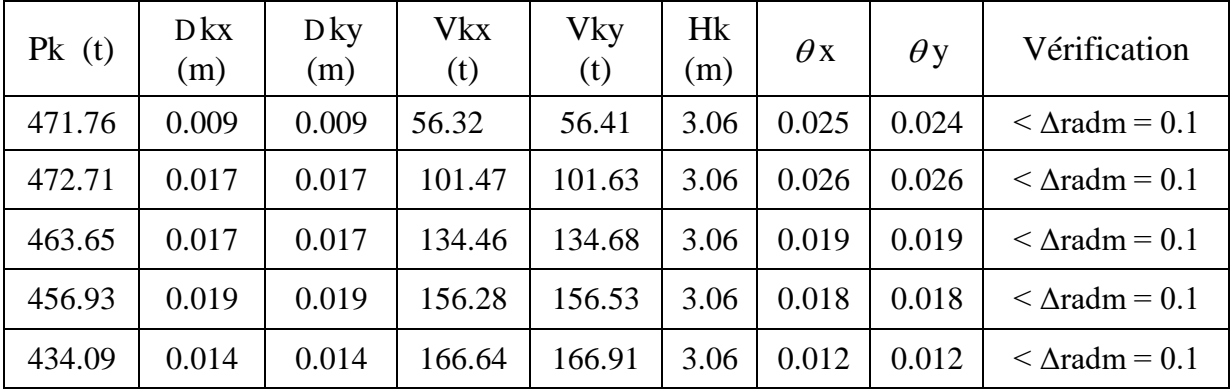

On remarque que les valeurs de **θ<sup>k</sup>** inferieur à 0.1 donc l'effet **P-**∆ n'a pas d'influence sur la structure.

#### **V.2.4.5 Vérification au renversement:**

La vérification au renversement est nécessaire pour justifier la stabilité d'un ouvrage sollicité par des efforts sismiques.

Il faut vérifier que :

$$
\frac{MS}{Mr} \ge 1,5
$$

 $M_s$ : Moment stabilisant,  $M_s = W.L/2$ 

 $M_r$ : Moment de renversement,  $Mr = \sum F_i x h_i$ 

**W** : Poids du bâtiment.

**F** : Force sismique de niveau

**h<sup>i</sup>** : la hauteur du niveau i par rapport à la base de la structure

#### **Tableau V.6 :** Vérification au renversement*:*

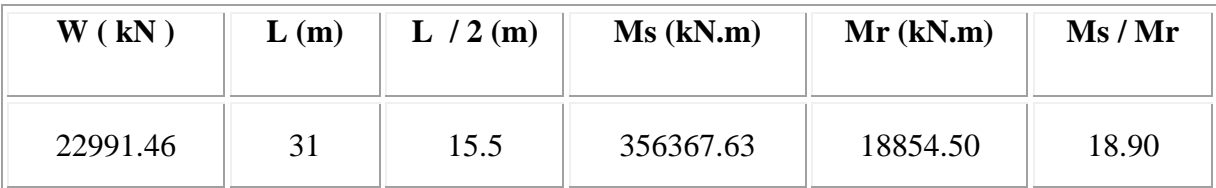

 $\frac{M_s}{m}$  = 18.90 > 1.5 *r*  $\frac{N}{M}$  = 18.90 > 1.5  $\Rightarrow$  La stabilité de la structure au renversement est vérifiée

## **CHAPITRE VI ETUDE DES PORTIQUES**

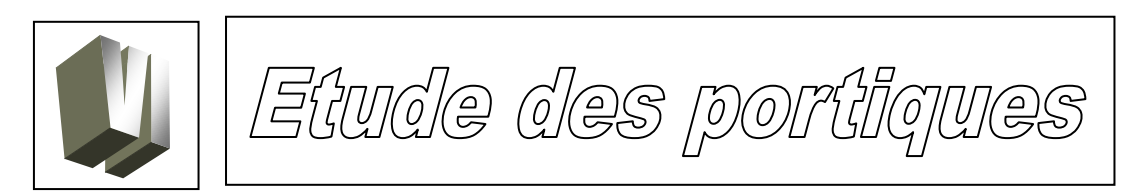

#### **VI.1 Les poteaux :**

#### **VI.1.1 Définition :**

 Les poteaux sont des éléments verticaux, constituant les éléments porteurs du système planchers - poutres par point d'appuis isolés.

Leurs rôles :

- supporter les charges verticales (effort de compression dans le poteau) ;
- participer à la stabilité transversale par le système poteaux poutres pour reprendre les efforts horizontaux.
- $\triangleright$  Les poteaux sont sollicités dans deux sens (x et y), ils sont calculés en fonction de l'effort normal N et du moment fléchissant M.
- Les poteaux seront sollicités à la compression simple ou flexion composé Selon le type de l'effort normal  $(N)$  et sa position  $(e_1)$  par rapport au noyau central de la section **(figure VI.1** ).

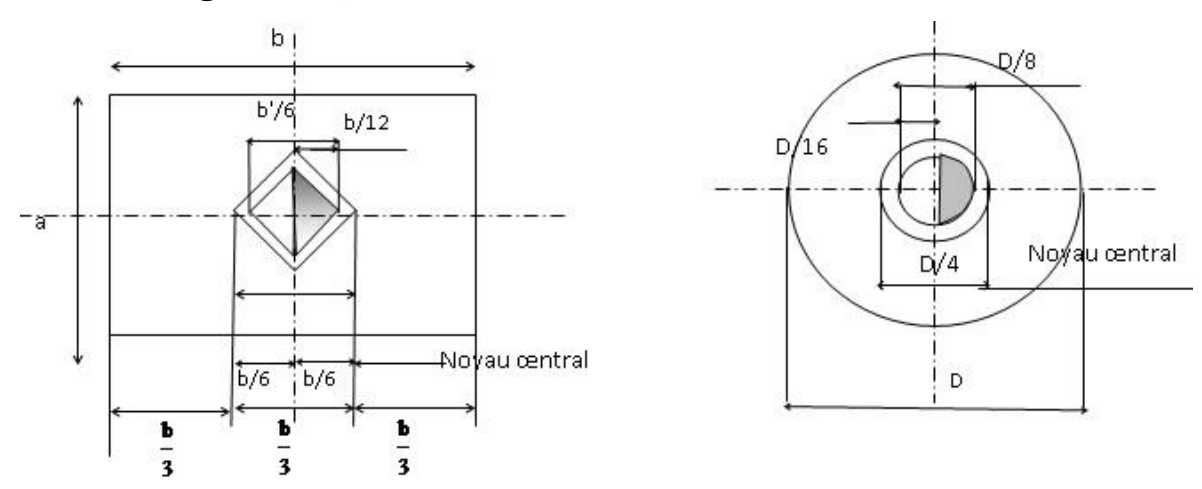

**Figure VI.1 :** Noyau central des sections rectangulaire et circulaire

a- Compression simple si N est dans le noyau central c'est à dire :

 $\cdot$  e<sub>1</sub>t  $\frac{1}{12}$ *b* Pour section rectangulaire;  $\cdot \, e_1 \, \frac{\cdot}{16}$ *D* Pour section circulaire.

b- flexion composée si N est hors le noyau central c'est à dire :

- $e_1 > \frac{1}{12}$  $e_1 > \frac{b}{12}$  Pour section rectangulaire;
- $e_1$ >  $\frac{1}{16}$  $e_1$ >  $\frac{D}{26}$  Pour section circulaire

Les sollicitations sont calculées à l'aide du logiciel ETABS sous les combinaisons d'action suivantes (2):

 $ELPOT \rightarrow G+Q \pm 1.2E$  $ACC2 \rightarrow 0.8G \pm E$  $ELS \rightarrow G+Q$  $ELU \rightarrow 1.35G + 1.5Q \longrightarrow 1<sup>er</sup>$  genre 1.2  $2\rightarrow 0.8$  $\rightarrow G+O\pm$  $\rightarrow 0.8G \pm E$ 2 ème genre

### **VI.1.2 Ferraillage :**

Le ferraillage des poteaux sera déterminé en respectant les différentes règles imposées par les règlements RPA99 et le BAEL91.

#### **A. Les armatures longitudinales :**

Pour les armatures longitudinales, on doit respecter les conditions suivantes :

#### **a. Conditions du RPA99 (2):**

Les armatures longitudinales doivent être à haute adhérence, droites et sans crochets :

- leur pourcentage minimal sera de : 0.8% en zone I.
- leur pourcentage maximale sera de :
	- 4% en zone courante.
	- 6% en zone de recouvrement.
- le diamètre minimum est de 12mm
- la longueur minimale de recouvrement est de :  $40\phi$  en zone I
- la distance entre les barres verticales dans une face du poteau ne doit pas dépasser : 25cm en zone I
- les jonctions par recouvrement doivent être faites à l'extérieur de la zone nodale (zone critique)
- les longueurs à prendre en compte pour chaque barre des armatures longitudinales dans la zone nodale **(figure VI.2)** sont :

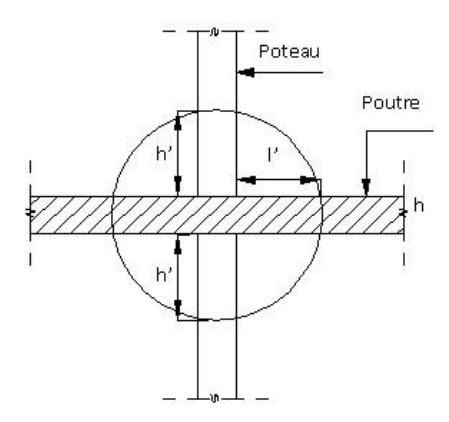

**Figure VI.2 : Zone nodale**

 $l'=2h$ 

h<sup>e</sup>  $h \neq \max_{\theta} \frac{\pi}{6}; b; h; 60 \text{ cm}$ *h* æh<sub>e</sub> ö  $\underset{e}{\Leftarrow}$  max<sub>c</sub> $\underset{f}{\leftarrow}$ ; b; h; 60 cm  $\underset{g}{\leftarrow}$ 

Avec :

h: la hauteur de la poutre;

b et a : section d'un poteau;

he: la hauteur libre entre deux étages.

*b.* **Conditions de BALE 91** (4):

 La section A<sup>l</sup> des armatures longitudinales doit respecter les conditions suivantes :

- 
$$
A_l \ge 4cm^2
$$
 par mètre de périmètre   
- 0.2%  $B \le A_l \le 5\%$  *B*

Avec B : la section totale du poteau.

- 
$$
A_{\min} = 0.23 \frac{ft28}{fe} b_0 d \frac{e - 0.45d}{e - 0.185d}
$$
 pour une section partiellement comprimée.

Avec :

- e : excentricité totale de l'effort normal ;
- d : hauteur utile de la section.

- 
$$
A_{\min} = \frac{ft28}{fe}B
$$
 pour une section entièrement tendue.

Pour les sections rectangulaires, la distance maximale c de deux barres voisines doit respecter la condition suivante (**figure VI.3**) :  $c \leq min (b+10cm ; 40cm)$ 

Où b étant le petit côté du rectangle.

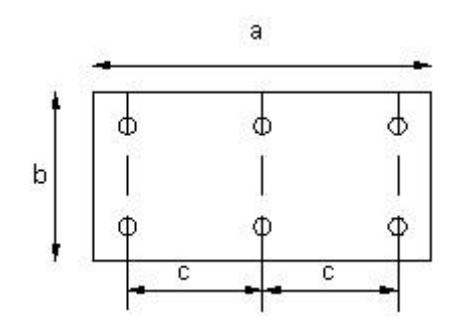

**Figure VI.3 : Espacement des armatures longitudinales**

#### **B. Les armatures transversales :**

#### **a. Conditions de RPA99 :**

Les armatures transversales des poteaux A<sub>t</sub> sont calculées à l'aide de la formule :

$$
\frac{A_t}{\delta_t} \underset{a'}{=} \frac{\rho_a \cdot T_u}{a' \ f_e} \text{Avec}:
$$

T<sup>u</sup> : effort tranchant;

a: hauteur totale de la section brute;

fe: limite élastique des armatures transversales;

 $\rho_a$ : coefficient dépend de l'élancement géométrique  $\lambda_g$ 

$$
l_g = \frac{lf}{a}
$$
  
si  $\lambda_g \ge 5 \implies \rho_a = 2.5$   
si  $\lambda_g < 5 \implies \rho_a = 3.75$ 

 $\delta_t$ : espacement entre les armatures transversales;

Dans la zone nodale :

 $\delta_t \le \min$  (  $10\varnothing_1$ ; 15cm) (en zone I)

Dans la zone courante :

$$
\delta_t \leq 15\emptyset_1 \quad \text{(en zone I)}
$$

Section minimale des armatures transversales:  $\frac{\Delta H}{\delta x \times b}$ *A t t*  $\frac{\partial u_t}{\partial x}$ en % est donné comme

suit:

Si:

 $-\lambda_g \geq 5 \rightarrow 0.3\%$ 

-  $\lambda_{g} \leq 3 \rightarrow 0.8\%$ 

-  $3 \le \lambda_{\rm g} \le 5 \rightarrow$  interpolation des valeurs limites précédentes.

Avec:

a et b: dimensions de la section droite du poteau dans la direction de déformation considérée et *L<sup>f</sup>* : longueur du flambement.

#### b. **Conditions de BAEL91 :**

Le diamètre des armatures transversales doit être :

$$
f_{t} \pounds \frac{1}{3} f_{l \max}
$$

L'espacement des armatures transversales a pour valeur :

$$
d_t = \min(15f_{t_{\min}}, 40cm, b+10cm)
$$

Avec :

b : la plus petite dimension de la section transversale du poteau

 $\varphi$ <sub>l min</sub> : le plus petit diamètre des armatures longitudinales nécessaire à la résistance.

 Dans la zone de recouvrement des armatures longitudinales, il faut prévoir trois cours des armatures transversales.

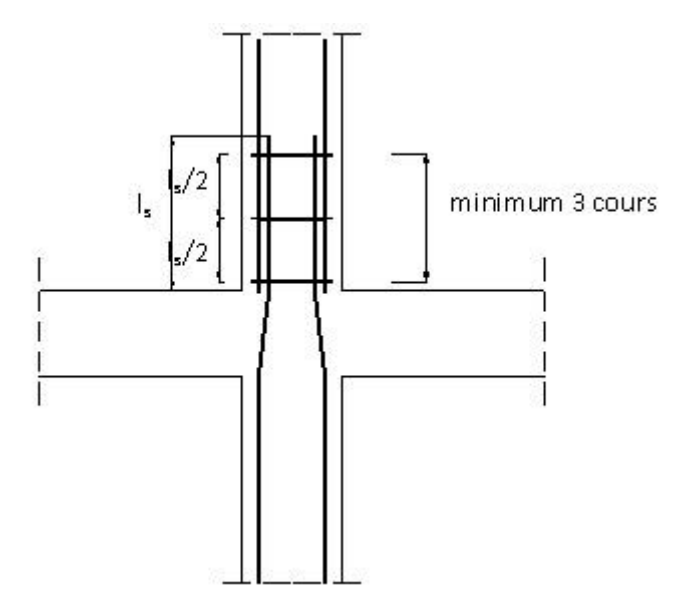

**Figure VI.4 : Armatures transversales dans la zone de recouvrement**

#### **VI.1.3 Sollicitations dans les poteaux**

Les sollicitations dans les poteaux sont extraites du logiciel ETABS.

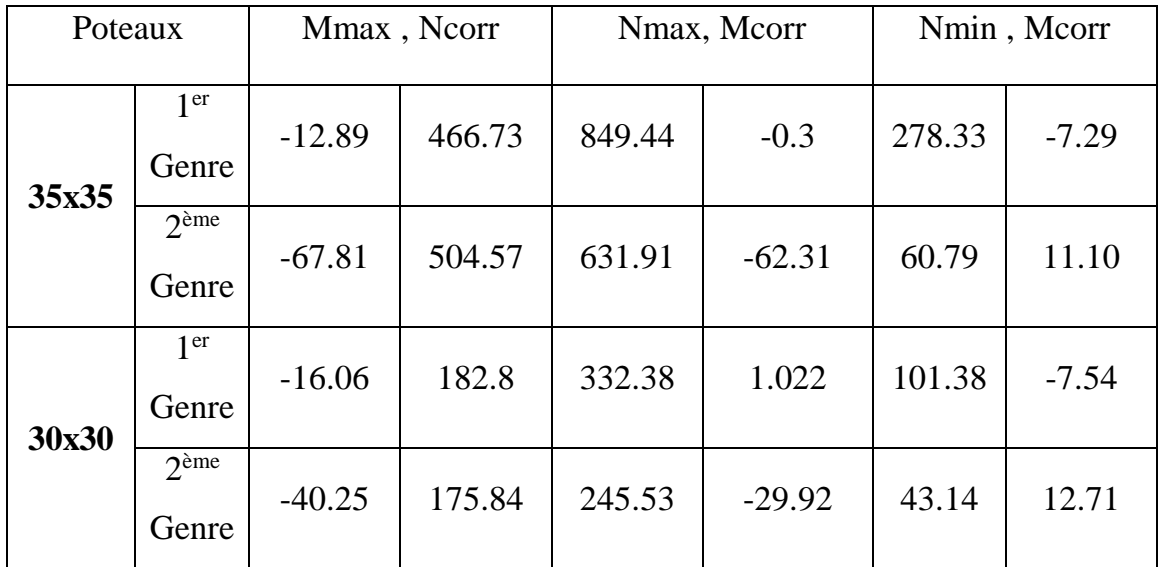

#### **Tableau VI.1** Les sollicitations de calcul.

#### **VI.1.4 Calcul des armatures longitudinales**

soit un exemple de calcul de ferraillage pour le poteau de dimensions :  $(35x35)$  cm<sup>2</sup>.

b= 35 cm h= 35 cm d= 31.50 cm  
\nN<sub>max</sub> = 849.44 kN  
\nM<sub>cor</sub> =-0.30 kN.m  
\n
$$
e_1 = \frac{M}{N} = 0.00035m
$$
\n
$$
\frac{h}{12} = 2.92 \text{ cm}
$$
\n
$$
e_1 < \frac{h}{12} \Rightarrow \text{le centre de pression se trouve dans le noyau central.}
$$

La section sera calculée en compression simple.

Etat limite ultime de résistance :

$$
A' = \frac{N - 100 B. \sigma_b'}{100. \sigma_2'} = \frac{479.22 \times 10^3 - 100 \times 35 \times 35 \times 11.33}{100 \times 348}
$$

 $A' = -15.48$  cm<sup>2</sup> < 0  $\Rightarrow$  soit  $A'=0$ 

Etat limite de stabilité de forme :

$$
\lambda\,{=}\,21.65
$$

$$
\lambda < 50 \Rightarrow \alpha = \frac{0.85}{1 + 0.2 \left(\frac{\lambda}{35}\right)^2} = 0.79
$$
  

$$
A'' \ge \left(\frac{N_u}{\alpha} - \frac{\beta_r \cdot f_{c28}}{0.9 \cdot \gamma_b}\right) \cdot \frac{\gamma_s}{f_e} \Rightarrow A'' \ge \left(\frac{567980}{0.79} - \frac{1089 \times 20 \times 10^2}{0.9.1.5}\right) \cdot \frac{1.15}{400 \times 10^2} = -18.88 \text{ cm}^2.
$$
  

$$
A'' < 0 \Rightarrow A'' = 0
$$

Le calcul donne une section surabondante, alors on adopte le ferraillage minimum préconisé par le RPA.

Selon RPA99 :  $A_{min} = 0.7\% (B) = 8.58 cm^2$ 

#### **Vérification des sections d'armatures à l'aide du logiciel SOCOTEC :**

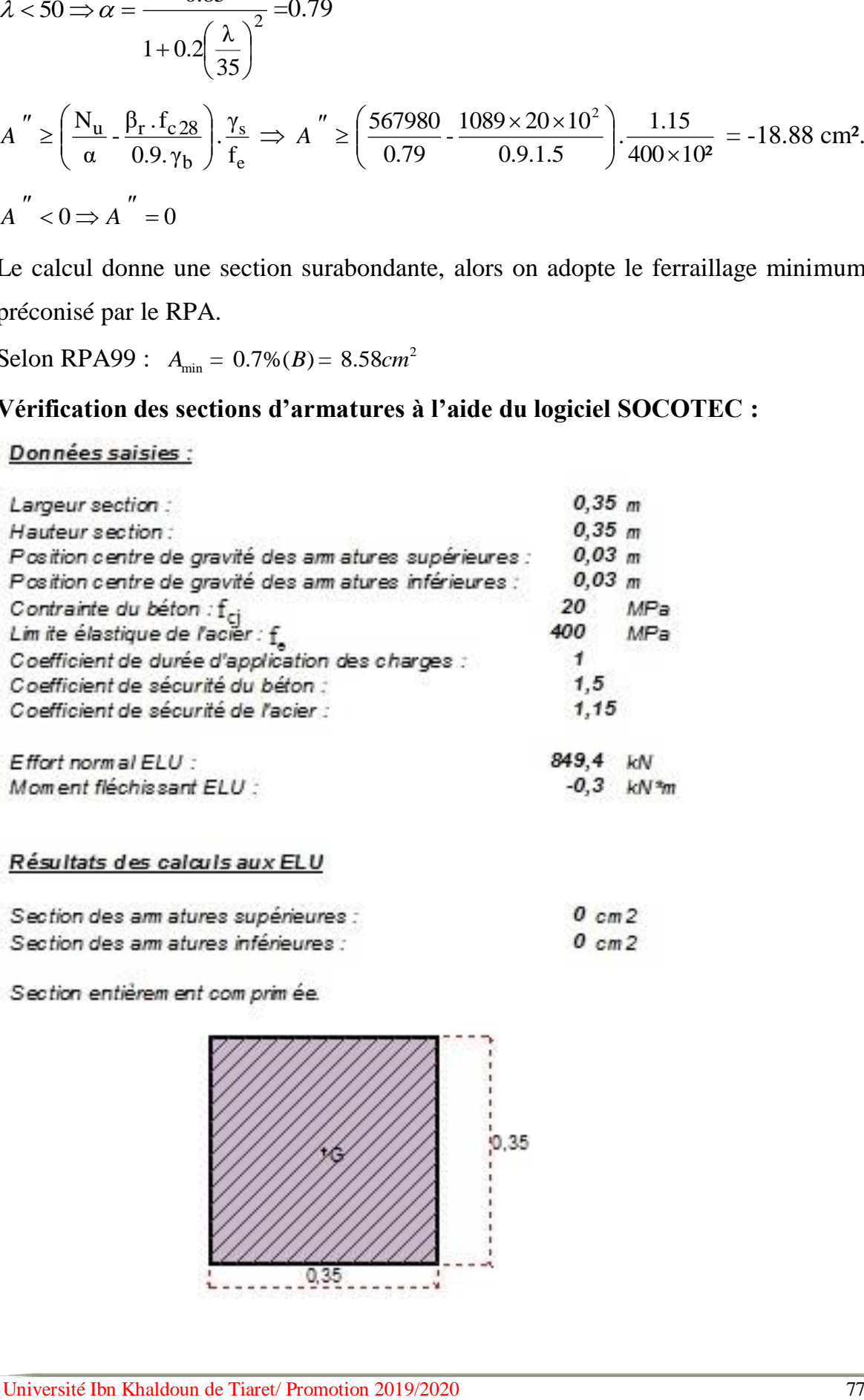

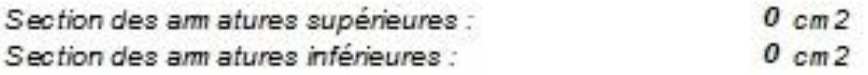

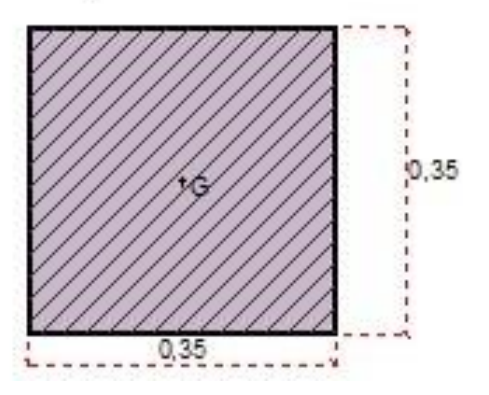

#### **VI.1.5 Calcul des armatures transversales :**

- Diamètre des armatures transversales :
	- Selon le B.A.E.L 91 modifié 99 :

$$
\phi_t \le \frac{\phi_t}{3} = \frac{20}{3} = 6.66cm \Rightarrow \phi_t = 8 \; mm
$$

- $\delta_t \leq \text{min} (18; 40; 45) \Rightarrow d_t = 15 \text{ cm}$  $\delta_t \leq \min(15 \times \phi_{\min}; 40 \, cm; b + 10)$ 
	- $\bullet$  Selon le R.P.A 99 :

$$
A_t = \frac{r_a \times d_t \times T_{\text{max}}}{a \times f_e}
$$

 $\triangleright$  Calcul des espacements :

$$
\begin{cases} \delta_t \le \min(10\varphi_1, 15 \text{ cm}) \text{ en zone nodale} \\ \delta_t \le 15 \times \varphi_1 \text{min} \end{cases} \Rightarrow \begin{cases} \delta_t \le \min(12 \text{ ; } 15) \text{ cm} \\ \delta_t \le 18 \text{ cm} \end{cases}
$$

On prend : 
$$
\begin{cases} \delta_t = 10 \text{ cm} \text{ e} \text{n} \text{ zone} \text{ node} \\ \delta_t = 15 \text{ cm} \text{ e} \text{n} \text{ zone} \text{ count} \end{cases}
$$

$$
\lambda_g = \frac{L_f}{a} = 6.12 \quad \Rightarrow \quad \rho_a = 2.5
$$

$$
A_t = \frac{2,5 \times 15 \times 47360}{35 \times 235 \times 10^2} = 2.15 \, \text{cm}^2
$$

$$
A_{\min} = 0.3\% \cdot b \cdot \delta_t' = 0.3\% \times 35 \times 15 = 1.57 \, \text{cm}^2
$$

Choix d'armature :

$$
A_t = 4\phi 8
$$

On prend :  $A_t = 4\phi 8 = 2.01$  cm<sup>2</sup>

Longueur de recouvrement :

 $L<sub>r</sub> = 40\phi$  En zone I

Détermination de la zone nodale : 
$$
\begin{cases} L' = 2 \cdot h \\ h' = \max \left( \frac{h_e}{6} ; b ; h_i ; 60 \text{ cm} \right) \end{cases}
$$

Donc: 
$$
\begin{cases} L' = 2 \times 35 = 70cm \\ h' = \max\left(306/6; 35; 35; 60\right)cm = 60 \text{ cm.} \end{cases}
$$

Le choix du ferraillage longitudinal et transversal est illustré sur le tableau **VI.5.**

| <b>Armatures longitudinales</b> |                                     |                            |                                   |                              |                          | Armatures<br>transversales            |                         |  |
|---------------------------------|-------------------------------------|----------------------------|-----------------------------------|------------------------------|--------------------------|---------------------------------------|-------------------------|--|
| poteaux                         | $\mathbf{A}$ cal<br>$\text{cm}^2$ ) | $A_{min}$<br>$\text{cm}^2$ | <b>Choix des</b><br><b>barres</b> | $A_{cor}$<br>$\text{cm}^2$ ) | $A_t$<br>$\text{cm}^2$ ) | $\delta_{\iota c}$<br>$\mathbf{(cm)}$ | $\delta_{tN}$<br>$(cm)$ |  |
| 35x35                           | 0.00                                | 8.58                       | <b>8T12</b>                       | 9.04                         | $4\phi$ 8                | 15                                    | 10                      |  |
| 30x30                           | 0.00                                | 6.30                       | 6T12                              | 6.78                         | $2\phi$ 8                | 15                                    | 10                      |  |

**Tableau VI.2:** Choix du ferraillage des poteaux

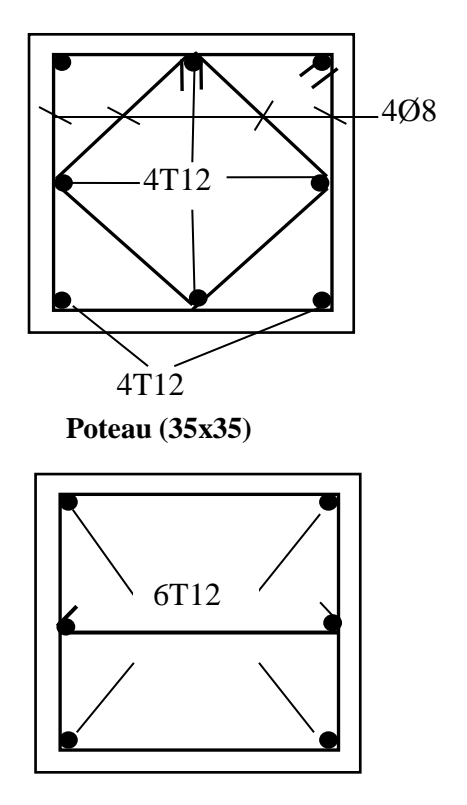

 **Poteau (30x30)**

**Figure VI.5** *:* Ferraillage des poteaux

#### **VI.2. Les poutres :**

#### **VI.2.1 Introduction:**

Les poutres sont des éléments horizontaux en béton armé, elles transmettent les charges aux poteaux, leur mode de sollicitation est la flexion simple étant donnée qu'elles subissent des efforts normaux trop faibles.

Les poutres sont étudiées en flexion simple sous sollicitations les plus défavorables c'est à dire les sollicitations maximales en respectant les règles imposées par le RPA99 et le BAEL 91.

Les combinaisons d'actions à considérer sont les suivantes :

 $\triangleright$  Combinaisons fondamentales (4):

 $ELI \rightarrow 1.35G+1.5P$ 

 $ELS \rightarrow G+P$ 

 $\triangleright$  Combinaisons accidentelles (2):

$$
A_{cc1}\,\rightarrow\,G{+}P{+}E
$$

$$
A_{cc2} \rightarrow G+P-E
$$

$$
A_{cc5} \rightarrow 0.8G + E
$$

 $A_{cc6} \rightarrow 0.8G - E$ 

#### **VI.2.2 Ferraillage :**

#### **a. Armatures longitudinales :**

Pour les armatures longitudinales, on doit respecter les conditions suivantes :

Condition de non fragilité selon le **BAEL :**

$$
A_{min} = 0.23 \times b \times d \frac{f_t \, 28}{f e}
$$

Conditions du **RPA99:**

Sachant que notre bâtiment est implantée en zone I, on a :

- Le pourcentage total minimum des armatures longitudinales : Amin=0.5% de la section de béton.
- Le pourcentage total maximum des armatures :

 $A<sub>max</sub> = 4%$  de la zone courante

 $A_{\text{max}} = 6\%$  de la zone de recouvrement.

La longueur de recouvrement :  $40\phi_{\text{max}}$ 

#### **b. Armatures transversales :**

Conditions du **RPA99:**

La quantité d'armatures transversales minimales est :

- $A_{t \text{min}} = 0.003 \times \delta_t \times b$  Avec :
- b : largeur de la poutre;

 $S_t$ : espacement des armatures transversales avec :

 $\delta_t = \min(h/4;12\phi_l;30cm)$ en zone nodale

 $\delta_t \leq h/2$  en dehors de la zone nodale.

Les premières armatures transversales doivent être disposées à 5 cm au plus du nu de l'appui ou de l'encastrement.

#### **VI.2.2 Sollicitations de calcul :**

Les sollicitations dans les poutres principales et secondaires sont extraites du logiciel ETABS (**Tableau VI.3)**.

| Poutres       |            | Moments en travées<br>(KN.m) | Moments sur appuis | (KN.m)     | <b>Effort</b> tranchant<br>(KN) |
|---------------|------------|------------------------------|--------------------|------------|---------------------------------|
|               | <b>ELU</b> | <b>ELS</b>                   | <b>ELU</b>         | <b>ELS</b> |                                 |
| $P_p$ (30×35) | 21.80      | 16.15                        | $-33.51$           | $-24.82$   | 68.05                           |
| $P_s$ (30×35) | 6.55       | 4.85                         | $-10.06$           | $-7.75$    | 20.44                           |

**Tableau VI.3** Tableau récapitulatif des sollicitations.

#### **Exemple de calcul :**

Nous allons calculé la poutre principale la plus sollicité :

- **Sollicitations de calculs :**
	- **En travée :**

 $A ELU \rightarrow M_t^u = 21.80$  KN.m

 $A ELS \rightarrow M_t^s = 16.15$  KN.m

**En appui :**

 $ELU \rightarrow M_a^u = -33.51$  KN.m

ELS  $\rightarrow$  *M*<sup>*s*</sup> = -24.82 KN.m

**Effort tranchant à L'ELU :**

 $T_u^{\text{max}} = 68.05 \text{ KN}$ 

#### - **Calcul des armatures longitudinales :**

#### **En travée :**

$$
\mu = \frac{M_t^{\mu}}{\sigma_b b.d^2} = \frac{21.80.10^3}{11.33 \times 30 \times 31.5^2} = 0.0646
$$

$$
\mu < \mu_L = 0.392 \left( \text{Acier} \, F \, e \, E \, 400 \right)
$$
\n
$$
\Rightarrow \begin{cases}\nA' \, \exists \\
1000 \, \xi_s > 1000 \, \xi_L \Rightarrow \sigma_s = \frac{fe}{\delta_s} = 348 \, Mpa.\n\end{cases}
$$
\n
$$
a = 1.25 \left( 1 - \sqrt{1 - 2m} \right) = 0.17
$$
\n
$$
b = 1 - 0.4a = 0.931
$$
\n
$$
A = \frac{M_t^u}{s + b \, d} = 2.14 \, cm^2
$$

**En appui :**

. .

*s*

$$
m = \frac{M_t^u}{s_b b.d^2} = \frac{33.51.10^3}{11.33' \ 30' \ 31.5^2} = 0.099
$$
  

$$
a = 1.25(1 - \sqrt{1 - 2m}) = 0.131
$$
  

$$
b = 1 - 0.4a = 0.948
$$
  

$$
A = \frac{M_t^u}{s_s b.d} = 3.22cm^2
$$

**Vérification des sections d'armatures à l'aide du logiciel SOCOTEC :**

#### Données saisies :

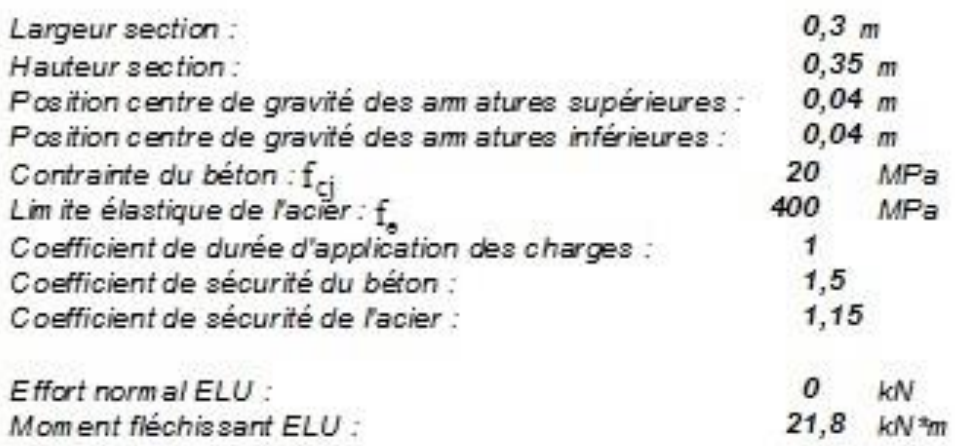

#### Résultats des calculs aux ELU

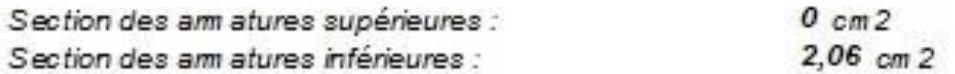

Position de l'axe neutre :  $y0 = 0.03$  m

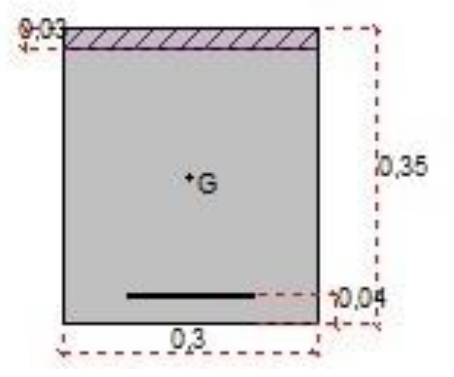

#### **b Les armatures transversales :**

 Vérification si les armatures transversales sont perpendiculaires à la ligne moyenne c'est-à-dire (4) :

$$
t_u < \bar{t}_u
$$
\n
$$
\tau_u = \frac{T_u^{\text{max}}}{T_u}
$$

$$
u = \frac{u}{b' d}
$$

 $\tau_u = \min(0, 2 \int_{c28}^{e} / g b; 5 \text{ MPa})$  ® fissuration peu nuisible

On a:

$$
\begin{aligned}\n\tau_u &= 072 \text{MPa} \\
\overline{\tau}_u &= 2.67 \text{MPa}\n\end{aligned}\n\right\} \Rightarrow \tau_u < \overline{\tau}_u
$$

 $\Rightarrow$  Les armatures transversales (cadres + étriers) sont perpendiculaires à la ligne moyenne de la poutre.

 $\triangleright$  Diamètre des armatures transversales :  $\mathcal{P}_t$ 

$$
\varphi_t \le \min\left[\frac{h}{35}; \frac{b}{10}; \varphi_l^{\min}\right]_{mm}.
$$

 $\varphi_t \leq 10$  mm  $\rightarrow$  on prend  $\varphi_t = 8$  mm avec une nuance d'acier FeE235

Les armatures transversales sont donc : (cadres +étrier)

$$
A_t = 4 \varphi_t 8 = 2.01
$$
 cm<sup>2</sup>

Espacement des armatures transversales :

$$
(1) \begin{cases} \delta_{t} \leq \frac{A_{t} \times 0.9 \times f_{e}}{b_{0} \times \gamma_{s} \times (\tau_{u} - 0.3 f_{t28})} & \text{[BAEA91/A.5.1,23]}\\ \delta_{t} \leq \min(0.9 \text{ d}; 40 \text{ cm}) & \text{[BAEL 91/A.5.1,22]}\\ \delta_{t} \leq \frac{A_{t} \times f_{e}}{b_{0} \times 0.4} & \text{[BAEL 91/A.5.1,22]}\\ \delta_{t} \leq 28.35 \text{ cm} & \Rightarrow \delta_{t} \leq 14.49 \text{ cm}\\ \delta_{t} \leq 39.36 \text{ cm} & \Rightarrow \delta_{t} \leq 14.49 \text{ cm} \end{cases}
$$

On prend  $\delta_t = 15$  cm

- Vérification les résultats obtenues par les conditions de RPA 99:
- Espacement des armatures :

Dans la zone courante :  $\delta_t = 15 \text{ cm} \le \frac{h}{2} = 17.5 \text{ cm} \rightarrow$ condition vérifiée  $\overline{2}$ 

Dans la zone nodale :  $\delta_t = \min(\frac{\pi}{4})$  $\frac{h}{i}$ ; 12 $\phi$ <sub>1</sub>) = min (8.75; 14.4) cm

- Armatures minimales :  $A_{t,min} = 0.003 \times \delta_t \times b$ 

 $A_{t \min} = 0.90 \text{ cm}^2 < A_t \rightarrow \text{condition}$  vérifiée

Le choix du ferraillage longitudinal et transversal est illustré sur le **tableau VI.4.**

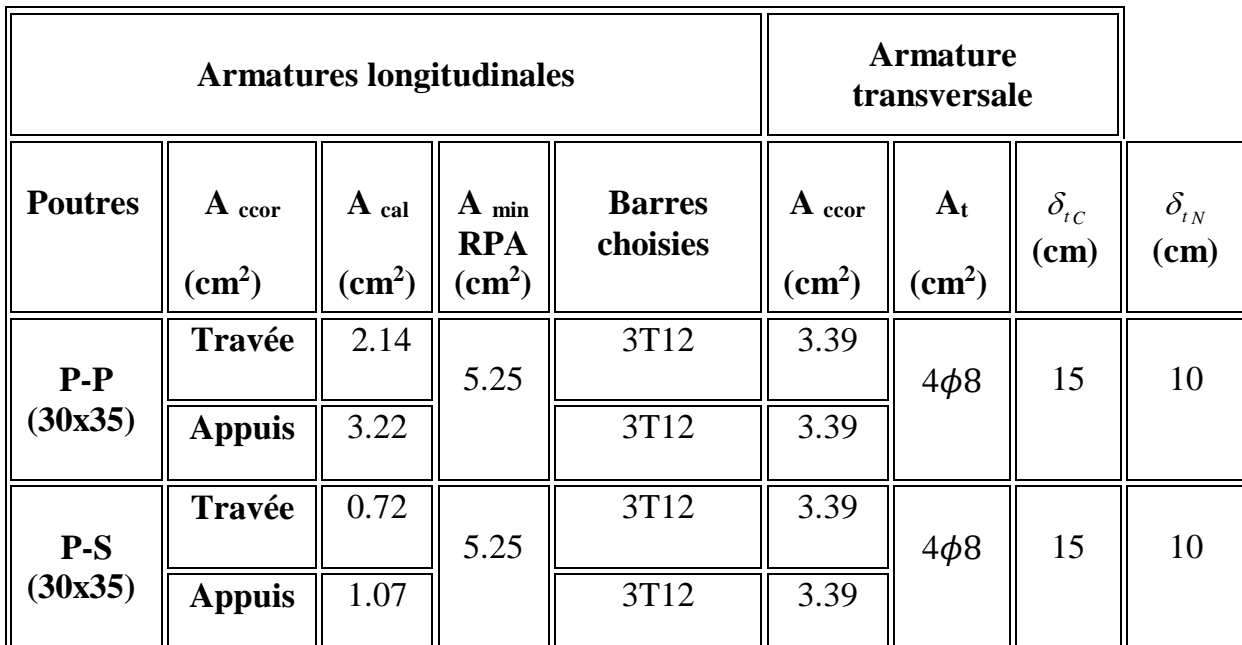

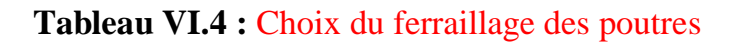

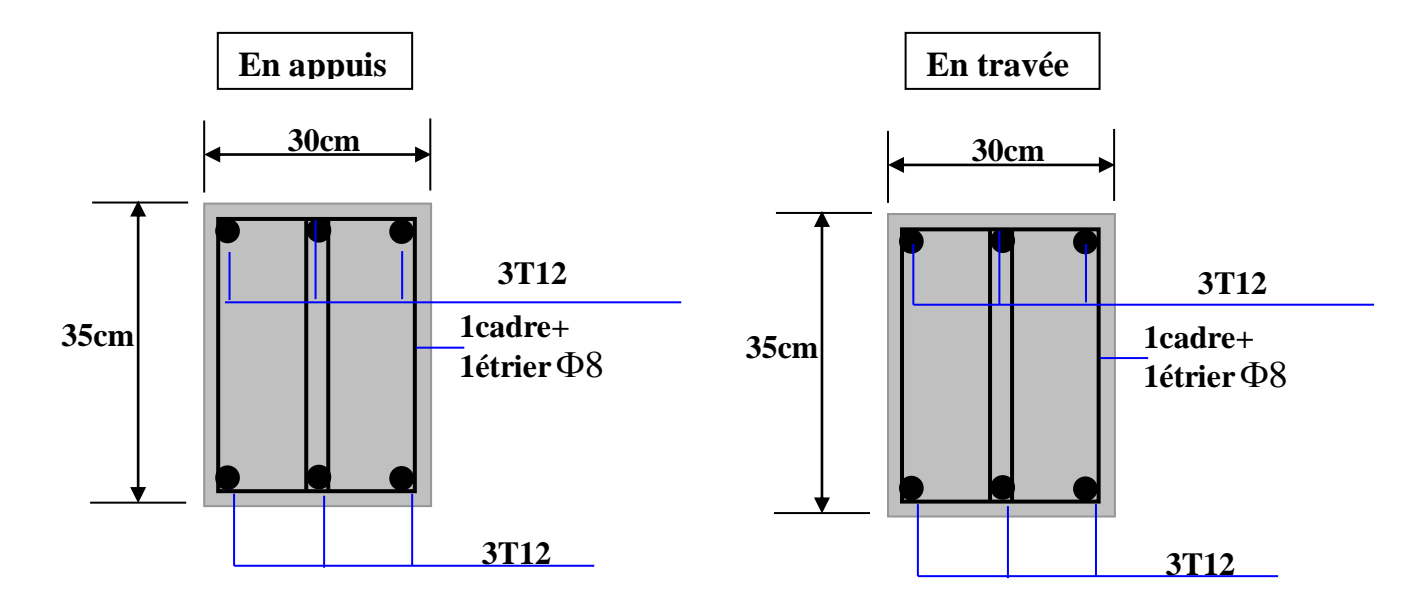

**Figure VI.6 :** Ferraillages des poutres

# **CHAPITRE VII ETUDE DE L'INFRASTRUCRURE**

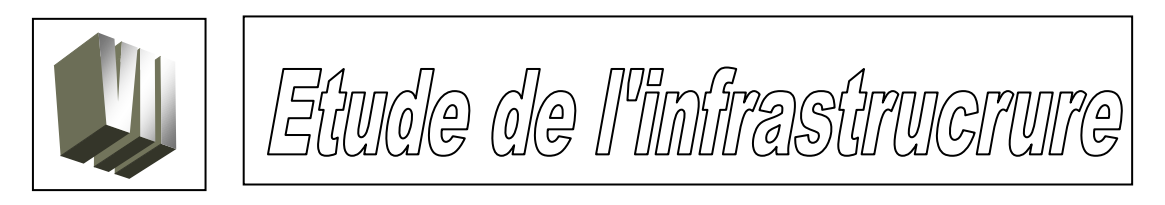

#### **VII.1 Introduction :**

La fondation est un élément de structure qui a pour objet de transmettre au sol les efforts apportés par la structure et recevoir les actions ascendantes du sol afin d'assurer la stabilité de l'ouvrage.

Pour le cas des bâtiments courants, on distingue deux types de fondations qui sont :

#### **a- fondation superficielles :**

- semelles isolées
- semelles filantes
- radier général

#### **b- fondation profondes :**

- semelles sur puits
- semelles sur pieux

Pour notre cas et compte tenu de la contrainte du sol de **2 bars** nous optons pour des semelle isolées, on distingue alors trois type de semelles isolées : semelle de centre, semelle de rive et semelle d'angle.

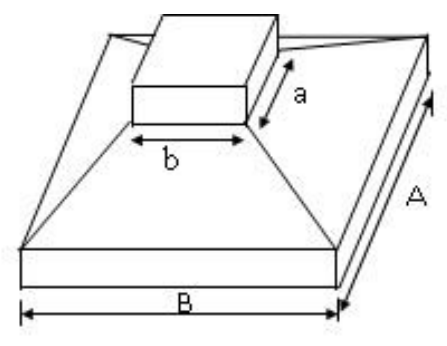

**Figure VII.1 :** Semelle isolée

#### **VII.2 Pré dimensionnement :**

$$
\begin{cases} \sigma = \frac{N}{A.B} \le \overline{\sigma}_{SOL} \\ \frac{A}{B} = \frac{a}{b} \end{cases} \Rightarrow \begin{cases} A.B \ge \frac{N}{\overline{\sigma}_{SOL}} \\ \frac{A}{B} = \frac{a}{b} \end{cases}
$$

$$
A = \left(\frac{a}{b}\right). B
$$
  
\n
$$
\Rightarrow B \ge \sqrt{\frac{N}{\overline{\sigma}_{sol}} \cdot \frac{b}{a}}
$$

#### **VII.3 Sollicitation de calcul :**

Les sollicitations de calculs illustrées sur le **tableau VII.1** sont extraites du logiciel ETABS.

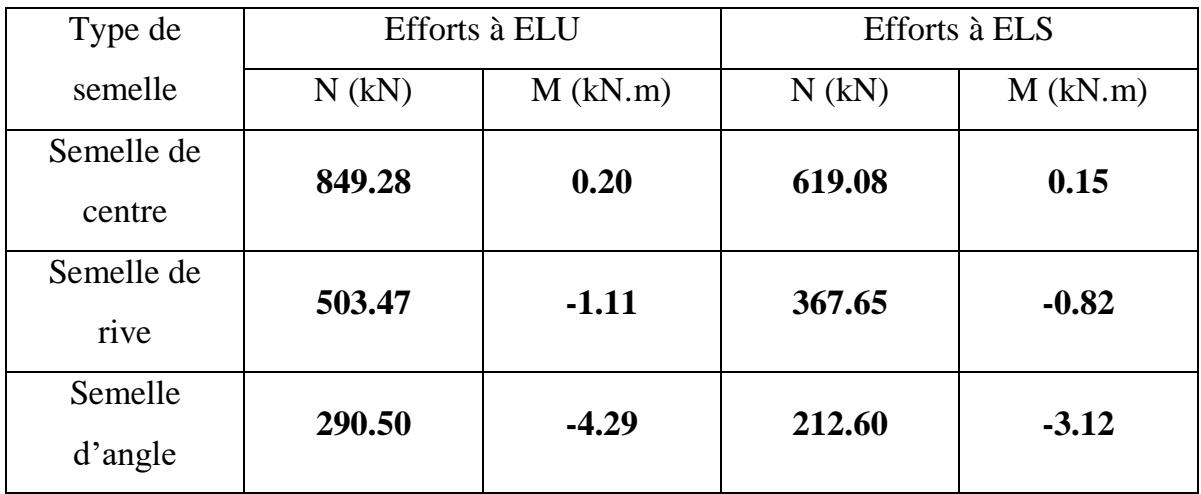

#### **VII.4 Dimensionnement et ferraillage des semelles :**

Le dimensionnement des semelles isolées s'effectue à l'état limite de service et le ferraillage à l'état limite ultime (5).

#### **Dimensionnement :**

On suppose un diagramme trapézoïdal des contraintes sous la semelle :

$$
\sigma_M = \frac{P_s}{A.B} + \frac{M_s}{I}.V \quad ; \quad \sigma_m = \frac{P_s}{A.B} - \frac{M_s}{I}.V
$$

**Ou encore :**

$$
\sigma_M = \frac{P_s}{A.B} \left( 1 + 6.\frac{e_s}{B} \right) \; ; \; \sigma_M = \frac{P_s}{A.B} \left( 1 - 6.\frac{e_s}{B} \right)
$$

Avec :

 $\sigma_M, \sigma_m$  - les contraintes (maximale et minimale) sous la semelle,

 $Ps, Ms - l'effort normal et le moment fléchissant, appliqués à la semelle, à l'EL.S,$ 

 $A, B$  - les dimensions de la semelle rectangulaire ( $A \ge B$ ),

- le moment d'inertie de la semelle,

 $V$  - la position des fibres les plus sollicitées,

e<sub>s</sub> - l'excentricité de l'effort normal par rapport à l'axe du poteau.

La contrainte au sol est totalement en compression si  $\sigma_M$  et  $\sigma_m$  sont positifs ou nuls, soit si :  $e_s \leq B/6$  ( $P_s$  tombe à l'intérieur du noyau central de la semelle).

Considérons la contrainte σ correspondant au point situé au quart de la largeur de la semelle, distance mesurée à partir du point d'application de  $\sigma_M$  (**Figure VII.2**). Nous avons :

$$
\sigma = \frac{3.\sigma_M + \sigma_m}{4} = \frac{P_s}{A.B} \left( 1 + 3.\frac{e_s}{B} \right)
$$

La condition de résistance est que :

 $\sigma \leq \bar{\sigma}$ 

Où  $\bar{\sigma}$  est la contrainte admissible du sol, ce qui donne :

$$
\frac{\frac{P_s}{A.B}\left(1+3.\frac{e_s}{B}\right) \leq \bar{\sigma} \text{ ou encore :}}{A.B \leq \left(1+3.\frac{e_s}{B}\right).\frac{P_s}{\bar{\sigma}}}
$$

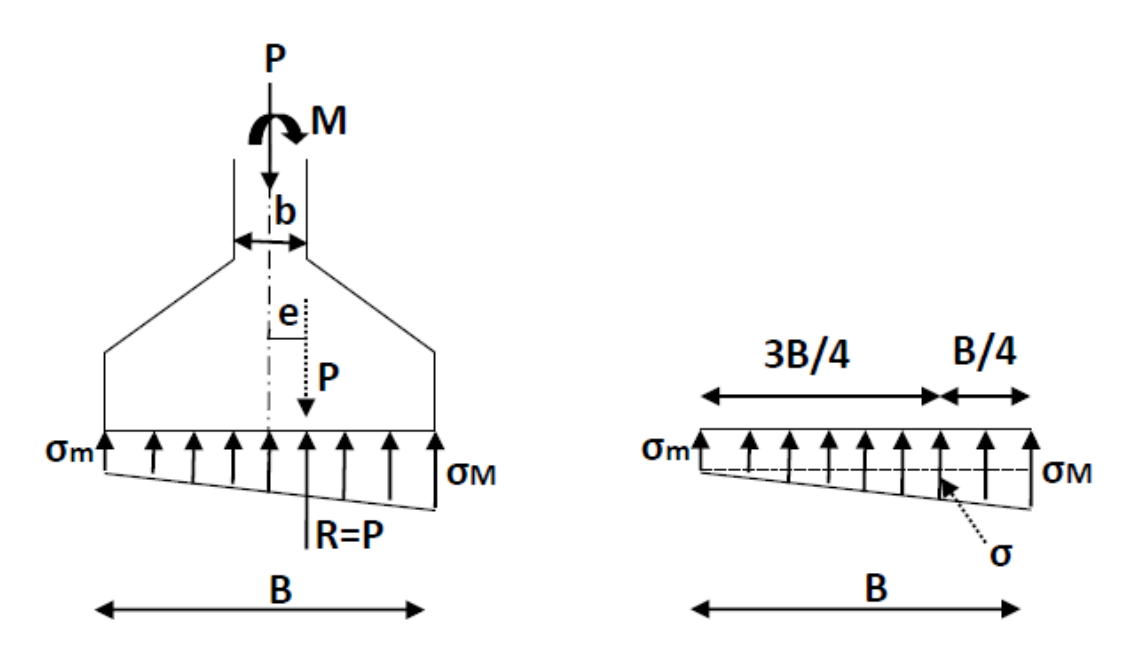

**Figure VII.2 :** Semelle rectangulaire soumise à un effort normal et à un moment. Diagramme de contraintes trapézoïdal.

**Les hauteurs utiles :**

$$
\frac{B-b}{4} \le d_a \le d_b \le A-a
$$

#### **Ferraillage (à l'E.L.U.) :**

Lorsque les deux conditions suivantes sont simultanément remplies à savoir :

$$
e_u \leq \frac{B}{6} \, et \, e_u \leq \frac{B}{24}
$$

on peut utiliser la méthode des bielles en considérant que tout se passe comme si la semelle recevait une contrainte uniforme égale à  $\sigma_{3/4}$ . On remplace la charge réelle P par une charge fictive P′ :

$$
P' \le P_u \left(1 + 3.\frac{e_u}{B}\right)
$$

Les sections d'acier  $(Ab, Aa)$  parallèles au côté B et au côté A respectivement, sont calculées par les formules suivantes :

$$
A_b \leq \frac{P_u(1+3\frac{e_u}{B})(B-b)}{8.d_b.\sigma_s} \qquad et \qquad A_a \leq \frac{P_u(1+3\frac{e_u}{B})(A-a)}{8.d_a.\sigma_s}
$$

**Exemple de calcul:** 

**Dans cet exemple on va faire le dimensionnement et le calcul de ferraillage pour la semelle centrée. Pour les autres semelles on utiliseras le logiciel Autodesk Robot structural V2010.**

**Nous avons les sollicitations suivantes :**

$$
A L'ELU : Nu = \t\t\t et Mu =\nA L'ELS ; Ns = \t\t\t et Ms =
$$

Calcul des excentricités :

$$
e_s = \frac{M_s}{N_s} = \frac{0.15}{619.08} = 2.4.10^{-4}m = 0.024cm
$$
  

$$
e_u = \frac{M_u}{N_u} = \frac{0.20}{849.28} = 2.4.10^{-4}m = 0.024cm
$$

Dimensionnement :

Comme : 
$$
\frac{A}{B} = \frac{a}{b} = 1
$$
 → A = B d'où :  
\n $A^2 \ge \left(1 + \frac{3 \cdot e_s}{A}\right) \cdot \frac{N_s}{\sigma_s} \rightarrow A^2 \ge \left(1 + \frac{3 \cdot 0.024}{A}\right) \cdot \frac{610 \cdot 08 \cdot 10^3}{20}$ 

Par tâtonnement on aura A= 175.97 cm soit **A = 180 cm Alors :** A= B= 180cm **et**  $d_a = \frac{B-b}{4}$  $\frac{-b}{4} = \frac{180-35}{4}$  $\frac{1}{4}$  = 36.25 cm soit H = 40 cm Ferraillage: On a :  $A_b \leq$  $P_u\left(1+3.\frac{e_u}{B}\right)$  $\frac{du}{B}(B-b)$ 8. $d_b.\sigma_s$ =  $\frac{849.28.10^3 \left(1+3\cdot\frac{0.024}{180}\right)(180-35)}{8.36.34810^2} = 12.64 \text{ cm}^2$  $e_{\alpha}$ 

$$
A_a \le \frac{P_u \left(1 + 3.\frac{c_u}{B}\right) (A - a)}{8.d_a \cdot \sigma_s} = 12.64 \text{ cm}^2
$$

Les résultats de dimensionnement et ferraillage des semelles sont illustrés sur le **tableau VII.1.**

**Tableau VII.1 :** Dimensionnement et ferraillage des semelles de fondation

| Type de<br>semelle   | Dimensions<br>$\rm cm$ | Ferraillage<br>Calculé $(cm2)$ | Ferraillage<br>adopté |
|----------------------|------------------------|--------------------------------|-----------------------|
|                      | $A=180$                | $A_a = 12.64$                  | $10T14$ ep= $15cm$    |
| Semelle<br>de centre | $B = 180$              |                                |                       |
|                      | $H=40$                 | $A_b = 12.64$                  | $10T14$ ep= $15cm$    |
|                      | $A=140$                | $A_a = 7.96$                   | $8T12ep=15cm$         |
| Semelle<br>de rive   | $B = 140$              |                                |                       |
|                      | $H = 30$               | $A_h = 7.96$                   | $8T12ep=15cm$         |
|                      | $A=110$                | $A_a = 4.43$                   | $5T12ep=15cm$         |
| Semelle              | $B=110$                |                                |                       |
| d'angle              | $H = 25$               | $Ab=4.43$                      | $5T12ep=15cm$         |

#### **Dessin de ferraillage:**

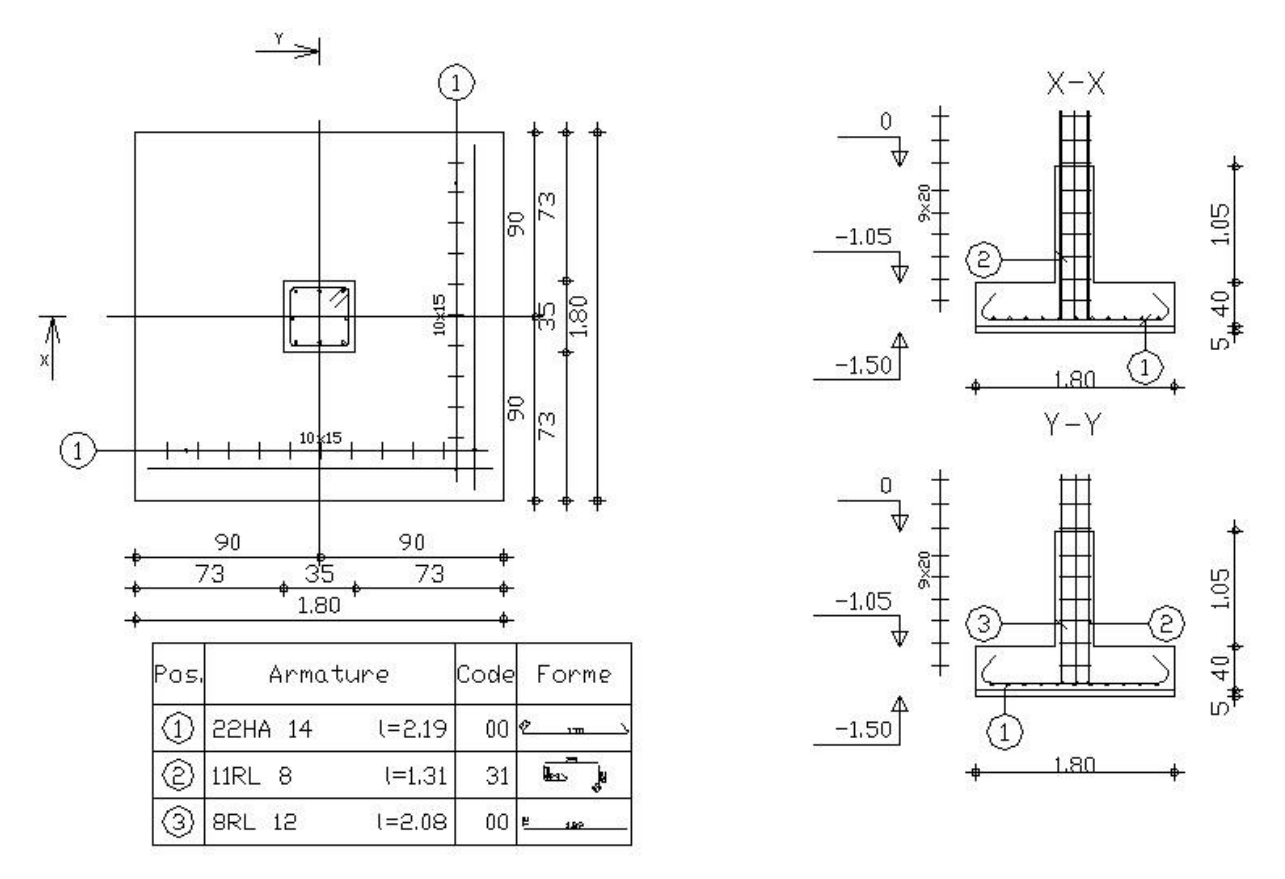

**Figure VII.2 :** Dessin de ferraillage de la semelle de centre

## **CONCLUSION GENERALE**

#### **CONCLUSION GENERALE**

La réalisation de cette étude représente pour moi la concrétisation et la mise en pratique de l'apprentissage théorique, ainsi que toutes les connaissances acquises durant le cycle de ma formation, en se basant essentiellement sur les documents techniques et réglementaires, et de recourir à des méthodes de calcul récentes, tout en appliquant les principes de base qui devraient être pris dans la conception des structures des bâtiments.

Les récents développements de l'analyse numérique, dus aux grandes possibilités offerte par l'ordinateur, ont influencé profondément sur les méthodes de calcul, en effet, on peut dire que l'emploi de logiciels de calcul est en train de bouleverser les anciennes méthodes.

La modélisation de la structure a été réalisée par le logiciel ETABS qui offre de meilleurs performances techniques et un gain de temps appréciable et les résultats ainsi trouvées m'ont permis d'aboutir au ferraillage des différents éléments de notre bâtiment

Enfin j'espère que ce modeste travail sera un guide précieux pour les futurs promotions.

### **Références bibliographique**

#### **Livres et DTR**

[1] DTR B.C.2.2, charges permanentes et charges d'exploitations, Edition CGS, Octobre 1988.

[2] Règles Parasismiques Algériennes, Edition CGS, RPA 99 / version 2003.

[3] Règles de conception et de calcul des structures en béton armé (CBA 93), Edition CGS, Décembre 1993.

[4] Règles BAEL 91 modifiées 99, Edition Eyrolles, Troisième édition 2000.

[5] CHERIFI FATIHA, Calcul des semelles de fondations en béton armé ( cours et applications) Université Mouloud MAMMERI de Tizi-Ouzou 2018

[6] Y. CHERAIT, « calcul des ouvrage en béton armé ». Règle CBA 93 RPA 2003, Office des Publications Universitaires. Éditions : 2.03.4217, 2004.

[7] Jean-Pierre Mougin, « BÉTON ARMÉ, BAEL 91 MODIFIÉ 99 et DTU ASSOCIÉS ». Éditions EYROLLES, 2008.

- **Mémoires de fin d'études**
- DJAALLI Lynda et MADAOUI Zoulikha : Etude d'un bâtiment (R+10) à usage d'habitation Contreventé par un système mixte (voiles-portique), Université de BEJAI, Promotion 2012/2013
- BENSAAD Kenza et TOUATI ASMA : Etude d'un bâtiment R+5 à usage multiple « Portique contreventé par des voiles », Université de OUM EL BOUAGHI Promotion 2012/2013
- DJELADJEL Larbi et DJEBIRI Taha : Étude d'un bâtiment en béton armé à usage d'habitation (RDC+9 étages) Avec irrégularité en plan A AIN TEMOUCHENT, Université de SAIDA, Promotion 2016/2017
- Cours et applications de béton armé

#### **Logiciels de calcul**

- SOCOTEC
- ETABS V 9.7.4
- AUTODESK ROBOT STRUCTURAL V2010